# **SIEMENS**

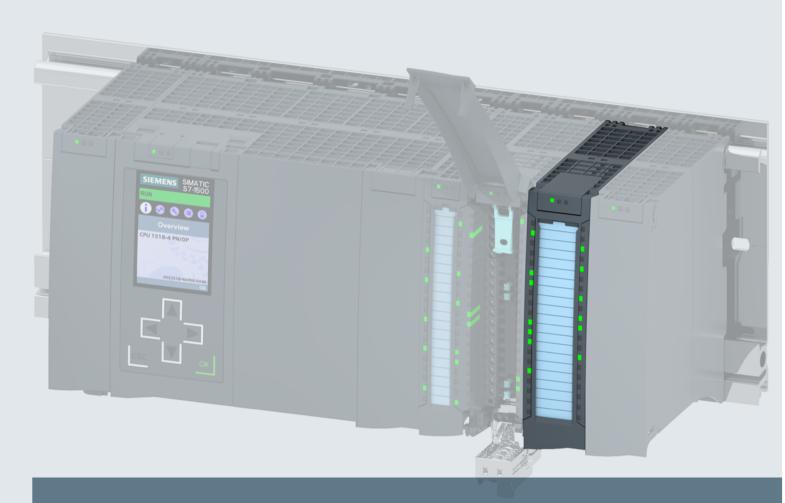

# SIMATIC

S7-1500/ET 200MP

Technology Module TM Timer DIDQ 16x24V (6ES7552-1AA00-0AB0)

**Device manual** 

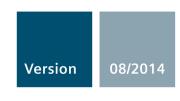

Answers for industry.

# **SIEMENS**

# **SIMATIC**

ET 200MP/S7-1500 Technology module TM Timer DIDQ 16x24V (6ES7552-1AA00-0AB0)

Manual

# Preface Documentation guide Product overview Connecting Configuring/address space Interrupts/diagnostic messages Technical specifications Dimension drawing Parameter data record Configuring/address space B Open Source Software

### Legal information

### Warning notice system

This manual contains notices you have to observe in order to ensure your personal safety, as well as to prevent damage to property. The notices referring to your personal safety are highlighted in the manual by a safety alert symbol, notices referring only to property damage have no safety alert symbol. These notices shown below are graded according to the degree of danger.

### **A** DANGER

indicates that death or severe personal injury will result if proper precautions are not taken.

### **AWARNING**

indicates that death or severe personal injury **may** result if proper precautions are not taken.

### **A**CAUTION

indicates that minor personal injury can result if proper precautions are not taken.

### NOTICE

indicates that property damage can result if proper precautions are not taken.

If more than one degree of danger is present, the warning notice representing the highest degree of danger will be used. A notice warning of injury to persons with a safety alert symbol may also include a warning relating to property damage.

### **Qualified Personnel**

The product/system described in this documentation may be operated only by **personnel qualified** for the specific task in accordance with the relevant documentation, in particular its warning notices and safety instructions. Qualified personnel are those who, based on their training and experience, are capable of identifying risks and avoiding potential hazards when working with these products/systems.

### Proper use of Siemens products

Note the following:

### **▲** WARNING

Siemens products may only be used for the applications described in the catalog and in the relevant technical documentation. If products and components from other manufacturers are used, these must be recommended or approved by Siemens. Proper transport, storage, installation, assembly, commissioning, operation and maintenance are required to ensure that the products operate safely and without any problems. The permissible ambient conditions must be complied with. The information in the relevant documentation must be observed.

### Trademarks

All names identified by ® are registered trademarks of Siemens AG. The remaining trademarks in this publication may be trademarks whose use by third parties for their own purposes could violate the rights of the owner.

### **Disclaimer of Liability**

We have reviewed the contents of this publication to ensure consistency with the hardware and software described. Since variance cannot be precluded entirely, we cannot guarantee full consistency. However, the information in this publication is reviewed regularly and any necessary corrections are included in subsequent editions.

## **Preface**

### Purpose of the documentation

This manual includes module-specific information on wiring, diagnostics and the technical specifications of the technology module.

General information regarding design and commissioning of the ET 200MP or S7-1500 is available in the ET 200MP or S7-1500 system manuals.

The "Time-based IO" technology supported by the TM Timer DIDQ 16x24V technology module is described in detail in the function manual High-precision input/output with Time-based IO (http://support.automation.siemens.com/WW/view/en/82527590).

### Conventions

Please observe notes marked as follows:

### Note

A note contains important information on the product described in the documentation, on the handling of the product and on the section of the documentation to which particular attention should be paid.

### Security information

Siemens provides products and solutions with industrial security functions that support the secure operation of plants, solutions, machines, equipment and/or networks. They are important components in a holistic industrial security concept. With this in mind, Siemens' products and solutions undergo continuous development. Siemens recommends strongly that you regularly check for product updates.

For the secure operation of Siemens products and solutions, it is necessary to take suitable preventive action (e.g. cell protection concept) and integrate each component into a holistic, state-of-the-art industrial security concept. Third-party products that may be in use should also be considered. You can find more information about industrial security on the Internet (<a href="http://www.siemens.com/industrialsecurity">http://www.siemens.com/industrialsecurity</a>).

To stay informed about product updates as they occur, sign up for a product-specific newsletter. You can find more information on the Internet (http://support.automation.siemens.com).

### **Open Source Software**

Open-source software is used in the firmware of the product described. Open Source Software is provided free of charge. We are liable for the product described, including the open-source software contained in it, pursuant to the conditions applicable to the product. Siemens accepts no liability for the use of the open source software over and above the intended program sequence, or for any faults caused by modifications to the software.

For legal reasons, we are obliged to publish the original text of the license conditions and copyright notices. Please read the information relating to this in the appendix.

# Table of contents

|   | Preface.                       |                                                                                        | 4        |  |  |  |  |  |
|---|--------------------------------|----------------------------------------------------------------------------------------|----------|--|--|--|--|--|
| 1 | Documer                        | ntation guidentation guide                                                             | 7        |  |  |  |  |  |
| 2 | Product of                     | overview                                                                               | 9        |  |  |  |  |  |
|   | 2.1                            | Properties                                                                             | 9        |  |  |  |  |  |
|   | 2.2<br>2.2.1<br>2.2.2<br>2.2.3 | Functions  Detection of the input signals  Switching the outputs  Additional functions | 12<br>14 |  |  |  |  |  |
| 3 | Connecti                       | ing                                                                                    | 17       |  |  |  |  |  |
|   | 3.1                            | Pin assignment                                                                         | 17       |  |  |  |  |  |
| 4 | Configuri                      | ring/address space                                                                     | 29       |  |  |  |  |  |
|   | 4.1                            | Configuring                                                                            | 29       |  |  |  |  |  |
|   | 4.2                            | Reaction to CPU STOP                                                                   | 30       |  |  |  |  |  |
|   | 4.3                            | Address space                                                                          | 31       |  |  |  |  |  |
|   | 4.4                            | Parameters                                                                             | 31       |  |  |  |  |  |
|   | 4.5<br>4.5.1<br>4.5.2          | Control and feedback interface                                                         | 33       |  |  |  |  |  |
| 5 | Interrupts                     | s/diagnostic messages                                                                  | 41       |  |  |  |  |  |
|   | 5.1                            | Status and error displays                                                              | 41       |  |  |  |  |  |
|   | 5.2                            | Trigger a diagnostic interrupt                                                         | 44       |  |  |  |  |  |
|   | 5.3                            | Diagnostic alarms                                                                      | 45       |  |  |  |  |  |
| 6 | Technica                       | al specifications                                                                      | 46       |  |  |  |  |  |
| Α | Dimension drawing              |                                                                                        |          |  |  |  |  |  |
| В | Parameter data record          |                                                                                        |          |  |  |  |  |  |
| С | Open Source Software61         |                                                                                        |          |  |  |  |  |  |

Documentation guide

### Introduction

This modular documentation of the SIMATIC products covers diverse topics concerning your automation system.

The complete documentation for the ET 200MP and S7-1500 systems consists of the respective system manuals, function manuals and device manuals.

The STEP 7 information system (TIA Portal) also helps you to configure and program your automation system.

### Overview of the documentation for TM Timer DIDQ 16x24V technology module

The following table lists further documentation that you will need when using the TM Timer DIDQ 16x24V technology module.

Table 1- 1 Documentation for TM Timer DIDQ 16x24V technology module

| Topic                                               | Documentation                                                                                                    | Most important contents                                                                              |
|-----------------------------------------------------|----------------------------------------------------------------------------------------------------|----------------------------------------------------------------------------------------------------|
| System description                                  | System Manual ET 200MP Distributed I/O System (http://support.automation.siemens.com/WW/view/en/59193214)                   | <ul><li>Application planning</li><li>Installation</li><li>Connecting</li><li>Commissioning</li></ul> |
|                                                     | S7-1500 Automation System (http://support.automation.siemens.com/WW/view/en/59191792) system manual                         |                                                                                                    |
| Configuring inter-<br>ference-free con-<br>trollers | Designing interference-free controllers (http://support.automation.siemens.com/WW/view/en/59193566) Function Manual         | <ul><li>Basics</li><li>Electromagnetic compatibility</li><li>Lightning protection</li></ul>          |
| Time-based IO                                       | Function manual High-precision input/output with Time-based IO (http://support.automation.siemens.com/WW/ view/en/82527590) | <ul><li>Basics</li><li>Configuration</li><li>Programming</li><li>Diagnostics</li></ul>               |
| Isochronous mode                                    | PROFINET with STEP 7 (http://support.automation.siemens.com/WW/view/en/49948856) function manual                            | <ul><li>Benefits</li><li>Use</li><li>Parameter settings</li></ul>                                    |

### SIMATIC manuals

All current manuals for the SIMATIC products are available for download free of charge from the Internet (http://www.siemens.com/automation/service&support).

Product overview

# 2.1 Properties

### Article number

6ES7552-1AA00-0AB0

### View of the module

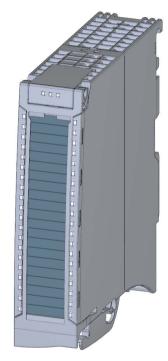

Figure 2-1 View of the TM Timer DIDQ 16x24V module

### 2.1 Properties

### **Properties**

The TM Timer DIDQ 16x24V technology module has the following properties:

- Technical properties
  - 16 digital inputs and outputs, electrically isolated in groups of 8
  - Various combinations of digital inputs and outputs can be configured:
    - 0 digital inputs and 16 digital outputs (for cam applications with numerous outputs)
    - 3 digital inputs and 13 digital outputs (for applications similar to FM 352 applications)
    - 4 digital inputs and 12 digital outputs (for flexible mixed operation)
    - 8 digital inputs and 8 digital outputs (for probe and incremental encoder)
  - Rated output voltage 24V DC
  - Rated output current 0.5 A or 0.1 A (high-speed operation) per digital output
  - 24 V encoder supply output, short-circuit proof
  - Configurable substitute values (per digital output)
  - Two supply voltages L+
  - Configurable diagnostics
  - Configurable input filters for suppression of interference at digital inputs
- Supported encoder/signal types for digital inputs
  - 24 V incremental encoder with A and B signals
  - 24 V pulse encoder with one signal
- Supported functions
  - Time stamp function for inputs and outputs (resolution 1 μs)
  - Counting (counting range 32-bit)
  - Oversampling for inputs and outputs
  - Pulse width modulation
- Supported system functions
  - Isochronous mode
  - Firmware Update
  - Identification data I&M

### Accessories

The following components are supplied with the technology module and can also be ordered separately as spare parts:

- Shield bracket
- Shield terminal
- Labeling strip
- U-connector

### Other components

The following component needs to be ordered separately:

• Front connectors, including potential jumpers and cable ties

### 2.2 Functions

### 2.2.1 Detection of the input signals

You can configure up to eight digital inputs for the technology module. You can evaluate the signals at the digital inputs for the following functions:

### Time stamp detection (Timer DI)

The technology module can detect an associated time stamp for an edge at a digital input. The time stamp indicates when the edge was detected in relation to a time base. These time stamps can be used, for example, to calculate a time difference.

The time stamp is based on the "Time-based IO" technology supported by the technology module and requires isochronous mode.

### Hardware enable (HW enable)

You can configure a hardware enable by a digital input for the detection of time stamps. A hardware enable defines the time window in which the time stamps are acquired. You can override the hardware enable via the control interface (Page 33) with the respective SETEN bit.

The figure below shows an example for the detection of time stamps at rising and falling edges with enable of the DI0 through the high level of the DI1:

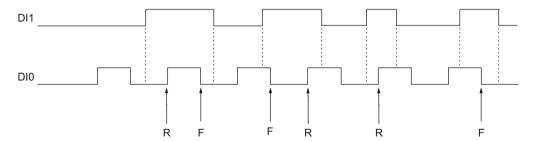

- R Associated time stamp detected at rising DI0-edge
- F Associated time stamp detected at falling DI0 edge

### Counting

Counting refers to the recording and adding up of events. You can configure up to four counters for the technology module. You can use incremental encoders and pulse encoders at the digital inputs. The two phase-shifted signals from an incremental encoder are evaluated four times. Only the rising or falling edges are counted with the signal of a pulse encoder.

A counter starts at 0, goes up to 2<sup>32</sup>-1 and starts again at 0 (overflow). The technology module can also count down if an incremental encoder is used. The counter value is returned in the feedback interface (Page 37) as a 32-bit value for each digital input.

### Oversampling

The Oversampling function is used by the technology module to detect the status of the respective digital input for each application cycle (for example, OB61) at 32 points in time at regular intervals. The 32 states are returned together in the feedback interface (Page 37) as a 32-bit value.

Oversampling requires isochronous mode. If the OB of the type "Synchronous Cycle" works with a clock different than the send clock, you must use the TIO\_SYNC instruction.

The figure below shows an example for Oversampling of DIO:

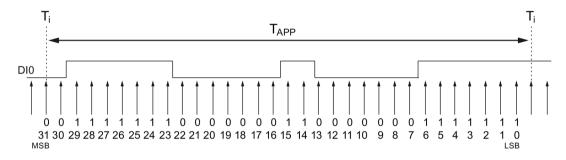

Tapp Application cycle
MSB Most significant bit
LSB Least significant bit

### 2.2.2 Switching the outputs

You can configure up to 16 digital outputs for the technology module. You can configure the following functions for switching the digital outputs:

### Time-controlled switching (Timer DQ)

The use of time stamps enables reproducibility of controlled operations with very accurate time. Using this function, the technology module outputs edges at the respective digital output at precisely defined points in time. For example, you can implement a defined reaction time between input and output in conjunction with a digital input.

The Timer function is based on Time-based IO and requires isochronous mode.

### Hardware enable (HW enable)

You can configure a hardware enable by means of a digital input for a Timer digital output. A hardware enable defines the time window in which the respective digital output can be set. The resetting of the digital output is independent of the hardware enable. You can override the hardware enable via the control interface (Page 33) with the respective SETEN bit.

The figure below shows an example for the output of rising and falling edges with enable of the DQ0 through the high level of the DI1:

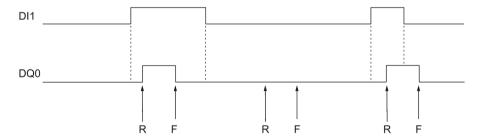

- R Specified time of a rising DQ0-edge
- F Specified time of a falling DQ0-edge

### Pulse width modulation (PWM)

The Pulse width modulation function enables you to specify the time period in the hardware configuration and the pulse-pause ratio in the control interface (Page 33) for the respective digital output. The setpoint for the pulse-pause ratio is a percentage and is evaluated with an accuracy of about 3%.

### Oversampling

The Oversampling function is used by the technology module to output 32 states at regular intervals for each application cycle (for example, OB61). This allows up to 32 edges at the respective digital output per application cycle.

The 32 states are sent via the control interface (Page 33) as a 32-bit string for the respective digital output to the technology module.

Oversampling requires isochronous mode. If the OB of the type "Synchronous Cycle" works with a clock different than the send clock, you must use the TIO SYNC instruction.

The figure below shows an example for Oversampling of DQ0:

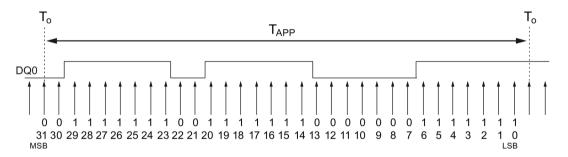

Tapp Application cycle
MSB Most significant bit
LSB Least significant bit

### Note

When you use the Oversampling function, make sure that the combination of application cycle and the 32-bit output sequence do not result in an output frequency which exceeds the maximum switching frequency for the digital outputs.

### 2.2.3 Additional functions

### Isochronous mode

The technology module supports the system function "isochronous mode" in distributed mode on PROFINET. This system function is required for the following functions of the technology module:

- Time stamp detection (Timer DI)
- Time-controlled switching (Timer DQ)
- Oversampling of digital input
- Oversampling of digital output

In isochronous mode, the cycle of the user program, the transmission of the input signals and processing in the technology module are synchronized.

### Data processing

The time stamp, counter values and Oversampling bit string as well as status bits are detected at the time  $T_i$  and made available in the feedback interface for retrieval in the current bus cycle. The output of the current Oversampling bit stings is started at the time  $T_o$ .

### Diagnostic interrupt

The technology module can trigger a diagnostic interrupt (Page 44), among other things, if no supply voltage is available or if there is an error at the digital outputs.

### Input filter

To suppress interferences, you can configure an input filter for the digital inputs.

### Distributed application

You can use the technology module in a distributed system by means of an interface module in the ET 200MP distributed I/O device. The following applications are possible:

- Distributed operation in an S7-1500 system
- Distributed operation in an S7-300/400 system

### Centralized application

You can use the technology module centrally in the S7-1500 automation system.

Connecting

### 3.1 Pin assignment

You connect the encoder signals, digital input and digital output signals, encoder supplies and the supply voltage to the 40-pin front connector of the technology module to supply the module and the digital outputs.

Information on wiring the front connector, creating the cable shield, etc. is available in the ET 200MP Distributed I/O System

(<a href="http://support.automation.siemens.com/WW/view/en/59193214">http://support.automation.siemens.com/WW/view/en/59193214</a>) system manual and in the Connecting section of the S7-1500 Automation System

(http://support.automation.siemens.com/WW/view/en/59191792) system manual.

### Pin assignment for the front connector

The pin assignment of the front connector depends on the channel configuration of the TM Timer DIDQ 16x24V.

### 3.1 Pin assignment

The following table shows the pin assignment of the front connector for channel configuration "0 inputs, 16 outputs".

Table 3-1 Pin assignment of the front connector, channel configuration "0 inputs, 16 outputs"

| Designation                                            | Signal<br>name |    | -     |    | _    |                                                         | View | Signa | al name | Designation |
|--------------------------------------------------------|----------------|----|-------|----|------|---------------------------------------------------------|------|-------|---------|-------------|
| _                                                      | _              | 1  |       | 21 | DQ0  | Digital output DQ0                                      |      |       |         |             |
|                                                        |                | 2  |       | 22 | DQ1  | Digital output DQ1                                      |      |       |         |             |
|                                                        |                | 3  |       | 23 | DQ2  | Digital output DQ2                                      |      |       |         |             |
|                                                        |                | 4  |       | 24 | DQ3  | Digital output DQ3                                      |      |       |         |             |
|                                                        |                | 5  |       | 25 | DQ4  | Digital output DQ4                                      |      |       |         |             |
|                                                        |                | 6  | 5 25  | 26 | DQ5  | Digital output DQ5                                      |      |       |         |             |
|                                                        |                | 7  |       | 27 | DQ6  | Digital output DQ6                                      |      |       |         |             |
|                                                        |                | 8  |       | 28 | DQ7  | Digital output DQ7                                      |      |       |         |             |
|                                                        |                | 9  |       | 29 | _    | _                                                       |      |       |         |             |
| Ground for digital outputs DQ0 to                      | 1M             | 10 |       | 30 |      |                                                         |      |       |         |             |
| DQ7                                                    | 1M             | 11 |       | 31 | DQ8  | Digital output DQ8                                      |      |       |         |             |
|                                                        | 1M             | 12 |       | 32 | DQ9  | Digital output DQ9                                      |      |       |         |             |
|                                                        | 1M             | 13 |       | 33 | DQ10 | Digital output DQ10                                     |      |       |         |             |
|                                                        | 1M             | 14 |       | 34 | DQ11 | Digital output DQ11                                     |      |       |         |             |
|                                                        | 1M             | 15 |       | 35 | DQ12 | Digital output DQ12                                     |      |       |         |             |
|                                                        | 1M             | 16 |       | 36 | DQ13 | Digital output DQ13                                     |      |       |         |             |
|                                                        | 1M             | 17 |       | 37 | DQ14 | Digital output DQ14                                     |      |       |         |             |
|                                                        | 1M             | 18 |       | 38 | DQ15 | Digital output DQ15                                     |      |       |         |             |
| Supply voltage DC 24 V for digital outputs DQ0 to DQ7* | 1L+            | 19 |       | 39 | 2L+  | Supply voltage DC 24 V for digital outputs DQ8 to DQ15* |      |       |         |             |
| Ground for supply voltage 1L+                          | 1M             | 20 | 20 40 | 40 | 2M   | Ground for supply voltage 2L+                           |      |       |         |             |

<sup>\*</sup> If you would like to supply both load groups with a shared voltage, insert the potential jumpers between terminals 19 and 39 as well as 20 and 40.

The following table shows the pin assignment of the front connector for channel configuration "3 inputs, 13 outputs".

Table 3-2 Pin assignment of the front connector, channel configuration "3 inputs, 13 outputs"

| Designation                                                                                        | Sigr<br>nan |    | View | Signal name |      | Designation                                             |
|----------------------------------------------------------------------------------------------------|-------------|----|------|-------------|------|---------------------------------------------------------|
| Digital input DI0                                                                                  | DI0         | 1  |      | 21          | DQ0  | Encoder supply 24 V for DI0                             |
| Digital input DI1                                                                                  | DI1         | 2  |      | 22          | DQ1  | Encoder supply 24 V for DI1                             |
| _                                                                                                  | _           | 3  |      | 23          | DQ2  | Digital output DQ2                                      |
| Digital input DI3                                                                                  | DI3         | 4  |      | 24          | DQ3  | Encoder supply 24 V for DI3                             |
| _                                                                                                  | _           | 5  | 4 24 | 25          | DQ4  | Digital output DQ4                                      |
|                                                                                                    |             | 6  | 5 25 | 26          | DQ5  | Digital output DQ5                                      |
|                                                                                                    |             | 7  |      | 27          | DQ6  | Digital output DQ6                                      |
|                                                                                                    |             | 8  |      | 28          | DQ7  | Digital output DQ7                                      |
|                                                                                                    |             | 9  |      | 29          | _    | _                                                       |
| Ground for encoder supply, digital                                                                 | 1M          | 10 |      | 30          |      |                                                         |
| inputs DI0, DI1 and DI3 and digital                                                                | 1M          | 11 |      | 31          | DQ8  | Digital output DQ8                                      |
| outputs DQ2 and DQ4 to DQ7                                                                         | 1M          | 12 |      | 32          | DQ9  | Digital output DQ9                                      |
|                                                                                                    | 1M          | 13 |      | 33          | DQ10 | Digital output DQ10                                     |
|                                                                                                    | 1M          | 14 |      | 34          | DQ11 | Digital output DQ11                                     |
|                                                                                                    | 1M          | 15 |      | 35          | DQ12 | Digital output DQ12                                     |
|                                                                                                    | 1M          | 16 |      | 36          | DQ13 | Digital output DQ13                                     |
|                                                                                                    | 1M          | 17 |      | 37          | DQ14 | Digital output DQ14                                     |
|                                                                                                    | 1M          | 18 |      | 38          | DQ15 | Digital output DQ15                                     |
| Supply voltage DC 24 V for digital inputs DI0, DI1 and DI3 and digital outputs DQ2 and DQ4 to DQ7* | 1L+         | 19 |      | 39          | 2L+  | Supply voltage DC 24 V for digital outputs DQ8 to DQ15* |
| Ground for supply voltage 1L+                                                                      | 1M          | 20 |      | 40          | 2M   | Ground for supply voltage 2L+                           |

<sup>\*</sup> If you would like to supply both load groups with a shared voltage, insert the potential jumpers between terminals 19 and 39 as well as 20 and 40.

### 3.1 Pin assignment

The following table shows the pin assignment of the front connector for channel configuration "4 inputs, 12 outputs".

Table 3-3 Pin assignment of the front connector, channel configuration "4 inputs, 12 outputs"

| Designation                                                                                               | Signal name |    | View  | Signa | l name | Designation                                             |
|----------------------------------------------------------------------------------------------------|-------------|----|-------|-------|--------|---------------------------------------------------------|
| _                                                                                                    |             | 1  |       | 21    | DQ0    | Digital output DQ0                                      |
| Digital input DI1                                                                                         | DI1         | 2  |       | 22    | DQ1    | Encoder supply 24 V for DI1                             |
| _                                                                                                    |             | 3  |       | 23    | DQ2    | Digital output DQ2                                      |
| Digital input DI3                                                                                         | DI3         | 4  |       | 24    | DQ3    | Encoder supply 24 V for DI3                             |
| _                                                                                                    | 1           | 5  | 40 24 | 25    | DQ4    | Digital output DQ4                                      |
| Digital input DI5                                                                                         | DI5         | 6  | 5 25  | 26    | DQ5    | Encoder supply 24 V for DI5                             |
| _                                                                                                    | _           | 7  |       | 27    | DQ6    | Digital output DQ6                                      |
| Digital input DI7                                                                                         | DI7         | 8  |       | 28    | DQ7    | Encoder supply 24 V for DI7                             |
| _                                                                                                    |             | 9  |       | 29    | _      | _                                                       |
| Ground for encoder supply, digital                                                                        | 1M          | 10 |       | 30    |        |                                                         |
| inputs DI1, DI3, DI5 and DI7 and                                                                          | 1M          | 11 |       | 31    | DQ8    | Digital output DQ8                                      |
| digital outputs DQ0, DQ2, DQ4 and DQ6                                                                     | 1M          | 12 |       | 32    | DQ9    | Digital output DQ9                                      |
|                                                                                                    | 1M          | 13 |       | 33    | DQ10   | Digital output DQ10                                     |
|                                                                                                    | 1M          | 14 |       | 34    | DQ11   | Digital output DQ11                                     |
|                                                                                                    | 1M          | 15 |       | 35    | DQ12   | Digital output DQ12                                     |
|                                                                                                    | 1M          | 16 |       | 36    | DQ13   | Digital output DQ13                                     |
|                                                                                                    | 1M          | 17 |       | 37    | DQ14   | Digital output DQ14                                     |
|                                                                                                    | 1M          | 18 |       | 38    | DQ15   | Digital output DQ15                                     |
| Supply voltage DC 24 V for digital inputs DI1, DI3, DI5 and DI7 and digital outputsDQ0, DQ2, DQ4 and DQ6* | 1L+         | 19 |       | 39    | 2L+    | Supply voltage DC 24 V for digital outputs DQ8 to DQ15* |
| Ground for supply voltage 1L+                                                                             | 1M          | 20 |       | 40    | 2M     | Ground for supply voltage 2L+                           |

<sup>\*</sup> If you would like to supply both load groups with a shared voltage, insert the potential jumpers between terminals 19 and 39 as well as 20 and 40.

The following table shows the pin assignment of the front connector for channel configuration "8 inputs, 8 outputs".

Table 3-4 Pin assignment of the front connector, channel configuration "8 inputs, 8 outputs"

| Designation                                           | Signal<br>name |    | View  | Signa | al name | Designation                                             |
|-------------------------------------------------------|----------------|----|-------|-------|---------|---------------------------------------------------------|
| Digital input DI0                                     | DI0            | 1  |       | 21    | DQ0     | Encoder supply 24 V for DI0                             |
| Digital input DI1                                     | DI1            | 2  |       | 22    | DQ1     | Encoder supply 24 V for DI1                             |
| Digital input DI2                                     | DI2            | 3  |       | 23    | DQ2     | Encoder supply 24 V for DI2                             |
| Digital input DI3                                     | DI3            | 4  |       | 24    | DQ3     | Encoder supply 24 V for DI3                             |
| Digital input DI4                                     | DI4            | 5  | 40 24 | 25    | DQ4     | Encoder supply 24 V for DI4                             |
| Digital input DI5                                     | DI5            | 6  | 5     | 26    | DQ5     | Encoder supply 24 V for DI5                             |
| Digital input DI6                                     | DI6            | 7  |       | 27    | DQ6     | Encoder supply 24 V for DI6                             |
| Digital input DI7                                     | DI7            | 8  |       | 28    | DQ7     | Encoder supply 24 V for DI7                             |
| _                                                     | _              | 9  |       | 29    | _       | _                                                       |
| Ground for encoder supply and                         | 1M             | 10 |       | 30    |         |                                                         |
| digital inputs DI0 to DI7                             | 1M             | 11 |       | 31    | DQ8     | Digital output DQ8                                      |
|                                                       | 1M             | 12 |       | 32    | DQ9     | Digital output DQ9                                      |
|                                                       | 1M             | 13 |       | 33    | DQ10    | Digital output DQ10                                     |
|                                                       | 1M             | 14 |       | 34    | DQ11    | Digital output DQ11                                     |
|                                                       | 1M             | 15 |       | 35    | DQ12    | Digital output DQ12                                     |
|                                                       | 1M             | 16 |       | 36    | DQ13    | Digital output DQ13                                     |
|                                                       | 1M             | 17 |       | 37    | DQ14    | Digital output DQ14                                     |
|                                                       | 1M             | 18 |       | 38    | DQ15    | Digital output DQ15                                     |
| Supply voltage DC 24 V for digital inputs DI0 to DI7* | 1L+            | 19 |       | 39    | 2L+     | Supply voltage DC 24 V for digital outputs DQ8 to DQ15* |
| Ground for supply voltage 1L+                         | 1M             | 20 | 20 40 | 40    | 2M      | Ground for supply voltage 2L+                           |

<sup>\*</sup> If you would like to supply both load groups with a shared voltage, insert the potential jumpers between terminals 19 and 39 as well as 20 and 40.

### **Block diagram**

The figure below shows the block diagram of the technology module for the use of all 16 digital outputs.

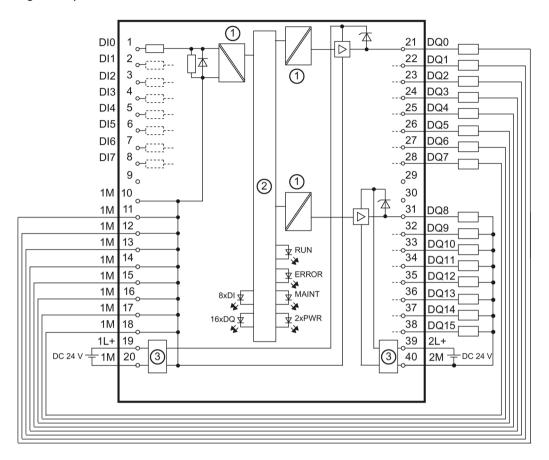

- ① Electrical isolation
- 2 Technology and backplane bus interface
- 3 Input filter for supply voltage

Figure 3-1 Block diagram for use of 16 digital outputs

When you connect the encoder you must, depending on the configured input delay and potential effect of interference, ground the shields of the cables between encoder and technology module both through the shield connection element at the front connector (shield bracket and terminal) and at the encoder.

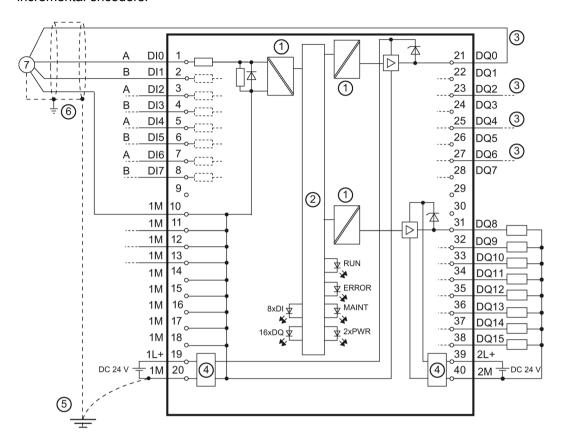

The figure below shows the block diagram of the technology module with four connected incremental encoders.

- Electrical isolation
- 2 Technology and backplane bus interface
- 3 24 V supply for respective incremental encoder
- 4 Input filter for supply voltage
- 5 Equipotential bonding
- 6 Shield support at the front connector
- 7 Incremental encoder with A and B signals

Figure 3-2 Block diagram with incremental encoders

### 3.1 Pin assignment

The following figure shows the block diagram of the technology module to which four pulse encoders and four sensors are connected.

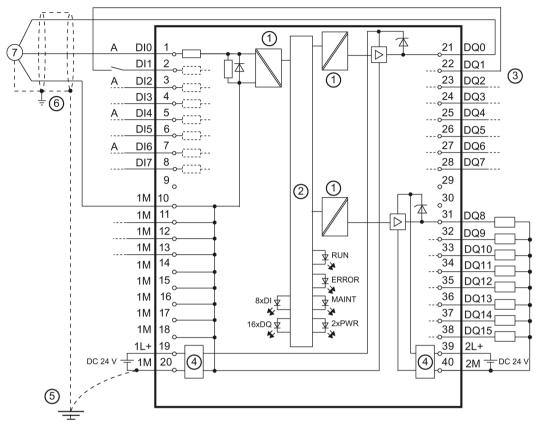

- 1 Electrical isolation
- 2 Technology and backplane bus interface
- 3 24 V supplies for pulse encoders and sensors
- 4 Input filter for supply voltage
- (5) Equipotential bonding
- 6 Shield support at the front connector
- Pulse encoder with signal A

Figure 3-3 Block diagram with pulse encoders and sensors

### Note

If you want to use Timer digital inputs and high-speed outputs at the same time, you should minimize the effects of interference by electrically isolating the supply to the inputs and outputs via the terminal pairs 19 and 20 and 39 and 40.

### Supply voltage

The digital inputs and outputs of the technology module are divided into two load groups that are supplied with DC 24 V. The digital inputs DI0 to DI7 and digital outputs DQ0 to DQ7 are supplied via the 1L+ and 1M connections. The digital outputs DQ8 to DQ15 are supplied via the 2L+ and 2M connections.

You can supply both load groups electrically isolated or non-isolated. If you want to supply both load groups with the same potential (non-isolated), use potential jumpers to loop-through the supply voltage from the load group already supplied to another load group.

The technology module monitors the supply voltage connections. When a load group is not supplied, the lack of supply voltage generates a diagnostic interrupt (Page 45). If you want to prevent this reaction when using only *one* load group, insert the potential jumpers.

An internal protective circuit protects the technology module against damage due to reversed polarity of the supply voltage. Unexpected conditions can occur at the digital outputs with reversed polarity of the supply voltage.

### Note

Note that a maximum current load of 8 A per potential jumper must not be exceeded.

### Digital inputs DI0 to DI7

You can use three, four or eight digital inputs, whereby the number of digital outputs that can be used is reduced accordingly. The technology module can evaluate the edges at the digital inputs for the following functions:

Table 3-5 Evaluation of the signals at the digital inputs

| Evaluation of the signals for                          | Usable digital inputs |     |     |     |     |     |     |     |
|--------------------------------------------------------|-----------------------|-----|-----|-----|-----|-----|-----|-----|
|                                                        | DI0                   | DI1 | DI2 | DI3 | DI4 | DI5 | DI6 | DI7 |
| Time stamp detection                                   | ✓                     | ✓   | ✓   | ✓   | ✓   | ✓   | ✓   | ✓   |
| Hardware enable for time stamp detection               |                       | ✓   | _   | ✓   |     | ✓   | _   | ✓   |
| Hardware enable for time-<br>controlled switching      | _                     | ✓   | _   | ✓   | _   | ✓   | _   | ✓   |
| Counting with incremental encoder with signals A and B | ✓                     | ✓   | ✓   | ✓   | ✓   | ✓   | ✓   | ✓   |
| Counting with pulse encoder with signal A              | ✓                     | _   | ✓   | _   | ✓   | _   | ✓   | _   |
| Oversampling                                           | ✓                     | ✓   | ✓   | ✓   | ✓   | ✓   | ✓   | ✓   |

### 3.1 Pin assignment

When you use the counting function, you can connect the following encoder types with 24 V signals to the digital inputs:

• Incremental encoder with signals A and B:

Signals A and B are each connected via the connections of the digital input pairs DI0/DI1, DI2/DI3, DI4/DI5 and DI6/DI7. Signals A and B are the two incremental signals phase-shifted by 90°.

• Pulse encoder / sensor with signal A:

Signal A is connected via the connection of the digital input DI0, DI2, DI4 or DI6.

The digital inputs are not electrically isolated from each other or from the digital outputs DQ0 to DQ7. The digital inputs are electrically isolated from the digital outputs DQ8 to DQ15 and the backplane bus.

### Input filters for digital inputs

You can configure an input filter for each digital input to suppress interference. Signals with a pulse duration below the configured input delay are suppressed.

You can specify the following values for the input delay:

- None (input delay of 4 μs, minimum pulse width of 3 μs)
- 0.05 ms
- 0.1 ms (default)
- 0.4 ms
- 0.8 ms

The input delay has the following effect on the functions of the signal evaluation at the digital inputs:

Table 3-6 Influence of the input delay

| Function             | Influence of the input delay                                                      |  |  |  |  |
|----------------------|-----------------------------------------------------------------------------------|--|--|--|--|
| Time stamp detection | The detected time stamp is moved by the input delay.                              |  |  |  |  |
| Counting             | The counter value that was valid at time $T_i$ minus the input delay is returned. |  |  |  |  |
| Oversampling         | The detected states are moved together by the input delay.                        |  |  |  |  |

### Note

If you select the "None" or "0.05 ms" option, you have to use shielded cables for connection of the digital inputs. To increase the accuracy of the time stamp function, we recommend the use of shielded cables even for longer input delays. The use of shielded cables limits the litter to maximum of 1 µs.

### **Encoder supply**

When you use the digital inputs, you can connect incremental encoders and pulse encoders. The terminal opposite the digital input provides the respective DC 24 V supply voltage with reference to 1M and a rated load current of 0.5 A to supply an encoder. The voltage is fed from the 1L+/1M supply voltage and monitored for short-circuit and overload.

### Note

Note that a total current of 1.2 A for all encoder supplies must not be exceeded.

### Note

The outputs of the technology module are disabled during its startup. As a result, the encoder supply can be disabled briefly after an interruption of the PROFINET connection of the associated system.

### Digital outputs DQ0 to DQ15

You can use 8, 12, 13 or 16 digital outputs, whereby the number of digital inputs that can be used is reduced accordingly. The digital outputs can be switched directly at defined points in time or via the user program. Alternatively, you can output pulse width modulation or Oversampling at the respective digital output.

The digital outputs DQ0 to DQ7 are electrically isolated from the digital outputs DQ8 to DQ15 and the backplane bus, but not from the digital inputs. The digital outputs DQ8 to DQ15 are electrically isolated from the digital outputs DQ0 to DQ7; the digital inputs are electrically isolated from the backplane bus.

You can use each of the digital outputs as a high-speed output or as a sourcing output:

- High-speed output (default):
   The digital output works as fast push-pull switch and can carry a rated load current of 0.1 A. A push-pull switch is alternately switched to DC 24 V and ground. This makes for very steep edges.
- Sourcing output:
   The digital output works as 24 V sourcing output in reference to M and can carry a rated load current of 0.5 A.

### 3.1 Pin assignment

The digital outputs are protected from overload and short-circuit.

### **NOTICE**

### Overtemperature from unsuitable loads

A high-speed output generates edges that are very steep. This creates very powerful charge reversals for the connected load, which can overheat the load at very high switching frequencies.

The connected load must therefore be approved for high input frequencies.

### Note

If you use a digital output as sourcing output, the switch-off response / switch-off edge depends on the load. Thus, it is possible that very short pulses cannot be output correctly.

### Note

Relays and contactors can be connected direct without external circuitry.

Configuring/address space

# 4.1 Configuring

### Introduction

The technology module is configured and assigned parameters with the configuration software.

The technology module functions are controlled and monitored by the user program.

### System environment

The technology module can be used in the following system environments:

Table 4-1 Applications of the technology module with PROFINET IO

| Applications                                  | Components required                                                                                                    | Configuration software                                                                              | In the user program                                                                                                    |
|-----------------------------------------------|----------------------------------------------------------------------------------------------------|----------------------------------------------------------------------------------------------------|----------------------------------------------------------------------------------------------------|
| Distributed operation in an S7-1500 system    | <ul> <li>S7-1500 automation system</li> <li>ET 200MP distributed I/O system</li> <li>TM Timer DIDQ 16x24V</li> </ul>            | STEP 7 (TIA Portal): Device configuration and parameter settings with hardware configuration (HWCN) | Time stamp functions: TIO instructions TIO_SYNC, TIO_DI and TIO_DQ  Counting, PWM and Oversampling: Direct access to the control and feedback interface (Page 33) of the TM Timer DIDQ 16x24V in the I/O data |
| Central operation in an S7-1500 system        | <ul> <li>S7-1500 automation system</li> <li>TM Timer DIDQ 16x24V</li> </ul>                                                     | STEP 7 (TIA Portal): Device configuration and parameter settings with hardware configuration (HWCN) | Counting and PWM: Direct access to the control and feedback interface (Page 33) of the TM Timer DIDQ 16x24V in the I/O data                                                                                   |
| Distributed operation in an S7-300/400 system | <ul> <li>S7-300/400 automation<br/>system</li> <li>ET 200MP distributed I/O<br/>system</li> <li>TM Timer DIDQ 16x24V</li> </ul> | STEP 7 (TIA Portal): Device configuration and parameter settings with hardware configuration (HWCN) | Time stamp functions*, counting, PWM and Oversampling: Direct access to the control and feedback interface (Page 33) of the TM Timer DIDQ 16x24V in the I/O data                                              |

<sup>\*</sup> on request

### Additional information

You can find a detailed description of the time stamp functions and their configuration with the TIO instructions TIO\_SYNC, TIO\_DI and TIO\_DQ in:

- High-precision input/output with Time-based IO function manual available as download on the Internet (http://support.automation.siemens.com/WW/view/en/82527590)
- In the STEP 7 (TIA Portal) information system under "Using technology functions
   Counting, measurement and position input > Counting, measurement and position input (S7-1500)"

### 4.2 Reaction to CPU STOP

You set the response of the technology module to CPU STOP for each channel in the basic parameters.

Table 4-2 Response of the technology module to CPU STOP depending on parameter assignment

| Reaction to CPU STOP    | Meaning                                                                                                    |
|-------------------------|----------------------------------------------------------------------------------------------------|
| Output substitute value | The technology module outputs the configured substitute values at the digital outputs until the next CPU STOP-RUN transition.                                                                                                    |
|                         | The technology module is returned to its startup state after a STOP-RUN transition: If you are using counters, the counter values are set to 0 and the digital outputs switch according to the parameter assignment and the setpoints.                                                                                    |
| Keep last value         | The technology module outputs the values at the digital outputs that were valid when the transition to STOP took place until the next CPU STOP-RUN transition. The last valid period duration with the last valid pulse-pause ratio is output for a configured pulse width modulation until the next STOP-RUN transition. |
|                         | The technology module is returned to its startup state after a STOP-RUN transition: If you are using counters, the counter values are set to 0 and the digital outputs switch according to the parameter assignment and the setpoints.                                                                                    |

### 4.3 Address space

### Address space of the technology module

Table 4-3 Range of the input addresses and output addresses of the TM Timer DIDQ 16x24V

|       | Inputs   | Outputs  |
|-------|----------|----------|
| Range | 44 bytes | 74 bytes |

### Additional information

A description on how to use the control and feedback interface of TM Timer DIDQ 16x24V can be found in the chapter Control and feedback interface (Page 33).

### 4.4 Parameters

You can use various parameters in the hardware configuration to define the properties of the technology module in STEP 7 (TIA Portal). Depending on the settings, not all parameters are available. You can change the parameter assignment in the user program using data record 128 (Page 56).

### Parameters of the TM Timer DIDQ 16x24V

You can configure the following parameters:

Table 4-4 Configurable parameters and their defaults

| Parameter                           | Value range             | Default setting         |  |  |  |  |
|-------------------------------------|-------------------------|-------------------------|--|--|--|--|
| Basic parameters                    |                         |                         |  |  |  |  |
| Channel configuration of the module | 0 inputs, 16 outputs    | 0 inputs, 16 outputs    |  |  |  |  |
|                                     | 3 inputs, 13 outputs    |                         |  |  |  |  |
|                                     | 4 inputs, 12 outputs    |                         |  |  |  |  |
|                                     | 8 inputs, 8 outputs     |                         |  |  |  |  |
| PWM period for the digital outputs  | • 10 ms                 | 10 ms                   |  |  |  |  |
|                                     | • 5 ms                  |                         |  |  |  |  |
|                                     | • 2 ms                  |                         |  |  |  |  |
|                                     | • 1 ms                  |                         |  |  |  |  |
|                                     | • 0.5 ms                |                         |  |  |  |  |
|                                     | • 0.2 ms                |                         |  |  |  |  |
| Reaction to CPU STOP                | Output substitute value | Output substitute value |  |  |  |  |
|                                     | Keep last value         |                         |  |  |  |  |

### 4.4 Parameters

| Parameter                               | Value range                              | Default setting            |
|-----------------------------------------|------------------------------------------|----------------------------|
| Enable diagnostic interrupts            | Disabled                                 | Disabled                   |
|                                         | Enabled                                  |                            |
|                                         | Channel parameters                       |                            |
| Operating mode of the digital output    | Timer DQ                                 | Timer DQ                   |
|                                         | Oversampling                             |                            |
|                                         | Pulse width modulation PWM               |                            |
| Substitute value for the digital output | • 0                                      | 0                          |
|                                         | • 1                                      |                            |
| High-speed output (0.1 A)               | Disabled                                 | Enabled                    |
|                                         | Enabled                                  |                            |
| Invert input or output signal           | Disabled                                 | Disabled                   |
|                                         | Enabled                                  |                            |
| HW enable by the digital input          | Level-triggered                          | Level-triggered            |
|                                         | Edge-triggered                           |                            |
| Level selection for HW enable           | Active with high level                   | Active with high level     |
|                                         | Active with low level                    |                            |
| Configuration DI group                  | Incremental encoder (A, B phase-shifted) | Incremental encoder (A, B  |
|                                         | Timer-DI with enable input               | phase-shifted)             |
|                                         | Use inputs individually                  |                            |
| Invert counting direction (incremental  | Disabled                                 | Disabled                   |
| encoder)                                | Enabled                                  |                            |
| Operating mode of the digital input     | Counter                                  | Timer-DI                   |
|                                         | Timer-DI                                 |                            |
|                                         | Oversampling                             |                            |
| Input delay for the digital input       | None                                     | 0.1 ms                     |
|                                         | • 0.05 ms                                |                            |
|                                         | • 0.1 ms                                 |                            |
|                                         | • 0.4 ms                                 |                            |
|                                         | • 0.8 ms                                 |                            |
| Signal evaluation for counters          | At rising edge                           | At rising edge             |
|                                         | At falling edge                          |                            |
| Configuration DQ/DI group               | Timer DQ with enable input               | Timer DQ with enable input |
|                                         | Use input/output individually            |                            |

### 4.5 Control and feedback interface

Direct access to the control and feedback interface on the PROFINET is not necessary for distributed operation in a S7-1500 system to use the time stamp functions. The TIO instructions TIO\_SYNC, TIO\_DI and TIO\_DQ are available for this case. You can find a detailed description of the use of the TIO instructions in the High-precision input/output with Time-based IO function manual available as download on the Internet (http://support.automation.siemens.com/WW/view/en/82527590).

Additional information on using the control and feedback interface is available in the section Configuring (Page 29).

### 4.5.1 Assignment of the control interface

The user program uses the control interface to influence the behavior of the technology module.

### Control interface

The following table shows control interface assignment:

Table 4-5 Control interface of the technology module

| Offset to the start address | Parameter  | Meaning         |
|-----------------------------|------------|-----------------|
| Byte 0                      | SET_DQ     | Bit 7: Set DQ7  |
|                             | (DQ0 DQ7)  | Bit 6: Set DQ6  |
|                             |            | Bit 5: Set DQ5  |
|                             |            | Bit 4: Set DQ4  |
|                             |            | Bit 3: Set DQ3  |
|                             |            | Bit 2: Set DQ2  |
|                             |            | Bit 1: Set DQ1  |
|                             |            | Bit 0: Set DQ0  |
| Byte 1                      | SET_DQ     | Bit 7: Set DQ15 |
|                             | (DQ8 DQ15) | Bit 6: Set DQ14 |
|                             |            | Bit 5: Set DQ13 |
|                             |            | Bit 4: Set DQ12 |
|                             |            | Bit 3: Set DQ11 |
|                             |            | Bit 2: Set DQ10 |
|                             |            | Bit 1: Set DQ9  |
|                             |            | Bit 0: Set DQ8  |

### 4.5 Control and feedback interface

| Offset to the start address | Parameter           | Meaning                                                 |                                        |                                                     |
|-----------------------------|---------------------|---------------------------------------------------------|----------------------------------------|-----------------------------------------------------|
| Byte 2                      | SETEN               | Bit 7: Override hardware enable for                     | DI7 or DQ7                             |                                                     |
|                             | (DI0/DQ0            | Bit 6: Override hardware enable for                     | DI6 or DQ6                             |                                                     |
|                             | DI7/DQ7)            | Bit 5: Override hardware enable for                     | DI5 or DQ5                             |                                                     |
|                             |                     | Bit 4: Override hardware enable for                     | DI4 or DQ4                             |                                                     |
|                             |                     | Bit 3: Override hardware enable for                     | DI3 or DQ3                             |                                                     |
|                             |                     | Bit 2: Override hardware enable for                     | DI2 or DQ2                             |                                                     |
|                             |                     | Bit 1: Override hardware enable for                     | DI1 or DQ1                             |                                                     |
|                             |                     | Bit 0: Override hardware enable for                     | DI0 or DQ0                             |                                                     |
| Byte 3                      | SETEN<br>(DQ8 DQ15) | Bits 0 to 7: Override hardware enable                   | e for DQ8 to DQ15                      |                                                     |
| Bytes 4 to 7                | TEC_OUT (DQ0)       | For DQ operating mode "Timer DQ":                       | For DQ operating mode "Over-sampling": | For DQ operating mode "Pulse width modulation PWM": |
|                             |                     | Byte 01: OFF TIME:                                      | Bytes 0 to 3:                          | Bytes 0 to 2:                                       |
|                             |                     | Starting time stamp of the module for resetting the DQ0 | 32 states for Over-<br>sampling        | Reserved; bits must be set to 0                     |
|                             |                     | Bytes 2 to 3: ON TIME:                                  | _                                      | Byte 3:                                             |
|                             |                     | Starting time stamp of the module for setting the DQ0   |                                        | Pulse-pause ratio<br>for PWM as a per-<br>centage   |
| Bytes 8 to 11               | TEC_OUT (DQ1)       | See bytes 4 to 7                                        | 1                                      | , ,                                                 |
| Bytes 12 to 15              | TEC_OUT (DQ2)       |                                                         |                                        |                                                     |
| Bytes 16 to 19              | TEC_OUT (DQ3)       |                                                         |                                        |                                                     |
| Bytes 20 to 23              | TEC_OUT (DQ4)       |                                                         |                                        |                                                     |
| Bytes 24 to 27              | TEC_OUT (DQ5)       |                                                         |                                        |                                                     |
| Bytes 28 to 31              | TEC_OUT (DQ6)       |                                                         |                                        |                                                     |
| Bytes 32 to 35              | TEC_OUT (DQ7)       |                                                         |                                        |                                                     |
| Bytes 36 to 39              | TEC_OUT (DQ8)       |                                                         |                                        |                                                     |
| Bytes 40 to 43              | TEC_OUT (DQ9)       |                                                         |                                        |                                                     |
| Bytes 44 to 47              | TEC_OUT (DQ10)      |                                                         |                                        |                                                     |
| Bytes 48 to 51              | TEC_OUT (DQ11)      |                                                         |                                        |                                                     |
| Bytes 52 to 55              | TEC_OUT (DQ12)      |                                                         |                                        |                                                     |
| Bytes 56 to 59              | TEC_OUT (DQ13)      |                                                         |                                        |                                                     |
| Bytes 60 to 63              | TEC_OUT (DQ14)      |                                                         |                                        |                                                     |
| Bytes 64 to 67              | TEC_OUT (DQ15)      |                                                         |                                        |                                                     |

| Offset to the start address | Param  | neter   | Meaning                                                                    |
|-----------------------------|--------|---------|----------------------------------------------------------------------------|
| Byte 68                     | SEL    | EDGESEL | Bits 57: edge selection for time stamp detection DI1:                      |
|                             | (DI1)  |         | 000 <sub>B</sub> : Reserved                                                |
|                             |        |         | 001 <sub>B</sub> : Rising edges only                                       |
|                             |        |         | 010 <sub>B</sub> : Falling edges only                                      |
|                             |        |         | 011 <sub>B</sub> : Rising and falling edge (order depending on occurrence) |
|                             |        |         | 100 <sub>B</sub> : Reserved                                                |
|                             |        |         | 101 <sub>B</sub> : First rising, then falling edge                         |
|                             |        |         | 110 <sub>B</sub> : First falling, then rising edge                         |
|                             |        |         | 111 <sub>B</sub> : Reserved                                                |
|                             |        | REARM   | Bit 4: cyclic time stamp detection for DI1                                 |
|                             | SEL    | EDGESEL | Bits 03: See SEL (DI1)                                                     |
|                             | (DI0)  | REARM   |                                                                            |
| Byte 69                     | SEL ([ | DI3)    | See byte 68                                                                |
|                             | SEL (I | DI2)    |                                                                            |
| Byte 70                     | SEL (I | DI5)    | See byte 68                                                                |
|                             | SEL (I | 014)    |                                                                            |
| Byte 71                     | SEL (I | DI7)    | See byte 68                                                                |
|                             | SEL (I | DI6)    |                                                                            |
| Bytes 72 to 73              | STW    | MSL     | Bits 1215: sign of life counter (Master Sign of Life)                      |
|                             |        | _       | Bits 111: Reserved; bits must be set to 0                                  |
|                             |        | SYN     | Bit 0: Synchronization of the module with the user program                 |

### Notes on the control bits

| Control bit     | Notes                                                                                                    |
|-----------------|----------------------------------------------------------------------------------------------------|
| SEL (DIm)       | This value is supplied by the TIO instruction TIO_DI.                                                                                                    |
| SET_DQm         | You can use this bit to set the DQm digital output in the DQ operating mode "Timer DQ".                                                                                                    |
| SETEN (DIm/DQm) | You can use this bit to override the hardware enable that is configured for a digital input DIm or digital output DQm.                                                                                                    |
| STW             | This value is controlled by the TIO instruction TIO_SYNC.                                                                                                    |
|                 | Detailed information is available on request.                                                                                                    |
| TEC_OUT (DQm)   | If you use the time stamp function for the respective digital output DQm, the TIO instruction TIO_DQ returns the two output time stamps for the module in this value.                                                                |
|                 | If you use the Oversampling function for the respective digital output DQm, you specify the 32 states with this value.                                                                                                    |
|                 | If you use pulse width modulation for the respective digital output DQm, you specify the pulse-pause ratio with this value as percentage. The following overview shows how the technology module evaluates the specified percentage. |

### Pulse-pause ratio for PWM

You specify the setpoint for the pulse-pause ratio as a percentage. The technology module outputs the following pulse-pause ratio in each case:

| Setpoint in %     | 0 | 1 | 2 | 3    | 4 | 5 | 6    | 7 | 8 | 9    | 10 | 11 | 12  | 13  | 14 | 15 | 16    | 17 | 18 | 19    | 20 | 21 | 22    | 23 |
|-------------------|---|---|---|------|---|---|------|---|---|------|----|----|-----|-----|----|----|-------|----|----|-------|----|----|-------|----|
| Output value in % | ( | ) |   | 3.13 | , |   | 6.25 | , |   | 9.38 | ,  |    | 12. | .50 |    | ,  | 15.63 | 3  | 1  | 18.75 | 5  | 2  | 21.88 | 3  |

| 24 | 25 | 26 | 27    | 28 | 29 | 30    | 31 | 32 | 33    | 34 | 35 | 36 | 37  | 38 | 39 | 40    | 41 | 42 | 43    | 44 | 45 | 46    | 47 | 48 | 49 | 50 | 51 |
|----|----|----|-------|----|----|-------|----|----|-------|----|----|----|-----|----|----|-------|----|----|-------|----|----|-------|----|----|----|----|----|
| 25 |    | 2  | 28.13 |    | () | 31.25 | 0  |    | 34.38 | 8  |    | 37 | .50 |    | 2  | 10.63 | 8  | 2  | 13.75 |    | 4  | 16.88 | 8  |    | 50 |    |    |

| 52    | 53 | 54 | 55 | 56   | 57 | 58 | 59    | 60     | 61 | 62  | 63 | 64 | 65 | 66    | 67 | 68 | 69    | 70 | 71 | 72    | 73 | 74 | 75 | 76 | 77 | 78    | 79 |
|-------|----|----|----|------|----|----|-------|--------|----|-----|----|----|----|-------|----|----|-------|----|----|-------|----|----|----|----|----|-------|----|
| 53.13 |    |    | 5  | 6.25 | 0  | 5  | 59.38 | $\sim$ |    | 62. | 50 |    | (  | 55.63 | ~  | 6  | 88.75 | 0. | 7  | 71.88 | ~  |    | 75 |    | 7  | 78.13 | 3  |

| 80 | 81    | 82 | 83 | 84    | 85 | 86 | 87    | 88 | 89 | 90  | 91  | 92 | 93 | 94    | 95 | 96 | 97    | 98 | 99 | 100 |
|----|-------|----|----|-------|----|----|-------|----|----|-----|-----|----|----|-------|----|----|-------|----|----|-----|
|    | 81.25 |    |    | 84.38 |    |    | 87.50 |    |    | 90. | .63 |    |    | 93.75 |    |    | 96.88 |    | 10 | 00  |

### Additional information

Detailed information about the time stamp function is available from Technical Supporton request.

## 4.5.2 Assignment of the feedback interface

The user program receives current values and status information from the technology module by means of the feedback interface.

### Feedback interface

The following table shows the assignment of the feedback interface:

Table 4- 6 Feedback interface of the technology module

| Offset to the start address | Parameter | Meaning                              |
|-----------------------------|-----------|--------------------------------------|
| Byte 0                      | STS_DI    | Bit 7: Status DI7 (when DI7 is used) |
|                             | (DI0 DI7) | Bit 6: Status DI6 (when DI6 is used) |
|                             |           | Bit 5: Status DI5 (when DI5 is used) |
|                             |           | Bit 4: Status DI4 (when DI4 is used) |
|                             |           | Bit 3: Status DI3 (when DI3 is used) |
|                             |           | Bit 2: Status DI2 (when DI2 is used) |
|                             |           | Bit 1: Status DI1 (when DI1 is used) |
|                             |           | Bit 0: Status DI0 (when DI0 is used) |
| Byte 1                      | QI        | Bit 7: Quality Information DI7       |
|                             | (DI0 DI7) | Bit 6: Quality Information DI6       |
|                             |           | Bit 5: Quality Information DI5       |
|                             |           | Bit 4: Quality Information DI4       |
|                             |           | Bit 3: Quality Information DI3       |
|                             |           | Bit 2: Quality Information DI2       |
|                             |           | Bit 1: Quality Information DI1       |
|                             |           | Bit 0: Quality Information DI0       |
| Byte 2                      | QI        | Bit 7: Quality Information DQ7       |
|                             | (DQ0 DQ7) | Bit 6: Quality Information DQ6       |
|                             |           | Bit 5: Quality Information DQ5       |
|                             |           | Bit 4: Quality Information DQ4       |
|                             |           | Bit 3: Quality Information DQ3       |
|                             |           | Bit 2: Quality Information DQ2       |
|                             |           | Bit 1: Quality Information DQ1       |
|                             |           | Bit 0: Quality Information DQ0       |
| Byte 3                      | QI        | Bit 7: Quality Information DQ15      |
|                             | (DQ08     | Bit 6: Quality Information DQ14      |
|                             | DQ15)     | Bit 5: Quality Information DQ13      |
|                             |           | Bit 4: Quality Information DQ12      |
|                             |           | Bit 3: Quality Information DQ11      |
|                             |           | Bit 2: Quality Information DQ10      |
|                             |           | Bit 1: Quality Information DQ9       |
|                             |           | Bit 0: Quality Information DQ8       |

## 4.5 Control and feedback interface

| Offset to the start address | Parameter    | Meaning                                                 |                                                                                |                                        |  |  |
|-----------------------------|--------------|---------------------------------------------------------|--------------------------------------------------------------------------------|----------------------------------------|--|--|
| Bytes 4 to 7                | TEC_IN (DI0) | For DI operating mode "Timer DI":                       | For DI operating mode "Incremental encoder (A, B phase-shifted)" or "Counter": | For DI operating mode "Over-sampling": |  |  |
|                             |              | Byte 01: 2nd TIME/OFF TIME:                             | Current counter value                                                          | Oversampling                           |  |  |
|                             |              | Second input time stamp of module                       |                                                                                | value                                  |  |  |
|                             |              | Byte 23: 1st TIME/ON TIME:                              |                                                                                |                                        |  |  |
|                             |              | First input time stamp of module                        |                                                                                |                                        |  |  |
| Bytes 8 to 11               | TEC_IN (DI1) | See bytes 4 to 7                                        |                                                                                |                                        |  |  |
| Bytes 12 to 15              | TEC_IN (DI2) |                                                         |                                                                                |                                        |  |  |
| Bytes 16 to 19              | TEC_IN (DI3) |                                                         |                                                                                |                                        |  |  |
| Bytes 20 to 23              | TEC_IN (DI4) |                                                         |                                                                                |                                        |  |  |
| Bytes 24 to 27              | TEC_IN (DI5) |                                                         |                                                                                |                                        |  |  |
| Bytes 28 to 31              | TEC_IN (DI6) |                                                         |                                                                                |                                        |  |  |
| Bytes 32 to 35              | TEC_IN (DI7) |                                                         |                                                                                |                                        |  |  |
| Byte 36                     | EN (DI1/DQ1) | Bit 7: DI1 active as Timer DI or DQ1 active as Timer DQ |                                                                                |                                        |  |  |
|                             | LEC (DI1)    | Bit 46: Lost edge counter for DI1                       |                                                                                |                                        |  |  |
|                             | EN (DI0/DQ0) | Bit 3: DI0 active as Timer DI or DQ0 active as Timer DQ |                                                                                |                                        |  |  |
|                             | LEC (DI0)    | Bit 02: Lost edge counter for DI0                       |                                                                                |                                        |  |  |
| Byte 37                     | EN (DI3/DQ3) | See byte 36                                             |                                                                                |                                        |  |  |
|                             | LEC (DI3)    |                                                         |                                                                                |                                        |  |  |
|                             | EN (DI2/DQ2) |                                                         |                                                                                |                                        |  |  |
|                             | LEC (DI2)    |                                                         |                                                                                |                                        |  |  |
| Byte 38                     | EN (DI5/DQ5) |                                                         |                                                                                |                                        |  |  |
|                             | LEC (DI5)    |                                                         |                                                                                |                                        |  |  |
|                             | EN (DI4/DQ4) |                                                         |                                                                                |                                        |  |  |
|                             | LEC (DI4)    |                                                         |                                                                                |                                        |  |  |
| Byte 39                     | EN (DI7/DQ7) |                                                         |                                                                                |                                        |  |  |
|                             | LEC (DI7)    |                                                         |                                                                                |                                        |  |  |
|                             | EN (DI6/DQ6) |                                                         |                                                                                |                                        |  |  |
|                             | LEC (DI6)    |                                                         |                                                                                |                                        |  |  |
| Byte 40                     | EN (DQ15)    | Bit 7: DQ15 active as Timer DQ                          |                                                                                |                                        |  |  |
| ,                           | EN (DQ14)    | Bit 6: DQ14 active as Timer DQ                          |                                                                                |                                        |  |  |
|                             | EN (DQ13)    | Bit 5: DQ13 active as Timer DQ                          |                                                                                |                                        |  |  |
|                             | EN (DQ12)    | Bit 4: DQ12 active as Timer DQ                          |                                                                                |                                        |  |  |
|                             | EN (DQ11)    | Bit 3: DQ11 active as Timer DQ                          |                                                                                |                                        |  |  |
|                             | EN (DQ10)    | Bit 2: DQ10 active as Timer DQ                          |                                                                                |                                        |  |  |
|                             | EN (DQ9)     | Bit 1: DQ9 active as Timer DQ                           |                                                                                |                                        |  |  |
|                             | EN (DQ8)     | Bit 0: DQ8 active as Timer DQ                           |                                                                                |                                        |  |  |

| Offset to the start address | Parameter       |                 | Meaning                                                |
|-----------------------------|-----------------|-----------------|--------------------------------------------------------|
| Byte 41                     | Layout Property |                 | Module-specific value                                  |
| Bytes 42 to 43              | ZSW SSL — SYNC  |                 | Bits 1215: sign of life counter (Slave Sign of Life)   |
|                             |                 |                 | Bits 10 to 11: Reserved                                |
|                             |                 |                 | Bit 8: Module is synchronized with the user program    |
|                             |                 | Channel address | Bits 4 to 7 and 9: Number of the respective DI or DQ   |
|                             |                 | Channel mode    | Bits 0 to 3: Operating mode of the respective DI or DQ |

## Notes on the feedback bits

| Feedback bit    | Notes                                                                                                    |
|-----------------|----------------------------------------------------------------------------------------------------|
| STS_DI (DIm)    | This bit indicates the status of respective digital input DIm.                                                                                                    |
| EN (DIm/DQm)    | This bit indicates that                                                                                                    |
|                 | • The respective digital input is active as Timer DI and, if required, is enabled, or                                                                                                    |
|                 | The respective digital output is active as Timer DQ and, if required, is enabled.                                                                                                    |
|                 | For digital inputs and digital outputs with the operating modes "Counter", "Oversampling", "Pulse Width Modulation PWM" and for level-controlled hardware enable, this bit is permanently "0".                                                   |
| Layout Property | This value is a module-specific constant and used by the TIO instructions for the recognition of the technology module.                                                                                                    |
| LEC (DIm)       | This value indicates the number of edges at the respective digital input DIm for which no time stamp could be stored. The module can count a maximum of seven edges per application cycle. The counter is reset with each new application cycle. |
| QI (DIm)        | This bit indicates that an error has occurred at the respective digital input.                                                                                                    |
|                 | 0 means: Supply voltage 1L+ not available or too low or front connector is not plugged                                                                                                    |
|                 | 1 means: Supply voltage is present and OK                                                                                                    |
|                 | If the diagnostic interrupts are enabled, a diagnostic interrupt is triggered when there is a problem with the 1L+ supply voltage. Refer to the section Diagnostic alarms (Page 45) for details on the diagnostic interrupts.                    |
| QI (DQm)        | This bit indicates that an error has occurred at the respective digital output.                                                                                                    |
|                 | 0 means: Short-circuit, overload or overtemperature                                                                                                    |
|                 | 1 means: Supply voltage is present and OK                                                                                                    |
|                 | If the diagnostic interrupts are enabled, a diagnostic interrupt is triggered when there is fault at the digital output. Refer to the section Diagnostic alarms (Page 45) for details on the diagnostic interrupts.                              |
| TEC_IN (DIm)    | If you use the time stamp function for the respective digital input DIm, this value returns the two input time stamps for the module. The input time stamps are read by the TIO instruction TIO_DI and converted to the TIO_Time.                |
|                 | If you use the counting function for the respective digital input Dlm, this value returns the current counter value.                                                                                                    |
|                 | If you use the Oversampling function for the respective digital input DIm, this value returns the 32 states of the DIm.                                                                                                    |
| ZSW             | This value is controlled by the technology module and is used for communication with the TIO instruction TIO_SYNC.                                                                                                    |

### 4.5 Control and feedback interface

## Additional information

Detailed information about the time stamp function is available from Technical Supporton request.

# 5.1 Status and error displays

### **LEDs**

The figure below shows the LEDs (status and error displays) of the TM Timer DIDQ 16x24V.

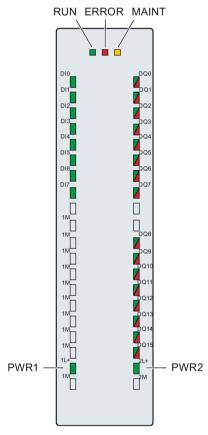

Figure 5-1 LEDs of the TM Timer DIDQ 16x24V

### 5.1 Status and error displays

## Meaning of the LED displays

The following tables explain the meaning of the status and error displays. Remedial measures for diagnostic alarms can be found in the section Diagnostic alarms (Page 45).

Table 5- 1 Status and error displays RUN/ERROR/MAINT

| LEDs                    |              |         | Meaning                                                                         | To correct or avoid errors                                                              |
|-------------------------|--------------|---------|---------------------------------------------------------------------------------|-----------------------------------------------------------------------------------------|
| RUN                     | ERROR        | MAINT   |                                                                                 |                                                                                         |
| Off                     | Off          | Off     | Supply voltage from CPU/power supply module not present or too low              | Check or switch on the supply voltage at the PS, at the CPU or at the interface module. |
| <del>洪</del><br>Flashes | Off          | Off     | The technology module starts and flashes until parameter assignment is complete |                                                                                         |
| On                      | Off          | Off     | The parameters of the technology module have been assigned.                     |                                                                                         |
| On                      | 洪<br>Flashes | Off     | Indicates a group error (at least one error pending)                            | Evaluate the diagnostic alarms and eliminate the error.                                 |
| 놨                       | 浜            | 洪       | Hardware or firmware defective                                                  | Replace the technology module.                                                          |
| Flashes                 | Flashes      | Flashes |                                                                                 |                                                                                         |

Table 5- 2 PWRm/DQm\*/ERROR status displays

| LEDs |         |                         | Meaning                                         | To correct or avoid errors                                                                                    |
|------|---------|-------------------------|-------------------------------------------------|----------------------------------------------------------------------------------------------------|
| PWRm | DQm*    | ERROR                   |                                                 |                                                                                                    |
| Off  | Off     | <del>洪</del><br>Flashes | Supply voltage too low or missing               | <ul><li>Check the supply voltage.</li><li>Make sure that the front connector is correctly inserted.</li></ul> |
| On   | •<br>On | Off                     | Supply voltage is present and OK                | _                                                                                                    |
| On   | On      | <del>洪</del><br>Flashes | Short-circuit or overload at the encoder supply | <ul> <li>Correct the encoder wiring.</li> <li>Check the loads connected to the encoder supply.</li> </ul>     |

<sup>\*</sup> Applies for DQ0 to DQ7 when used as encoder supply

#### **ChannelLEDs**

The DIm LEDs indicate the current level of the associated signals. The LEDs of the digital outputs DQm indicate the desired state.

The flashing frequency of the channel LEDs is limited to approximately 14 Hz. If higher frequencies are present, the channel LEDs will flash at 14 Hz instead of indicating the current status.

Table 5-3 Status displays Dlm/DQm\*

| LEDs Dlm/DQm* | Meaning                                              | To correct or avoid errors              |
|---------------|------------------------------------------------------|-----------------------------------------|
|               | Digital input / digital output at 0 level            | _                                       |
| Off           |                                                      |                                         |
| On            | Digital input / digital output at 1 level            | _                                       |
| On<br>(DQm)   | Diagnostic alarm:<br>e.g. "Error at digital outputs" | Check the wiring or the connected load. |

<sup>\*</sup> Applies for DQm when used as digital output

## 5.2 Trigger a diagnostic interrupt

## **Enabling the diagnostic interrupts**

You enable the diagnostic interrupts at the basic parameters.

The technology module can trigger the following diagnostic interrupts:

Table 5-4 Possible diagnostic interrupts

| Diagnostic interrupt                                                                                                    | Monitoring                                                                                                    |
|----------------------------------------------------------------------------------------------------|----------------------------------------------------------------------------------------------------|
| <ul><li>Internal error</li><li>Watchdog tripped. Module is defective.</li></ul>                                              | Monitoring is always active. A diagnostic interrupt is triggered each time an error is detected.                                                                |
| <ul><li>No supply voltage</li><li>Short-circuit or overload at encoder supply</li><li>Error at the digital outputs</li></ul> | Monitoring is always active. A detected error only triggers a diagnostic interrupt if "Enable diagnostic interrupts" has been enabled in the device parameters. |
| <ul><li>Supply voltage error</li><li>Overtemperature</li></ul>                                                               | The diagnostic interrupts are not enabled in the default setting.                                                                                               |

## Reactions to a diagnostic interrupt

The following happens when an event occurs that triggers a diagnostic interrupt:

- The ERROR LED flashes.
  - Once you have remedied the error, the ERROR LED goes out.
- The S7-1500 CPU interrupts processing of the user program. The diagnostic interrupt OB
   (e.g. OB 82) is called. The event that triggered the interrupt is entered in the start
   information of the diagnostic interrupt OB.
- The S7-1500 CPU remains in RUN even if no diagnostic interrupt OB is present in the CPU. The technology module continues working unchanged if this is possible despite the error.

Detailed information on the error event is available with the instruction "RALRM" (read additional interrupt information).

# 5.3 Diagnostic alarms

## Diagnostic alarms

If a diagnostic alarm is pending, the ERROR-LED is flashing.

The diagnostics are displayed as plain text in STEP 7 (TIA Portal) in the online and diagnostics view. You can evaluate the error codes with the user program.

The technology module only has one channel as far as diagnostics is concerned. Channel number "0" is therefore displayed for each diagnostic.

The following diagnostics can be signaled:

Table 5-5 Diagnostic alarms, their meaning and remedies

| Diagnostic alarm                | Error<br>code    | Meaning                                                               | To correct or avoid errors                                                              |                                          |                 |
|---------------------------------|------------------|-----------------------------------------------------------------------|-----------------------------------------------------------------------------------------|------------------------------------------|-----------------|
| Internal error                  | 100н             | Technology module defective                                           | Replace technology module                                                               |                                          |                 |
| Watchdog tripped.               | 103н             | Firmware error                                                        | Run firmware update                                                                     |                                          |                 |
| Module is defective.            |                  | Technology module defective                                           | Replace technology module                                                               |                                          |                 |
| No supply voltage               | 10Ан             | No 1L+ and/or 2L+ supply voltage for the technology module            | Feed 1L+ supply voltage (terminal 19) and/or 2L+ (terminal 39) to the technology module |                                          |                 |
|                                 |                  | Front connector not inserted correctly                                | Insert front connector correctly                                                        |                                          |                 |
| Short-circuit or                | 10E <sub>H</sub> | Error at encoder supply                                               | Correct encoder wiring                                                                  |                                          |                 |
| overload at en-<br>coder supply |                  | Possible causes:                                                      | Check consumers connected to en-                                                        |                                          |                 |
|                                 |                  | - Short-circuit                                                       | coder supply                                                                            |                                          |                 |
|                                 |                  | - Overload                                                            |                                                                                         |                                          |                 |
| Error at the digital            | 10Fн             | Error at the digital outputs (DQm LED lights                          | Correct wiring at the digital outputs                                                   |                                          |                 |
| outputs                         |                  | up red)                                                               | Check consumers connected to the                                                        |                                          |                 |
|                                 |                  | Possible causes:                                                      | digital outputs                                                                         |                                          |                 |
|                                 |                  | - Short-circuit                                                       |                                                                                         |                                          |                 |
|                                 |                  | - Overload                                                            |                                                                                         |                                          |                 |
| Supply voltage error            | 110н             | Error at 1L+ and/or 2L+ supply voltage                                | Check the 1L+ and/or 2L+ supply volt-                                                   |                                          |                 |
| Circi                           |                  | Possible causes:                                                      | age                                                                                     |                                          |                 |
|                                 |                  | - Low voltage                                                         | <ul> <li>Check the wiring of 1L+ and/or 2L+<br/>supply voltage</li> </ul>               |                                          |                 |
|                                 |                  | <ul> <li>Wiring of 1L+ and/or 2L+ supply voltage defective</li> </ul> | ouppry voltage                                                                          |                                          |                 |
| Overtemperature                 | 506н             | Possible causes:                                                      | Correct process wiring                                                                  |                                          |                 |
|                                 |                  |                                                                       |                                                                                         | Short-circuit or overload at the digital | Improve cooling |
|                                 |                  | outputs or output of the encoder supply                               | Check connected loads                                                                   |                                          |                 |
|                                 |                  | <ul> <li>Ambient temperature outside specifications</li> </ul>        |                                                                                         |                                          |                 |

**Technical specifications** 

|                                                | 6ES7552-1AA00-0AB0                                                     |
|------------------------------------------------|------------------------------------------------------------------------|
| Product type designation                       | TM Timer DIDQ 16x24V                                                   |
| General information                            |                                                                        |
| Product function                               |                                                                        |
| I&M data                                       | Yes; I&M 0                                                             |
| Engineering with                               |                                                                        |
| STEP 7 TIA Portal can be configured/integrated | V13 Update 3                                                           |
| as of version                                  |                                                                        |
| Installation type/mounting                     |                                                                        |
| Rail mounting possible                         | Yes; S7-1500 mounting rail                                             |
| Supply voltage                                 |                                                                        |
| Load voltage 1L+                               |                                                                        |
| Rated value (DC)                               | 24 V                                                                   |
| Low limit of valid range (DC)                  | 19.2 V                                                                 |
| High limit of valid range (DC)                 | 28.8 V                                                                 |
| Reverse polarity protection                    | Yes; against destruction                                               |
| Load voltage 2L+                               |                                                                        |
| Rated value (DC)                               | 24 V                                                                   |
| Low limit of valid range (DC)                  | 19.2 V                                                                 |
| High limit of valid range (DC)                 | 28.8 V                                                                 |
| Reverse polarity protection                    | Yes; against destruction                                               |
| Input current                                  |                                                                        |
| from load voltage 1L+ (no load), max.          | 40 mA; without load                                                    |
| from load voltage 2L+ (no load), max.          | 30 mA; without load                                                    |
| Encoder supply                                 |                                                                        |
| Number of outputs                              | 8; max. depending on parameter assignment                              |
| 24 V encoder supply                            |                                                                        |
| 24 V                                           | Yes; L+ (-0.8 V)                                                       |
| Short-circuit protection                       | Yes                                                                    |
| Output current, max.                           | 1.2 A; total current of all encoders / channels, max. 0.5 A per output |
| Power                                          |                                                                        |
| Power from the backplane bus                   | 1.3 W                                                                  |
| Power loss                                     |                                                                        |
| Power loss, typ.                               | 5 W                                                                    |

|                                               | 6ES7552-1AA00-0AB0                        |
|-----------------------------------------------|-------------------------------------------|
| Address area                                  | 3207002 17V100 07120                      |
| Occupied address area                         |                                           |
| Inputs                                        | 44 bytes                                  |
| Outputs                                       | 74 bytes                                  |
| Digital inputs                                |                                           |
| Number of inputs                              | 8; max. depending on parameter assignment |
| • In groups of                                | 8                                         |
| Digital inputs, configurable                  | Yes                                       |
| Input characteristics to IEC 61131, Type 3    | Yes                                       |
| Digital input functions, configurable         |                                           |
| Digital input with time stamp                 | Yes                                       |
| Number, max.                                  | 8                                         |
| Counter                                       | Yes                                       |
| Number, max.                                  | 4                                         |
| Counter for incremental encoder               | Yes                                       |
| Number, max.                                  | 4                                         |
| Digital input with oversampling               | Yes                                       |
| Number, max.                                  | 8                                         |
| Hardware enable for digital input             | Yes                                       |
| Number, max.                                  | 4                                         |
| Hardware enable for digital output            | Yes                                       |
| Number, max.                                  | 4                                         |
| Input voltage                                 |                                           |
| Type of input voltage                         | DC                                        |
| Rated value, DC                               | 24 V                                      |
| For signal "0"                                | -30 V to +5 V                             |
| For signal "1"                                | +11 V to +30 V                            |
| Permitted voltage at input, min.              | -30 V                                     |
| Permitted voltage at input, max.              | 30 V                                      |
| Input current                                 |                                           |
| for signal "1", typ.                          | 2.5 mA                                    |
| Input delay (at rated value of input voltage) |                                           |
| Minimum pulse width for program reaction      | 3 μs; with parameter assignment "none"    |
| For standard inputs                           |                                           |
| Configurable                                  | Yes; none / 0.05 / 0.1 / 0.4 / 0.8 ms)    |
| • at "0" to "1", min.                         | 4 μs; with parameter assignment "none"    |
| at o to 1, min.                               |                                           |

|                                           | 6ES7552-1AA00-0AB0                                        |
|-------------------------------------------|-----------------------------------------------------------|
| Cable length                              |                                                           |
| Cable length shielded, max.               | 1000 m; depending on sensor, cable quality and edge slope |
| Cable length unshielded, max.             | 600 m; depending on sensor, cable quality and edge slope  |
| Digital outputs                           |                                                           |
| Type of digital output                    | Transistor                                                |
| Number of outputs                         | 16; max. depending on parameter assignment                |
| In groups of                              | 8                                                         |
| M switching                               | Yes; with high-speed output                               |
| Sourcing                                  | Yes                                                       |
| Digital outputs, configurable             | Yes                                                       |
| Short-circuit protection                  | Yes; electronic/thermal                                   |
| Response threshold, typ.                  | 1.7 A with standard output; 0.5 A with high-speed output  |
| Limiting of inductive shutdown voltage to | -0.8 V                                                    |
| Control of a digital input                | Yes                                                       |
| Digital output functions, configurable    |                                                           |
| Digital output with time stamp            | Yes                                                       |
| Number, max.                              | 16                                                        |
| PWM output                                | Yes                                                       |
| Number, max.                              | 16                                                        |
| Digital output with oversampling          | Yes                                                       |
| Number, max.                              | 16                                                        |
| Output switching capacity                 |                                                           |
| With resistive load, max.                 | 0.5 A; 0.1 A with high-speed output                       |
| With lamp load, max.                      | 5 W; 1 W with high-speed output                           |
| Load resistance range                     |                                                           |
| Low limit                                 | 48 $\Omega$ ; 240 Ohm with high-speed output              |
| High limit                                | 12 kΩ                                                     |
| Output voltage                            |                                                           |
| Type of output voltage                    | DC                                                        |
| for signal "0", max.                      | 1 V; with high-speed output                               |
| for signal "1", min.                      | 23.2 V; L+ (-0.8 V)                                       |
| Output current                            |                                                           |
| for signal "1" rated value                | 0.5 A; 0.1 A with high-speed output, note derating        |
| for signal "1" permissible range, max.    | 0.6 A; 0.12 A with high-speed output, note derating       |
| for signal "1" minimum load current       | 2 mA                                                      |
| for signal "0" residual current, max.     | 0.5 mA                                                    |

|                                                                           | 6ES7552-1AA00-0AB0                                                                   |
|---------------------------------------------------------------------------|--------------------------------------------------------------------------------------|
| Output delay with resistive load                                          | 0201002 17 V 100 07 130                                                              |
| "0" to "1", max.                                                          | 1 μs; for high-speed output, 5 μs with standard output                               |
| "1" to "0", max.                                                          | 1 μs; for high-speed output, 6 μs with standard output                               |
| Switching frequency                                                       |                                                                                      |
| With resistive load, max.                                                 | 10 kHz                                                                               |
| With lamp load, max.                                                      | 10 Hz                                                                                |
| Total current of outputs                                                  |                                                                                      |
| Max. current per group                                                    | 4 A                                                                                  |
| Max. current per module                                                   | 8 A; note derating                                                                   |
| Cable length                                                              |                                                                                      |
| Cable length shielded, max.                                               | 1000 m; depending on load and cable quality                                          |
| Cable length unshielded, max.                                             | 600 m; depending on load and cable quality                                           |
| Encoders                                                                  |                                                                                      |
| Supported encoders                                                        |                                                                                      |
| Incremental encoder (asymmetric)                                          | Yes                                                                                  |
| 24 V initiator                                                            | Yes                                                                                  |
| 2-wire sensor                                                             | Yes                                                                                  |
| <ul> <li>Permitted quiescent current (2-wire sensor),<br/>max.</li> </ul> | 1.5 mA                                                                               |
| Encoder signals, incremental encoders (asymmetrical)                      |                                                                                      |
| Input voltage                                                             | 24 V                                                                                 |
| Input frequency, max.                                                     | 50 kHz                                                                               |
| Counting frequency, max.                                                  | 200 kHz; with quadruple evaluation                                                   |
| Cable length shielded, max.                                               | 600 m; depends on input frequency, encoder and cable quality; max. 200 m with 50 kHz |
| Incremental encoder with A/B tracks, phase-shifted by 90°                 | Yes                                                                                  |
| Pulse encoder                                                             | Yes                                                                                  |
| 24 V encoder signal                                                       |                                                                                      |
| Permitted voltage at input, min.                                          | -30 V                                                                                |
| Permitted voltage at input, max.                                          | 30 V                                                                                 |
| Interface hardware                                                        |                                                                                      |
| Input characteristics to IEC 61131, Type 3                                | Yes                                                                                  |
| Isochronous mode                                                          |                                                                                      |
| Isochronous mode (application synchronized until terminal)                | Yes                                                                                  |
| Bus cycle time (TDP), min.                                                | 250 μs                                                                               |
| Jitter, max.                                                              | 1 μs                                                                                 |

|                                            | 6ES7552-1AA00-0AB0                  |
|--------------------------------------------|-------------------------------------|
| Interrupts/diagnostics/status information  |                                     |
| Activation of substitute values            | Yes                                 |
| Interrupts                                 |                                     |
| Diagnostic interrupt                       | Yes                                 |
| Diagnostic alarms                          |                                     |
| Diagnostics                                | Yes                                 |
| Monitoring of supply voltage               | Yes                                 |
| Short-circuit                              | Yes                                 |
| LED diagnostics display                    |                                     |
| RUN LED                                    | Yes; green LED                      |
| ERROR LED                                  | Yes; red LED                        |
| MAINT LED                                  | Yes; yellow LED                     |
| Monitoring of supply voltage (PWR LED)     | Yes; green LED                      |
| Channel status display                     | Yes; green LED                      |
| For channel diagnostics                    | Yes; red LED                        |
| Integrated functions                       |                                     |
| Number of counters                         | 4                                   |
| Counting frequency (counters), max.        | 200 kHz; with quadruple evaluation  |
| Counting functions                         |                                     |
| Continuous counting                        | Yes                                 |
| Electrical isolation                       |                                     |
| Electrical isolation channels              |                                     |
| Between the channels and the backplane bus | Yes                                 |
| Permitted potential difference             |                                     |
| Between different circuits                 | 75 V DC / 60 V AC (basic isolation) |
| Isolation                                  |                                     |
| Isolation tested with                      | 707 V DC (type test)                |
| Ambient conditions                         |                                     |
| Operating temperature                      |                                     |
| Horizontal installation, min.              | 0 °C                                |
| Horizontal installation, max.              | 60 °C                               |
| Vertical installation, min.                | 0 °C                                |
| Vertical installation, max.                | 40 °C; note derating                |
| Distributed operation                      |                                     |
| At SIMATIC S7-1500                         | Yes                                 |
| Dimensions                                 |                                     |
| Width                                      | 35 mm                               |
| Height                                     | 147 mm                              |
| Depth                                      | 129 mm                              |
| Weights                                    |                                     |
| Weight, approx.                            | 320 g                               |

#### Derating information for standardized total current of outputs

If the digital outputs of the TM Timer DIDQ 16x24V are operated with resistive loads, you should derate the standardized total current of the loads at the digital outputs for each load group of the technology module. The standardized total current is the standardized total of the mean output currents at all digital outputs and encoder supplies related to its nominal current in each case.

You should derate only if the system is mounted vertically. The following derating curve shows the load capacity of the digital outputs for each load group depending on the ambient temperature and mounting position:

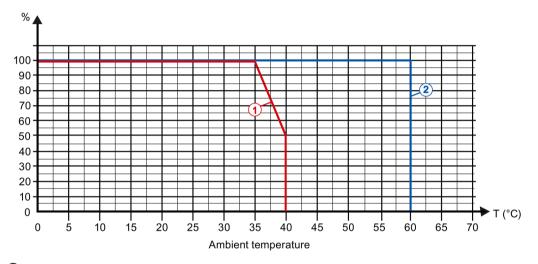

- Vertical installation of the system
- ② Horizontal installation of the system

Figure 6-1 Standardized total current for each load group depending on ambient temperature and mounting position for resistive loads

### Example

The following table shows the calculation of the standardized total current for each load group for the channel configuration "3 inputs, 13 outputs":

Table 6-1 Calculation of the standardized total current (1L+)

|                | Load group of the supply voltage 1L+                                               |                |                                                            |               |                                             |  |  |  |
|----------------|------------------------------------------------------------------------------------|----------------|------------------------------------------------------------|---------------|---------------------------------------------|--|--|--|
| Digital output | Use as encoder                                                                     | High-speed     | 0                                                          | utput current | rent                                        |  |  |  |
|                | supply                                                                             | output (0.1 A) | Nominal value<br>according to<br>parameter as-<br>signment | Mean<br>value | Mean value in relation to the nominal value |  |  |  |
| DQ0            | Yes                                                                                | _              | 0.5 A                                                      | 0.3 A         | 60 %                                        |  |  |  |
| DQ1            | Yes                                                                                | _              | 0.5 A                                                      | 0.4 A         | 80 %                                        |  |  |  |
| DQ2            | No                                                                                 | No             | 0.5 A                                                      | 0.5 A         | 100 %                                       |  |  |  |
| DQ3            | Yes                                                                                | _              | 0.5 A                                                      | 0.4 A         | 80 %                                        |  |  |  |
| DQ4            | DQ4 No Yes 0.1 A 0.05 A                                                            |                |                                                            |               |                                             |  |  |  |
| DQ5            | DQ5 No No 0.5 A 0.15 A                                                             |                |                                                            |               |                                             |  |  |  |
| DQ6            | No                                                                                 | Yes            | 0.1 A                                                      | 0.09 A        | 90 %                                        |  |  |  |
| DQ7            | No                                                                                 | No             | 0.5 A                                                      | 0.35 A        | 70 %                                        |  |  |  |
|                | 560 %                                                                              |                |                                                            |               |                                             |  |  |  |
|                | Total  Standardized total current  = total / number of outputs = 560 % / 8 outputs |                |                                                            |               |                                             |  |  |  |

Table 6-2 Calculation of the standardized total current (2L+)

| Load group of the supply voltage 2L+ |                        |                |                                                            |               |                                             |  |  |
|--------------------------------------|------------------------|----------------|------------------------------------------------------------|---------------|---------------------------------------------|--|--|
| Digital output                       | Use as encoder         | High-speed     | 0                                                          | utput current |                                             |  |  |
|                                      | supply                 | output (0.1 A) | Nominal value<br>according to<br>parameter as-<br>signment | Mean<br>value | Mean value in relation to the nominal value |  |  |
| DQ8                                  | _                      | Yes            | 0.1 A                                                      | 0.05 A        | 50 %                                        |  |  |
| DQ9                                  | _                      | Yes            | 0.1 A                                                      | 0.07 A        | 70 %                                        |  |  |
| DQ10                                 | _                      | No             | 0.5 A                                                      | 0.5 A         | 100 %                                       |  |  |
| DQ11                                 | _                      | No             | 0.5 A                                                      | 0.4 A         | 80 %                                        |  |  |
| DQ12                                 | DQ12 — Yes 0.1 A 0.09  |                |                                                            |               |                                             |  |  |
| DQ13                                 | DQ13 — No 0.5 A 0.15 A |                |                                                            |               |                                             |  |  |
| DQ14                                 | DQ14 — Yes 0.1 A       |                |                                                            |               |                                             |  |  |
| DQ15                                 | _                      | No             | 0.5 A                                                      | 0.25 A        | 50 %                                        |  |  |
|                                      | 510 %                  |                |                                                            |               |                                             |  |  |
|                                      | 64 %                   |                |                                                            |               |                                             |  |  |

For the determination of the maximum ambient temperature for the technology module, the higher standardized total current of the two load groups is considered. In this example, it amounts to 70 %. With a standardized total current of 70 % and vertical mounting of the system, the ambient temperature according to the derating curve may amount to a maximum of approx. 38  $^{\circ}$ C.

# **Dimension drawing**

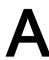

The dimensional drawing of the module on the mounting rail, as well as a dimensional drawing with open front panel, are provided in the appendix. Always observe the specified dimensions for installation in cabinets, control rooms, etc.

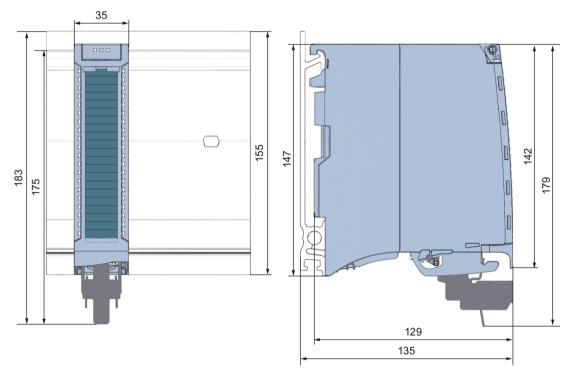

Figure A-1 Dimensional drawing of the TM Timer DIDQ 16x24V technology module

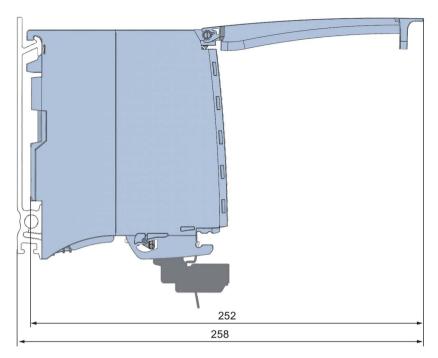

Figure A-2 Dimensional drawing of the TM Timer DIDQ 16x24V module, side view with open front panel

Parameter data record

You may edit the module parameters in RUN. The WRREC instruction is used to transfer the parameters to the module using data record 128.

If errors occur during the transfer or validation of parameters with the WRREC instruction, the module continues operation with the previous parameter assignment. A corresponding error code is then written to the STATUS output parameter. If no errors occur, the STATUS output parameter contains the length of the actually transferred data.

The description of the WRREC instruction and the error codes is available in the STEP 7 online help (TIA Portal).

#### Structure of data record

The following table shows you the structure of data record 128 for TM Timer DIDQ 16x24V. The values in byte 0 to byte 3 are fixed and may not be changed.

Table B- 1 Parameter data record 128

|          |                                                            |       |            |                           |                                     | 1                       |               |          |  |
|----------|------------------------------------------------------------|-------|------------|---------------------------|-------------------------------------|-------------------------|---------------|----------|--|
| Bit →    |                                                            |       |            |                           |                                     |                         |               |          |  |
| Byte     | Bit 7                                                      | Bit 6 | Bit 5      | Bit 4                     | Bit 3                               | Bit 2                   | Bit 1         | Bit 0    |  |
| <b>↓</b> |                                                            |       |            |                           |                                     |                         |               |          |  |
| 03       |                                                            |       |            | He                        | ader                                |                         |               |          |  |
| 0        | Reserved <sup>2)</sup> Major Version = 0 Minor Version = 1 |       |            |                           |                                     |                         |               |          |  |
| 1        | Length of the parameter data = 36                          |       |            |                           |                                     |                         |               |          |  |
| 2        | Reserved <sup>2)</sup>                                     |       |            |                           |                                     |                         |               |          |  |
| 3        |                                                            |       |            |                           |                                     |                         |               |          |  |
| 47       | Basic parameters                                           |       |            |                           |                                     |                         |               |          |  |
| 4        | Reserved <sup>2)</sup>                                     |       |            |                           | PWM period for the digital outputs: |                         |               |          |  |
|          |                                                            |       |            | 0000 <sub>B</sub> : 10 ms |                                     |                         |               |          |  |
|          |                                                            |       |            |                           | 0001 <sub>B</sub> : 5 ms            |                         |               |          |  |
|          | 0                                                          |       |            |                           | 0010 <sub>B</sub> : 2 ms            |                         |               |          |  |
|          | 0011 <sub>B</sub> : 1 ms                                   |       |            |                           |                                     |                         |               |          |  |
|          | 0100 <sub>B</sub> : 0.5 ms                                 |       |            |                           |                                     |                         |               |          |  |
|          | 0101 <sub>B</sub> : 0.2 ms                                 |       |            |                           |                                     |                         |               |          |  |
|          | 0110 to 1111 <sub>B</sub> : Reserved                       |       |            |                           |                                     |                         |               |          |  |
| 5        | Reserved <sup>2)</sup>                                     |       |            |                           |                                     | Enable                  | Reaction to C | PU STOP: |  |
|          |                                                            |       | diagnostic |                           | 00 <sub>B</sub> : Output substitute |                         |               |          |  |
|          |                                                            |       |            |                           |                                     | interrupt <sup>1)</sup> | value         |          |  |
|          |                                                            |       |            |                           |                                     |                         | 01в: Keep las | t value  |  |
|          |                                                            |       |            |                           |                                     |                         | 10 to 11в: Re | served   |  |
| 6        | Reserved <sup>2)</sup>                                     |       |            |                           |                                     |                         |               |          |  |
| 7        |                                                            |       |            |                           |                                     |                         |               |          |  |

| Bit 7                                                                                                    | D:4   |                             |                          |                                      |                            |                                       |                |               |          |
|----------------------------------------------------------------------------------------------------|-------|-----------------------------|--------------------------|--------------------------------------|----------------------------|---------------------------------------|----------------|---------------|----------|
| Reserved     Parameters for DIO   Departing mode of the digital input:                                                                                                    | Bit → | Di# 7                       | Dit 6                    | Dit 5                                | Dit 4                      | Dit 2                                 | Dit 2          | D# 1          | D# O     |
| Reserved     Reserved     Res                                                                                                    | _     | DIL /                       | DIL O                    | טונס                                 | DIL 4                      | DIL 3                                 | DIL Z          | DIL I         | DIL U    |
| Reserved   Reserved                                                                                                    | ·     |                             |                          | <u> </u>                             | Channel para               | meters for DI0                        |                |               |          |
| Mathematical Reserved   Mathematical Reserved   Math                                                                                                    |       | Reserved <sup>2)</sup>      |                          | Invert input                         |                            |                                       |                | al input:     |          |
| Part   Part                                                                                                    |       |                             |                          |                                      |                            | 0000g: Timer-DI                       |                |               |          |
| Part                                                                                                    |       |                             |                          |                                      | digital input <sup>1</sup> | 0001в: Reser                          | ved            |               |          |
| Part                                                                                                    |       |                             |                          |                                      |                            | 0010 <sub>B</sub> : Overs             | ampling        |               |          |
| Package   Package   Package   Package   Package   Package   Package   Package   Package   Package   Package   Package   Package   Package   Package   Package                                                                                                      |       |                             |                          |                                      |                            | 0011 <sub>B</sub> : Count             | er             |               |          |
| Reserved 2    Reserved 2    Reserved 2    Reserved 2    Reserved 2    Reserved 2    Reserved 2    Reserved 2    Reserved 2    Reserved 3    Reserved 3                                                                                                    |       |                             |                          |                                      |                            | 0100 <sub>B</sub> : Incren            | nental encoder | (A, B phase-s | shifted) |
| None                                                                                                    |       |                             |                          |                                      |                            | 0101 to 1111                          | ₃: Reserved    |               |          |
| Mathematical Reserved   Mathematical Reserved                                                                                                    | 9     | Reserved <sup>2)</sup>      |                          |                                      |                            | Input delay / F                       | ilter frequenc | y:            |          |
| March   March   Marc                                                                                                    |       |                             | 0000 <sub>в</sub> : None |                                      |                            |                                       |                |               |          |
| Note                                                                                                    |       | 0001 <sub>B</sub> : 0.05 ms |                          |                                      |                            |                                       |                |               |          |
| Name                                                                                                    |       |                             |                          |                                      | 0010 <sub>B</sub> : 0.1 ms |                                       |                |               |          |
| Note                                                                                                    |       |                             |                          |                                      |                            | 0011 <sub>B</sub> : 0.4 ms            |                |               |          |
| Sample   Sample   Substitute   Value   Put signal   Substitute   Value   Put signal   Substitute   Value   Put signal   Substitute   Value   Put signal   Substitute   Value   Put signal   Substitute   Value   Put signal   Substitute   Value   Put signal   Substitute   Value   Put signal   Substitute   Value   Put signal   Substitute   Value   Substitute   Value   Value   Value                                                                                                    |       |                             |                          |                                      |                            | 0100 <sub>B</sub> : 0.8 ms            |                |               |          |
| 89   High-speed output (0.1 A)¹   Substitute value   Invert output (0.1 A)¹   Put signal¹   HW enable with next digital input¹   HW enable with next digital input¹   1000 <sub>B</sub> : Timer DQ   1001 <sub>B</sub> : Reserved   1010 <sub>B</sub> : Oversampling   1011 <sub>B</sub> : PWM   1100 to 1111 <sub>B</sub> : Reserved   1000 to 1111 <sub>B</sub> : Reserved   1010 <sub>B</sub> : Oversampling   1011 <sub>B</sub> : PWM   1100 to 1111 <sub>B</sub> : Reserved   1000 <sub>B</sub> : Timer DQ   1000 <sub>B</sub> : Timer DQ   1000 <sub>B</sub> : Timer DQ   1000 <sub>B</sub> : Timer DQ   1000 <sub>B</sub> : Timer DQ   1000 <sub>B</sub> : PWM   1000 to 1111 <sub>B</sub> : Reserved   1000 to 1111 <sub>B</sub> : Reserved   1000 to 1111 <sub>B</sub> : Reserved   1000 to 1111 <sub>B</sub> : Reserved   1000 to 1111 <sub>B</sub> : Reserved   1000 to 1111 <sub>B</sub> : Reserved   1000 to 1111 <sub>B</sub> : Reserved   1000 to 1111 <sub>B</sub> : Reserved   1000 to 1111 <sub>B</sub> : Reserved   1000 to 1111 <sub>B</sub> : Reserved   1000 <sub>B</sub> : Timer-DI   1000 to 1111 <sub>B</sub> : Reserved   1000 <sub>B</sub> : Timer-DI   1000 <sub>B</sub> : Timer-DI   1000 <sub>B</sub> : Tim |       |                             |                          |                                      |                            | 0101 to 1110 <sub>B</sub> : Reserved  |                |               |          |
| 8 High-speed output (0.1 A)¹ Value Value V                                                                                                    |       |                             |                          | 1111 <sub>B</sub> : 50 kHz           |                            |                                       |                |               |          |
| output<br>(0.1 A)¹         value         put signal¹         with next<br>digital input¹         0000 to 0111 <sub>B</sub> : Reserved           1000 <sub>B</sub> : Timer DQ         1001 <sub>B</sub> : Reserved           1010 <sub>B</sub> : Oversampling         1011 <sub>B</sub> : PWM           1100 to 1111 <sub>B</sub> : Reserved         1000 to 0111 <sub>B</sub> : Reserved           1011 <sub>B</sub> : PWM         1000 to 0111 <sub>B</sub> : Reserved           1011 <sub>B</sub> : PWM         1000 to 0111 <sub>B</sub> : Reserved           1011 <sub>B</sub> : PWM         1000 to 0111 <sub>B</sub> : Reserved           1011 <sub>B</sub> : PWM         1000 to 0111 <sub>B</sub> : Reserved           1011 <sub>B</sub> : PWM         1000 to 0111 <sub>B</sub> : Reserved           1000 <sub>B</sub> : Timer-DI         1000 <sub>B</sub> : Timer-DI                                                                                                    | 89    | Channel parameters for DQ0  |                          |                                      |                            |                                       |                |               |          |
| (0.1 A)1                                                                                                    | 8     |                             |                          |                                      |                            | Operating mode of the digital output: |                |               |          |
| 1000B: Timer DQ   1001B: Reserved   1010B: Oversampling   1011B: PWM   1100 to 1111B: Reserved   1100 to 1111B: Reserved   1100 to 111TB: Reserved   1100 to 111TB: Reserved                                                                                                    |       |                             | value                    | put signai                           |                            |                                       |                |               |          |
| 1010 <sub>B</sub> : Oversampling   1011 <sub>B</sub> : PWM   1100 to 1111 <sub>B</sub> : Reserved   1100 to 1111 <sub>B</sub> : Reserved   1100 to 1111 <sub>B</sub> :                                                                                                    |       | (0.174)                     |                          |                                      | aigitai ii pat             |                                       |                |               |          |
| 1011 <sub>B</sub> : PWM   1100 to 1111 <sub>B</sub> : Reserved                                                                                                    |       |                             |                          |                                      |                            |                                       |                |               |          |
| 9 Reserved²)           1011         Channel parameters for DI1           10 Reserved²)         Invert input signal¹         Reserved²)         Operating mode of the digital input:           0000 <sub>B</sub> : Timer-DI                                                                                                    |       |                             |                          |                                      |                            |                                       |                |               |          |
| 9         Reserved <sup>2</sup> )           1011         Channel parameters for DI1           10         Reserved <sup>2</sup> )         Invert input signal <sup>1</sup> Reserved <sup>2</sup> )         Operating mode of the digital input: 0000 <sub>B</sub> : Timer-DI                                                                                                    |       |                             |                          |                                      |                            |                                       |                |               |          |
| 1011  Reserved <sup>2)</sup> Invert input signal <sup>1</sup> Reserved <sup>2)</sup> Operating mode of the digital input: 0000 <sub>B</sub> : Timer-DI                                                                                                    |       | D 13)                       |                          |                                      |                            | 1100 to 1111 <sub>1</sub>             | ∃: Reserved    |               |          |
| 10 Reserved <sup>2)</sup> Invert input signal <sup>1</sup> Reserved <sup>2)</sup> Operating mode of the digital input: 0000 <sub>B</sub> : Timer-DI                                                                                                    |       | Reserved <sup>2)</sup>      |                          |                                      | Ob                         |                                       |                |               |          |
| signal <sup>1</sup> 0000 <sub>B</sub> : Timer-DI                                                                                                    |       | Pagaryad <sup>2</sup> )     |                          | Invert input                         | 1                          |                                       |                | al input:     |          |
| GOODE THIS DI                                                                                                    | 10    | Neserveu-                   |                          |                                      | Nesel veu-                 |                                       |                |               |          |
| I HIHITO, KOSONOO                                                                                                    |       |                             |                          |                                      |                            | 0000B: Timer                          |                |               |          |
| 0010 <sub>B</sub> : Neserved                                                                                                    |       |                             |                          |                                      |                            |                                       |                |               |          |
|                                                                                                    |       |                             |                          | 0011 to 1111 <sub>B</sub> : Reserved |                            |                                       |                |               |          |
| 11 Reserved <sup>2)</sup> Input delay:                                                                                                    | 11    | Reserved <sup>2)</sup>      |                          |                                      | 1                          |                                       |                |               |          |
| 0000 <sub>B</sub> : None                                                                                                    |       |                             |                          |                                      |                            |                                       |                |               |          |
| 0001 <sub>B</sub> : 0.05 ms                                                                                                    |       |                             |                          |                                      |                            |                                       | าร             |               |          |
| 0010 <sub>B</sub> : 0.1 ms                                                                                                    |       |                             |                          |                                      |                            |                                       |                |               |          |
| 0011 <sub>B</sub> : 0.4 ms                                                                                                    |       |                             |                          |                                      |                            |                                       |                |               |          |
| 0100 <sub>B</sub> : 0.8 ms                                                                                                    |       |                             |                          |                                      |                            |                                       |                |               |          |
|                                                                                                    |       |                             |                          |                                      |                            | 0101 to 1111                          |                |               |          |

| Bit →    |                                                                                                |       |                         |               |                           |             |       |       |
|----------|------------------------------------------------------------------------------------------------|-------|-------------------------|---------------|---------------------------|-------------|-------|-------|
| Byte     | Bit 7                                                                                          | Bit 6 | Bit 5                   | Bit 4         | Bit 3                     | Bit 2       | Bit 1 | Bit 0 |
| <b>↓</b> |                                                                                                |       |                         |               |                           |             |       |       |
| 1011     |                                                                                                |       | _                       | Channel para  | meters for DQ1            |             |       |       |
| 10       | High-speed Substitute Invert out- Reserved <sup>2)</sup> Operating mode of the digital output: |       |                         |               |                           |             |       |       |
|          | output<br>(0.1 A)¹                                                                             | value | put signal <sup>1</sup> |               | 0000 to 0111              | B: Reserved |       |       |
|          | (0.1 A)                                                                                        |       |                         |               | 1000 <sub>B</sub> : Timer | DQ          |       |       |
|          | 1001 <sub>B</sub> : Reserved                                                                   |       |                         |               |                           |             |       |       |
|          |                                                                                                |       |                         |               | 1010 <sub>B</sub> : Overs | ampling     |       |       |
|          |                                                                                                |       |                         |               | 1011в: PWM                |             |       |       |
|          |                                                                                                |       |                         |               | 1100 to 1111              | B: Reserved |       |       |
| 11       | Reserved <sup>2)</sup>                                                                         |       |                         |               |                           |             |       |       |
| 1213     |                                                                                                |       | С                       |               | eters for DI2/D0          | Q2:         |       |       |
|          |                                                                                                |       |                         | -             | es 8 and 9                |             |       |       |
| 1415     | Channel parameters for DI3/DQ3:                                                                |       |                         |               |                           |             |       |       |
|          | See bytes 10 and 11                                                                            |       |                         |               |                           |             |       |       |
| 1617     | Channel parameters for DI4/DQ4:                                                                |       |                         |               |                           |             |       |       |
|          | See bytes 8 and 9                                                                              |       |                         |               |                           |             |       |       |
| 1819     |                                                                                                |       |                         |               |                           |             |       |       |
| 00 01    | See bytes 10 and 11                                                                            |       |                         |               |                           |             |       |       |
| 2021     | Channel parameters for DI6/DQ6:                                                                |       |                         |               |                           |             |       |       |
| 22 22    | See bytes 8 and 9                                                                              |       |                         |               |                           |             |       |       |
| 2223     | Channel parameters for DI7/DQ7:                                                                |       |                         |               |                           |             |       |       |
| 2425     | See bytes 10 and 11  Channel parameters for DQ8:                                               |       |                         |               |                           |             |       |       |
| 2420     | See bytes 10 and 11                                                                            |       |                         |               |                           |             |       |       |
| 2627     | Channel parameters for DQ9:                                                                    |       |                         |               |                           |             |       |       |
|          | See bytes 10 and 11                                                                            |       |                         |               |                           |             |       |       |
| 2829     | Channel parameters for DQ10:                                                                   |       |                         |               |                           |             |       |       |
|          | See bytes 10 and 11                                                                            |       |                         |               |                           |             |       |       |
| 3031     | Channel parameters for DQ11:                                                                   |       |                         |               |                           |             |       |       |
|          | See bytes 10 and 11                                                                            |       |                         |               |                           |             |       |       |
| 3233     | Channel parameters for DQ12:                                                                   |       |                         |               |                           |             |       |       |
|          |                                                                                                |       |                         | See bytes     | s 10 and 11               |             |       |       |
| 3435     |                                                                                                |       | -                       | Channel paran | neters for DQ1            | 3:          |       |       |
|          |                                                                                                |       |                         | See bytes     | s 10 and 11               |             |       |       |
| 3637     |                                                                                                |       | (                       | Channel paran | neters for DQ1            | 4:          |       |       |
|          |                                                                                                |       |                         | See bytes     | s 10 and 11               |             |       |       |
| 3839     |                                                                                                |       | (                       |               | neters for DQ1            | 5:          |       |       |
|          |                                                                                                |       |                         | See bytes     | s 10 and 11               |             |       |       |

 $<sup>^{\</sup>mbox{\scriptsize 1})}$  You enable a specific parameter by setting the corresponding bit to 1.

<sup>2)</sup> Must be set to 0.

## Counting

The following table shows the properties for counting that you can set in the channel parameters of the respective digital input:

Table B- 2 Setting options for counting

| Operating mode                   | Usable digital inputs                                                                          | "Invert input signal" set to  |                        |  |
|----------------------------------|------------------------------------------------------------------------------------------------|-------------------------------|------------------------|--|
| for counting                     |                                                                                                | 0                             | 1                      |  |
| Counter (0011 <sub>B</sub> )     | • DI0                                                                                          | Counting of                   | Counting of            |  |
|                                  | • DI1                                                                                          | <b>rising</b> edges           | falling edges          |  |
|                                  | • DI2                                                                                          |                               |                        |  |
| Incremental encoder (A, B phase- | <ul> <li>DI0 with DI1 (all bits of the channel parameters for DI1 are set to<br/>0)</li> </ul> | Counting direction <b>not</b> | Counting direction in- |  |
|                                  | <ul> <li>DI2 with DI3 (all bits of the channel parameters for DI3 are set to<br/>0)</li> </ul> | inverted                      | verted                 |  |
|                                  | <ul> <li>DI4 with DI5 (all bits of the channel parameters for DI5 are set to<br/>0)</li> </ul> |                               |                        |  |
|                                  | <ul> <li>DI6 with DI7 (all bits of the channel parameters for DI7 are set to<br/>0)</li> </ul> |                               |                        |  |

## Hardware enable (HW enable)

You can use a hardware enable by an enable input for the operating modes "Timer DI" and "Timer DQ". You set a hardware enable with bit 4 of the respective channel parameter.

You can set a hardware enable for the following inputs and outputs:

Table B- 3 Hardware enable options

| Digital input / digital output | Hardware enable by digital input |
|--------------------------------|----------------------------------|
| DI0 or DQ0                     | DI1                              |
| DI2 or DQ2                     | DI3                              |
| DI4 or DQ4                     | DI5                              |
| DI6 or DQ6                     | DI7                              |

You set a hardware enable with the channel parameters of the enable input "Operating mode" and "Invert" signal input:

Table B- 4 Setting options for enable input

| Operating mode                    | "Invert input signal" set to                                             |  |  |
|-----------------------------------|--------------------------------------------------------------------------|--|--|
|                                   | 0 1                                                                      |  |  |
| Oversampling (0010 <sub>B</sub> ) | Hardware enable by <b>High</b> level Hardware enable by <b>Low</b> level |  |  |
| Timer DI (0000 <sub>B</sub> )     | When using the SIMOTION control system only                              |  |  |

# Input filter

The following overview shows the input filters that can be set for specific operating modes of a digital input:

Table B- 5 Setting options for the input filter

| Operating mode of the digital input                               | Type of input filter | Assignable values   |
|-------------------------------------------------------------------|----------------------|---------------------|
| • Timer DI (0000 <sub>B</sub> )                                   | Input delay          | • None              |
| Oversampling (0010 <sub>B</sub> )                                 |                      | • 0.05 ms           |
|                                                                   |                      | • 0.1 ms            |
|                                                                   |                      | • 0.4 ms            |
|                                                                   |                      | • 0.8 ms            |
| Counter (0011 <sub>B</sub> )                                      | Filter frequency     | 50 kHz              |
| Incremental encoder (A, B phase-<br>shifted) (0100 <sub>B</sub> ) |                      | (cannot be changed) |
|                                                                   |                      |                     |

Open Source Software

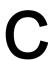

For Resellers: In order to avoid infringements of the license conditions by the reseller or the buyer, the instructions and license conditions provided here must be passed on to the buyers.

License Conditions and Disclaimers for Open Source Software and other licensing software

The Open Source software listed below is used in unmodified form or in a form we have modified as well as other license software listed below in the "digital modules, analog modules, technology modules, communication modules and power supply modules of the SIMATIC S7-1500, ET 200MP" Copyright Siemens AG, 2013-2014 (hereinafter referred to as "Product").

#### Liability for Open Source Software

The Open Source software is provided free of charge. We are liable for the Product including the Open Source software contained in it pursuant to the license conditions applicable to the Product. We explicitly reject any liability for the use of Open Source software beyond the program sequence intended for the Product. Furthermore, any liability for defects resulting from modifications to the Open Source software is excluded.

We do not provide any technical support for the Product if it has been modified.

Please read the license conditions and copyright information of Open Source software as well as other licensing software:

| Component                             | Open Source Soft-<br>ware[Yes/No] | Acknowledgements | Copyright Information / File                                                                   |
|---------------------------------------|-----------------------------------|------------------|------------------------------------------------------------------------------------------------|
| Dinkumware C/C++<br>Library - 5.01    | NO                                |                  | LICENSE AND<br>COPYRIGHT<br>INFORMATION FOR<br>COMPONENT<br>DINKUMWARE C/C++<br>LIBRARY - 5.01 |
| GNU GCC libstdc++ / libsupc++ - 4.4.1 | YES                               |                  | LICENSE AND COPYRIGHT INFORMATION FOR COMPONENT GNU GCC LIBSTDC++ / LIBSUPC++ - 4.4.1          |
| libgcc - 4.4.1                        | YES                               |                  | LICENSE AND<br>COPYRIGHT<br>INFORMATION FOR<br>COMPONENT LIBGCC<br>- 4.4.1                     |

## Commercial Software: Dinkumware C/C++ Library - 5.01

Enclosed you'll find the license conditions and copyright notices applicable for Commercial Software Dinkumware C/C++ Library - 5.01

#### License conditions:

- 1 Copyright (c) 1991-1999 Unicode, Inc. All Rights reserved. This file is provided as-is by Unicode, Inc. (The Unicode Consortium). No claims are made as to fitness for any particular purpose. Nowarranties of any kind are expressed or implied. The recipientagrees to determine applicability of information provided. If thisfile has been provided on optical media by Unicode, Inc., the soleremedy for any claim will be exchange of defective media within 90days of receipt. Unicode, Inc. hereby grants the right to freely use the information supplied in this file in the creation of products supporting the Unicode Standard, and to make copies of this file in any form for internal or external distribution as long as this notice remainsattached.
- © Copyright William E. Kempf 2001 Permission to use, copy, modify, distribute and sell this software and its documentation for any purpose is hereby granted without fee, provided that the above copyright notice appear in all copies and that both that copyright notice and this permission notice appear in supporting documentation. William E. Kempf makes no representations about the suitability of this software for any purpose. It is provided "as is" without express or implied warranty.
- Copyright © 1994 Hewlett-Packard CompanyPermission to use, copy, modify, distribute and sell this software and its documentation for any purpose is hereby granted without fee, provided that the above copyright notice appear in all copies and that both that copyright notice and this permission notice appear in supporting documentation. Hewlett-Packard Company makes no representations about the suitability of this software for any purpose. It is provided ``as is" without express or implied warranty.

#### Copyrights:

copyright 1992 - 2006 by p.j. plauger and jim brodie. all rights reserved.

copyright 1992-2006 by p.j. plauger. all rights reserved.ip

copyright 1992-2006 by p.j. plauger. portions derived from work copyright 1994 by hewlettpackard company. all rights reserved

Copyright 1992-2006 by dinkumware, ltd. all rights reserved

copyright 1992-2006 by dinkumware, ltd. portions derived from work copyright 2001 by william e. kempf. all rights reserved

copyright 1994 hewlettpackard company

copyright 1994 by hewlettpackard company

copyright william e. kempf 2001

copyright 1989-2006 by p.j. plauger. all rights reserved

copyright (c) by p.j. plauger. all rights reserved.

copyright (c) by dinkumware, ltd. all rights reserved.

copyright (c) unicode, inc. all rights reserved.

(c) copyright william e. kempf 2001

copyright (c) hewlettpackard company

copyright (c) by p.j. plauger. all rights reserved.

copyright 2006 by dinkumware, ltd.

copyright (c) by p.j. plauger, licensed by dinkumware, ltd. all rights reserved.

the dinkum cec++ library reference is copyright (c) by p.j. plauger. this code is protected by copyright. all rights reserved.

the dinkum cc++ library reference is copyright (c) by p.j. plauger. this code is protected by copyright. all rights reserved.

dinkum compleat library, vc++ package (vc++ compilers only) the dinkum compleat library and the dinkum compleat library reference are copyright (c) by p.j. plauger. all rights reserved.

#### Open Source Software: GNU GCC libstdc++ / libsupc++ - 4.4.1

Enclosed you'll find the license conditions and copyright notices applicable for Open Source Software GNU GCC libstdc++ / libsupc++ - 4.4.1

#### License conditions:

#### 1 License

There are two licenses affecting GNU libstdc++: one for the code, and one for the documentation.

There is a license section in the FAQ regarding common questions. If you have more questions, ask the FSF or the gcc mailing list.

The Code: GPL

\_\_\_\_\_\_

The source code is distributed under the GNU General Public License version 3, with the addition under section 7 of an exception described in the "GCC Runtime Library Exception, version 3.1" as follows (or see the file COPYING.RUNTIME):

#### GCC RUNTIME LIBRARY EXCEPTION

Version 3.1, 31 March 2009

Copyright (C) 2009 Free Software Foundation, Inc.

Everyone is permitted to copy and distribute verbatim copies of this license document, but changing it is not allowed.

This GCC Runtime Library Exception ("Exception") is an additional permission under section 7 of the GNU General Public License, version 3 ("GPLv3"). It applies to a given file (the "Runtime Library") that bears a notice placed by the copyright holder of the file stating that the file is governed by GPLv3 along with this Exception.

When you use GCC to compile a program, GCC may combine portions of certain GCC header files and runtime libraries with the compiled program. The purpose of this Exception is to allow compilation of non-GPL (including proprietary) programs to use, in this way, the header files and runtime libraries covered by this Exception.

#### 0. Definitions.

A file is an "Independent Module" if it either requires the Runtime Library for execution after a Compilation Process, or makes use of an interface provided by the Runtime Library, but is not otherwise based on the Runtime Library.

"GCC" means a version of the GNU Compiler Collection, with or without modifications, governed by version 3 (or a specified later version) of the GNU General Public License (GPL) with the option of using any subsequent versions published by the FSF.

"GPL-compatible Software" is software whose conditions of propagation, modification and use would permit combination with GCC in accord with the license of GCC.

"Target Code" refers to output from any compiler for a real or virtual target processor architecture, in executable form or suitable for input to an assembler, loader, linker and/or execution phase. Notwithstanding that, Target Code does not include data in any format that is used as a compiler intermediate representation, or used for producing a compiler intermediate representation.

The "Compilation Process" transforms code entirely represented in non-intermediate languages designed for human-written code, and/or in Java Virtual Machine byte code, into Target Code. Thus, for example, use of source code generators and preprocessors need not be considered part of the Compilation Process, since the Compilation Process can be understood as starting with the output of the generators or preprocessors.

A Compilation Process is "Eligible" if it is done using GCC, alone or with other GPL-compatible software, or if it is done without using any work based on GCC. For example, using non-GPL-compatible Software to optimize any GCC intermediate representations would not qualify as an Eligible Compilation Process.

#### 1. Grant of Additional Permission.

You have permission to propagate a work of Target Code formed by combining the Runtime Library with Independent Modules, even if such propagation would otherwise violate the terms of GPLv3, provided that all Target Code was generated by Eligible Compilation Processes. You may then convey such a combination under terms of your choice, consistent with the licensing of the Independent Modules.

#### 2. No Weakening of GCC Copyleft.

The availability of this Exception does not imply any general presumption that third-party software is unaffected by the copyleft requirements of the license of GCC.

Hopefully that text is self-explanatory. If it isn't, you need to speak to your lawyer, or the Free Software Foundation.

The Documentation: GPL, FDL

The documentation shipped with the library and made available over the web, excluding the pages generated from source comments, are copyrighted by the Free Software Foundation, and placed under the GNU Free Documentation License version 1.2. There are no Front-Cover Texts, no Back-Cover Texts, and no Invariant Sections.

For documentation generated by doxygen or other automated tools via processing source code comments and markup, the original source code license applies to the generated files. Thus, the doxygen documents are licensed GPL.

If you plan on making copies of the documentation, please let us know. We can probably offer suggestions.

#### 2 This library is free

software; you can redistribute it and/or modify it under the terms of the GNU General Public License as published by the Free Software Foundation; either version 3, or (at your option) any later version.

This library is distributed in the hope that it will be useful, but WITHOUT ANY WARRANTY; without even the implied warranty of MERCHANTABILITY or FITNESS FOR A PARTICULAR PURPOSE. See the GNU General Public License for more details.

Under Section 7 of GPL version 3, you are granted additional permissions described in the GCC Runtime Library Exception, version 3.1, as published by the Free Software Foundation.

You should have received a copy of the GNU General Public License and a copy of the GCC Runtime Library Exception along with this program; see the files COPYING3 and COPYING.RUNTIME respectively. If not, see <a href="http://www.gnu.org/licenses/">http://www.gnu.org/licenses/</a>>.

```
// This file is part of the GNU ISO C++ Library. This library is free
// software; you can redistribute it and/or modify it under the
// terms of the GNU General Public License as published by the
 // Free Software Foundation; either version 3, or (at your option)
 // any later version.
 // This library is distributed in the hope that it will be useful,
 // but WITHOUT ANY WARRANTY; without even the implied warranty of
 // MERCHANTABILITY or FITNESS FOR A PARTICULAR PURPOSE. See the
 // GNU General Public License for more details.
// Under Section 7 of GPL version 3, you are granted additional
 // permissions described in the GCC Runtime Library Exception, version
 // 3.1, as published by the Free Software Foundation.
// You should have received a copy of the GNU General Public License and
 // a copy of the GCC Runtime Library Exception along with this program;
 // see the files COPYING3 and COPYING.RUNTIME respectively. If not, see
 // <http://www.gnu.org/licenses/>.
// (C) Copyright Jeremy Siek 2000. Permission to copy, use, modify,
 // sell and distribute this software is granted provided this
 // copyright notice appears in all copies. This software is provided
 // "as is" without express or implied warranty, and with no claim as
 // to its suitability for any purpose.
```

```
// This file is part of the GNU ISO C++ Library. This library is free
 // software; you can redistribute it and/or modify it under the
 // terms of the GNU General Public License as published by the
 // Free Software Foundation; either version 3, or (at your option)
 // any later version.
 // This library is distributed in the hope that it will be useful,
 // but WITHOUT ANY WARRANTY; without even the implied warranty of
 // MERCHANTABILITY or FITNESS FOR A PARTICULAR PURPOSE. See the
 // GNU General Public License for more details.
 // Under Section 7 of GPL version 3, you are granted additional
 // permissions described in the GCC Runtime Library Exception, version
 // 3.1, as published by the, 2009 Free Software Foundation.
 // You should have received a copy of the GNU General Public License and
 // a copy of the GCC Runtime Library Exception along with this program;
 // see the files COPYING3 and COPYING.RUNTIME respectively. If not, see
 // <http://www.gnu.org/licenses/>.
 * Copyright (c) 1994
 * Hewlett-Packard Company
 * Permission to use, copy, modify, distribute and sell this software
 * and its documentation for any purpose is hereby granted without fee,
 * provided that the above copyright notice appear in all copies and
 * that both that copyright notice and this permission notice appear
 * in supporting documentation. Hewlett-Packard Company makes no
 * representations about the suitability of this software for any
  purpose. It is provided "as is" without express or implied warranty.
 * Copyright (c) 1996,1997
 * Silicon Graphics
 * Permission to use, copy, modify, distribute and sell this software
 * and its documentation for any purpose is hereby granted without fee,
 * provided that the above copyright notice appear in all copies and
 * that both that copyright notice and this permission notice appear
 * in supporting documentation. Silicon Graphics makes no
 * representations about the suitability of this software for any
```

\* purpose. It is provided "as is" without express or implied warranty.

```
// This file is part of the GNU ISO C++ Library. This library is free
// software; you can redistribute it and/or modify it under the
 // terms of the GNU General Public License as published by the
 // Free Software Foundation; either version 3, or (at your option)
 // any later version.
 // This library is distributed in the hope that it will be useful,
 // but WITHOUT ANY WARRANTY; without even the implied warranty of
 // MERCHANTABILITY or FITNESS FOR A PARTICULAR PURPOSE. See the
 // GNU General Public License for more details.
 // Under Section 7 of GPL version 3, you are granted additional
 // permissions described in the GCC Runtime Library Exception, version
 // 3.1, as published by the Free Software Foundation.
 // You should have received a copy of the GNU General Public License and
 // a copy of the GCC Runtime Library Exception along with this program;
 // see the files COPYING3 and COPYING.RUNTIME respectively. If not, see
 // <http://www.gnu.org/licenses/>.
 * Copyright (c) 1996,1997
 * Silicon Graphics Computer Systems, Inc.
 * Permission to use, copy, modify, distribute and sell this software
 * and its documentation for any purpose is hereby granted without fee,
 * provided that the above copyright notice appear in all copies and
 * that both that copyright notice and this permission notice appear
 * in supporting documentation. Silicon Graphics makes no
 * representations about the suitability of this software for any
  purpose. It is provided "as is" without express or implied warranty.
 * Copyright (c) 1994
 * Hewlett-Packard Company
 * Permission to use, copy, modify, distribute and sell this software
 * and its documentation for any purpose is hereby granted without fee,
 * provided that the above copyright notice appear in all copies and
 * that both that copyright notice and this permission notice appear
 * in supporting documentation. Hewlett-Packard Company makes no
 * representations about the suitability of this software for any
 * purpose. It is provided "as is" without express or implied warranty.
```

```
This library is free
// software; you can redistribute it and/or modify it under the terms
// of the GNU General Public License as published by the Free Software
// Foundation; either version 3, or (at your option) any later
// version.
// This library is distributed in the hope that it will be useful, but
// WITHOUT ANY WARRANTY; without even the implied warranty of
// MERCHANTABILITY or FITNESS FOR A PARTICULAR PURPOSE. See the GNU
// General Public License for more details.
// Under Section 7 of GPL version 3, you are granted additional
// permissions described in the GCC Runtime Library Exception, version
// 3.1, as published by the Free Software Foundation.
// You should have received a copy of the GNU General Public License and
// a copy of the GCC Runtime Library Exception along with this program;
// see the files COPYING3 and COPYING.RUNTIME respectively. If not, see
// <http://www.gnu.org/licenses/>.
// Copyright (C) 2004 Ami Tavory and Vladimir Dreizin, IBM-HRL.
// Permission to use, copy, modify, sell, and distribute this software
// is hereby granted without fee, provided that the above copyright
// notice appears in all copies, and that both that copyright notice
// and this permission notice appear in supporting documentation. None
// of the above authors, nor IBM Haifa Research Laboratories, make any
// representation about the suitability of this software for any
// purpose. It is provided "as is" without express or implied
// warranty.
* @file splay tree .hpp
* Contains an implementation class for splay tree .
*/
* This implementation uses an idea from the SGI STL (using a "header" node
* which is needed for efficient iteration). Following is the SGI STL
* copyright.
* Copyright (c) 1996,1997
* Silicon Graphics Computer Systems, Inc.
* Permission to use, copy, modify, distribute and sell this software
* and its documentation for any purpose is hereby granted without fee,
* provided that the above copyright notice appear in all copies and
* that both that copyright notice and this permission notice appear
* in supporting documentation. Silicon Graphics makes no
* representations about the suitability of this software for any
 purpose. It is provided "as is" without express or implied warranty.
* Copyright (c) 1994
* Hewlett-Packard Company
```

- \* Permission to use, copy, modify, distribute and sell this software
- \* and its documentation for any purpose is hereby granted without fee,
- \* provided that the above copyright notice appear in all copies and
- \* that both that copyright notice and this permission notice appear
- \* in supporting documentation. Hewlett-Packard Company makes no
- \* representations about the suitability of this software for any
- \* purpose. It is provided "as is" without express or implied warranty.
- 7 This library is free
  - // software; you can redistribute it and/or modify it under the // terms of the GNU General Public License as published by the // Free Software Foundation; either version 3, or (at your option) // any later version.
  - // This library is distributed in the hope that it will be useful,
  - // but WITHOUT ANY WARRANTY; without even the implied warranty of
  - // MERCHANTABILITY or FITNESS FOR A PARTICULAR PURPOSE. See the
  - // GNU General Public License for more details.
  - // Under Section 7 of GPL version 3, you are granted additional
  - // permissions described in the GCC Runtime Library Exception, version
  - // 3.1, as published by the Free Software Foundation.
  - // You should have received a copy of the GNU General Public License and
  - $/\!/$  a copy of the GCC Runtime Library Exception along with this program;
  - // see the files COPYING3 and COPYING.RUNTIME respectively. If not, see // <a href="http://www.gnu.org/licenses/">http://www.gnu.org/licenses/</a>>.

/ <nttp://www.gnu.org/lice \*

- \* Copyright (c) 1997
- \* Silicon Graphics Computer Systems, Inc.
- \* Permission to use, copy, modify, distribute and sell this software
- \* and its documentation for any purpose is hereby granted without fee,
- \* provided that the above copyright notice appear in all copies and
- \* that both that copyright notice and this permission notice appear
- \* in supporting documentation. Silicon Graphics makes no
- \* representations about the suitability of this software for any
- \* purpose. It is provided "as is" without express or implied warranty.
- 8 Verbatim copying and distribution of this entire article are permitted worldwide, without royalty, in any medium, provided this notice is preserved.

### 9 GNU GENERAL PUBLIC LICENSE Version 3, 29 June 2007

Copyright (C) 2007 Free Software Foundation, Inc. <a href="http://fsf.org/">http://fsf.org/</a> Everyone is permitted to copy and distribute verbatim copies of this license document, but changing it is not allowed.

#### Preamble

The GNU General Public License is a free, copyleft license for software and other kinds of works.

The licenses for most software and other practical works are designed to take away your freedom to share and change the works. By contrast, the GNU General Public License is intended to guarantee your freedom to share and change all versions of a program--to make sure it remains free software for all its users. We, the Free Software Foundation, use the GNU General Public License for most of our software; it applies also to any other work released this way by its authors. You can apply it to your programs, too.

When we speak of free software, we are referring to freedom, not price. Our General Public Licenses are designed to make sure that you have the freedom to distribute copies of free software (and charge for them if you wish), that you receive source code or can get it if you want it, that you can change the software or use pieces of it in new free programs, and that you know you can do these things.

To protect your rights, we need to prevent others from denying you these rights or asking you to surrender the rights. Therefore, you have certain responsibilities if you distribute copies of the software, or if you modify it: responsibilities to respect the freedom of others.

For example, if you distribute copies of such a program, whether gratis or for a fee, you must pass on to the recipients the same freedoms that you received. You must make sure that they, too, receive or can get the source code. And you must show them these terms so they know their rights.

Developers that use the GNU GPL protect your rights with two steps: (1) assert copyright on the software, and (2) offer you this License giving you legal permission to copy, distribute and/or modify it.

For the developers' and authors' protection, the GPL clearly explains that there is no warranty for this free software. For both users' and authors' sake, the GPL requires that modified versions be marked as changed, so that their problems will not be attributed erroneously to authors of previous versions.

Some devices are designed to deny users access to install or run modified versions of the software inside them, although the manufacturer can do so. This is fundamentally incompatible with the aim of protecting users' freedom to change the software. The systematic pattern of such abuse occurs in the area of products for individuals to use, which is precisely where it is most unacceptable. Therefore, we have designed this version of the GPL to prohibit the practice for those products. If such problems arise substantially in other domains, we stand ready to extend this provision to those domains in future versions of the GPL, as needed to protect the freedom of users.

Finally, every program is threatened constantly by software patents. States should not allow patents to restrict development and use of software on general-purpose computers, but in those that do, we wish to avoid the special danger that patents applied to a free program could make it effectively proprietary. To prevent this, the GPL assures that patents cannot be used to render the program non-free.

The precise terms and conditions for copying, distribution and modification follow.

#### TERMS AND CONDITIONS

#### Definitions.

"This License" refers to version 3 of the GNU General Public License.

"Copyright" also means copyright-like laws that apply to other kinds of works, such as semiconductor masks.

"The Program" refers to any copyrightable work licensed under this License. Each licensee is addressed as "you". "Licensees" and "recipients" may be individuals or organizations.

To "modify" a work means to copy from or adapt all or part of the work in a fashion requiring copyright permission, other than the making of an exact copy. The resulting work is called a "modified version" of the earlier work or a work "based on" the earlier work.

A "covered work" means either the unmodified Program or a work based on the Program.

To "propagate" a work means to do anything with it that, without permission, would make you directly or secondarily liable for infringement under applicable copyright law, except executing it on a computer or modifying a private copy. Propagation includes copying, distribution (with or without modification), making available to the public, and in some countries other activities as well.

To "convey" a work means any kind of propagation that enables other parties to make or receive copies. Mere interaction with a user through a computer network, with no transfer of a copy, is not conveying.

An interactive user interface displays "Appropriate Legal Notices" to the extent that it includes a convenient and prominently visible feature that (1) displays an appropriate copyright notice, and (2) tells the user that there is no warranty for the work (except to the extent that warranties are provided), that licensees may convey the work under this License, and how to view a copy of this License. If the interface presents a list of user commands or options, such as a menu, a prominent item in the list meets this criterion.

#### 1. Source Code.

The "source code" for a work means the preferred form of the work for making modifications to it. "Object code" means any non-source form of a work.

A "Standard Interface" means an interface that either is an official standard defined by a recognized standards body, or, in the case of interfaces specified for a particular programming language, one that is widely used among developers working in that language.

The "System Libraries" of an executable work include anything, other than the work as a whole, that (a) is included in the normal form of packaging a Major Component, but which is not part of that Major Component, and (b) serves only to enable use of the work with that Major Component, or to implement a Standard Interface for which an implementation is available to the public in source code form. A "Major Component", in this context, means a major essential component (kernel, window system, and so on) of the specific operating system (if any) on which the executable work runs, or a compiler used to produce the work, or an object code interpreter used to run it.

The "Corresponding Source" for a work in object code form means all the source code needed to generate, install, and (for an executable work) run the object code and to modify the work, including scripts to control those activities. However, it does not include the work's System Libraries, or general-purpose tools or generally available free programs which are used unmodified in performing those activities but which are not part of the work. For example, Corresponding Source includes interface definition files associated with source files for the work, and the source code for shared libraries and dynamically linked subprograms that the work is specifically designed to require, such as by intimate data communication or control flow between those subprograms and other parts of the work.

The Corresponding Source need not include anything that users can regenerate automatically from other parts of the Corresponding Source.

The Corresponding Source for a work in source code form is that same work

#### 2. Basic Permissions.

All rights granted under this License are granted for the term of copyright on the Program, and are irrevocable provided the stated conditions are met. This License explicitly affirms your unlimited permission to run the unmodified Program. The output from running a covered work is covered by this License only if the output, given its content, constitutes a covered work. This License acknowledges your rights of fair use or other equivalent, as provided by copyright law.

You may make, run and propagate covered works that you do not convey, without conditions so long as your license otherwise remains in force. You may convey covered works to others for the sole purpose of having them make modifications exclusively for you, or provide you with facilities for running those works, provided that you comply with the terms of this License in conveying all material for which you do not control copyright. Those thus making or running the covered works for you must do so exclusively on your behalf, under your direction and control, on terms that prohibit them from making any copies of your copyrighted material outside their relationship with you.

Conveying under any other circumstances is permitted solely under the conditions stated below. Sublicensing is not allowed; section 10 makes it unnecessary.

Protecting Users' Legal Rights From Anti-Circumvention Law.

No covered work shall be deemed part of an effective technological measure under any applicable law fulfilling obligations under article 11 of the WIPO copyright treaty adopted on 20 December 1996, or similar laws prohibiting or restricting circumvention of such measures.

When you convey a covered work, you waive any legal power to forbid circumvention of technological measures to the extent such circumvention is effected by exercising rights under this License with respect to the covered work, and you disclaim any intention to limit operation or modification of the work as a means of enforcing, against the work's users, your or third parties' legal rights to forbid circumvention of technological measures.

# 4. Conveying Verbatim Copies.

You may convey verbatim copies of the Program's source code as you receive it, in any medium, provided that you conspicuously and appropriately publish on each copy an appropriate copyright notice; keep intact all notices stating that this License and any non-permissive terms added in accord with section 7 apply to the code; keep intact all notices of the absence of any warranty; and give all recipients a copy of this License along with the Program.

You may charge any price or no price for each copy that you convey, and you may offer support or warranty protection for a fee.

# 5. Conveying Modified Source Versions.

You may convey a work based on the Program, or the modifications to produce it from the Program, in the form of source code under the terms of section 4, provided that you also meet all of these conditions:

- a) The work must carry prominent notices stating that you modified it, and giving a relevant date.
- b) The work must carry prominent notices stating that it is released under this License and any conditions added under section7. This requirement modifies the requirement in section 4 to "keep intact all notices".
- c) You must license the entire work, as a whole, under this License to anyone who comes into possession of a copy. This License will therefore apply, along with any applicable section 7 additional terms, to the whole of the work, and all its parts, regardless of how they are packaged. This License gives no permission to license the work in any other way, but it does not invalidate such permission if you have separately received it.
- d) If the work has interactive user interfaces, each must display Appropriate Legal Notices; however, if the Program has interactive interfaces that do not display Appropriate Legal Notices, your work need not make them do so.

A compilation of a covered work with other separate and independent works, which are not by their nature extensions of the covered work, and which are not combined with it such as to form a larger program, in or on a volume of a storage or distribution medium, is called an "aggregate" if the compilation and its resulting copyright are not used to limit the access or legal rights of the compilation's users beyond what the individual works permit. Inclusion of a covered work in an aggregate does not cause this License to apply to the other parts of the aggregate.

6. Conveying Non-Source Forms.

You may convey a covered work in object code form under the terms of sections 4 and 5, provided that you also convey the machine-readable Corresponding Source under the terms of this License, in one of these ways:

- a) Convey the object code in, or embodied in, a physical product (including a physical distribution medium), accompanied by the Corresponding Source fixed on a durable physical medium customarily used for software interchange.
- b) Convey the object code in, or embodied in, a physical product (including a physical distribution medium), accompanied by a written offer, valid for at least three years and valid for as long as you offer spare parts or customer support for that product model, to give anyone who possesses the object code either (1) a copy of the Corresponding Source for all the software in the product that is covered by this License, on a durable physical medium customarily used for software interchange, for a price no more than your reasonable cost of physically performing this conveying of source, or (2) access to copy the Corresponding Source from a network server at no charge.
- c) Convey individual copies of the object code with a copy of the written offer to provide the Corresponding Source. This alternative is allowed only occasionally and noncommercially, and only if you received the object code with such an offer, in accord with subsection 6b.
- d) Convey the object code by offering access from a designated place (gratis or for a charge), and offer equivalent access to the Corresponding Source in the same way through the same place at no further charge. You need not require recipients to copy the Corresponding Source along with the object code. If the place to copy the object code is a network server, the Corresponding Source may be on a different server (operated by you or a third party) that supports equivalent copying facilities, provided you maintain clear directions next to the object code saying where to find the Corresponding Source. Regardless of what server hosts the Corresponding Source, you remain obligated to ensure that it is available for as long as needed to satisfy these requirements.
- e) Convey the object code using peer-to-peer transmission, provided you inform other peers where the object code and Corresponding Source of the work are being offered to the general public at no charge under subsection 6d.

A separable portion of the object code, whose source code is excluded from the Corresponding Source as a System Library, need not be included in conveying the object code work.

A "User Product" is either (1) a "consumer product", which means any tangible personal property which is normally used for personal, family, or household purposes, or (2) anything designed or sold for incorporation into a dwelling. In determining whether a product is a consumer product, doubtful cases shall be resolved in favor of coverage. For a particular product received by a particular user, "normally used" refers to a typical or common use of that class of product, regardless of the status of the particular user or of the way in which the particular user actually uses, or expects or is expected to use, the product. A product is a consumer product regardless of whether the product has substantial commercial, industrial or non-consumer uses, unless such uses represent the only significant mode of use of the product.

"Installation Information" for a User Product means any methods, procedures, authorization keys, or other information required to install and execute modified versions of a covered work in that User Product from a modified version of its Corresponding Source. The information must suffice to ensure that the continued functioning of the modified object code is in no case prevented or interfered with solely because modification has been made.

If you convey an object code work under this section in, or with, or specifically for use in, a User Product, and the conveying occurs as part of a transaction in which the right of possession and use of the User Product is transferred to the recipient in perpetuity or for a fixed term (regardless of how the transaction is characterized), the Corresponding Source conveyed under this section must be accompanied by the Installation Information. But this requirement does not apply if neither you nor any third party retains the ability to install modified object code on the User Product (for example, the work has been installed in ROM).

The requirement to provide Installation Information does not include a requirement to continue to provide support service, warranty, or updates for a work that has been modified or installed by the recipient, or for the User Product in which it has been modified or installed. Access to a network may be denied when the modification itself materially and adversely affects the operation of the network or violates the rules and protocols for communication across the network.

Corresponding Source conveyed, and Installation Information provided, in accord with this section must be in a format that is publicly documented (and with an implementation available to the public in source code form), and must require no special password or key for unpacking, reading or copying.

## 7. Additional Terms.

"Additional permissions" are terms that supplement the terms of this License by making exceptions from one or more of its conditions. Additional permissions that are applicable to the entire Program shall be treated as though they were included in this License, to the extent that they are valid under applicable law. If additional permissions apply only to part of the Program, that part may be used separately under those permissions, but the entire Program remains governed by this License without regard to the additional permissions.

When you convey a copy of a covered work, you may at your option remove any additional permissions from that copy, or from any part of it. (Additional permissions may be written to require their own removal in certain cases when you modify the work.) You may place additional permissions on material, added by you to a covered work, for which you have or can give appropriate copyright permission.

Notwithstanding any other provision of this License, for material you add to a covered work, you may (if authorized by the copyright holders of that material) supplement the terms of this License with terms:

- a) Disclaiming warranty or limiting liability differently from the terms of sections 15 and 16 of this License; or
- b) Requiring preservation of specified reasonable legal notices or author attributions in that material or in the Appropriate Legal Notices displayed by works containing it; or
- c) Prohibiting misrepresentation of the origin of that material, or requiring that modified versions of such material be marked in reasonable ways as different from the original version; or
- d) Limiting the use for publicity purposes of names of licensors or authors of the material; or
- e) Declining to grant rights under trademark law for use of some trade names, trademarks, or service marks; or
- f) Requiring indemnification of licensors and authors of that material by anyone who conveys the material (or modified versions of it) with contractual assumptions of liability to the recipient, for any liability that these contractual assumptions directly impose on those licensors and authors.

All other non-permissive additional terms are considered "further restrictions" within the meaning of section 10. If the Program as you received it, or any part of it, contains a notice stating that it is governed by this License along with a term that is a further restriction, you may remove that term. If a license document contains a further restriction but permits relicensing or conveying under this License, you may add to a covered work material governed by the terms of that license document, provided that the further restriction does not survive such relicensing or conveying.

If you add terms to a covered work in accord with this section, you must place, in the relevant source files, a statement of the additional terms that apply to those files, or a notice indicating where to find the applicable terms.

Additional terms, permissive or non-permissive, may be stated in the form of a separately written license, or stated as exceptions; the above requirements apply either way.

#### 8. Termination.

You may not propagate or modify a covered work except as expressly provided under this License. Any attempt otherwise to propagate or modify it is void, and will automatically terminate your rights under this License (including any patent licenses granted under the third paragraph of section 11).

However, if you cease all violation of this License, then your license from a particular copyright holder is reinstated (a) provisionally, unless and until the copyright holder explicitly and finally terminates your license, and (b) permanently, if the copyright holder fails to notify you of the violation by some reasonable means prior to 60 days after the cessation.

Moreover, your license from a particular copyright holder is reinstated permanently if the copyright holder notifies you of the violation by some reasonable means, this is the first time you have received notice of violation of this License (for any work) from that copyright holder, and you cure the violation prior to 30 days after your receipt of the notice.

Termination of your rights under this section does not terminate the licenses of parties who have received copies or rights from you under this License. If your rights have been terminated and not permanently reinstated, you do not qualify to receive new licenses for the same material under section 10.

# 9. Acceptance Not Required for Having Copies.

You are not required to accept this License in order to receive or run a copy of the Program. Ancillary propagation of a covered work occurring solely as a consequence of using peer-to-peer transmission to receive a copy likewise does not require acceptance. However, nothing other than this License grants you permission to propagate or modify any covered work. These actions infringe copyright if you do not accept this License. Therefore, by modifying or propagating a covered work, you indicate your acceptance of this License to do so.

#### 10. Automatic Licensing of Downstream Recipients.

Each time you convey a covered work, the recipient automatically receives a license from the original licensors, to run, modify and propagate that work, subject to this License. You are not responsible for enforcing compliance by third parties with this License.

An "entity transaction" is a transaction transferring control of an organization, or substantially all assets of one, or subdividing an organization, or merging organizations. If propagation of a covered work results from an entity transaction, each party to that transaction who receives a copy of the work also receives whatever licenses to the work the party's predecessor in interest had or could give under the previous paragraph, plus a right to possession of the Corresponding Source of the work from the predecessor in interest, if the predecessor has it or can get it with reasonable efforts.

You may not impose any further restrictions on the exercise of the rights granted or affirmed under this License. For example, you may not impose a license fee, royalty, or other charge for exercise of rights granted under this License, and you may not initiate litigation (including a cross-claim or counterclaim in a lawsuit) alleging that any patent claim is infringed by making, using, selling, offering for sale, or importing the Program or any portion of it.

#### 11. Patents.

A "contributor" is a copyright holder who authorizes use under this License of the Program or a work on which the Program is based. The work thus licensed is called the contributor's "contributor version".

A contributor's "essential patent claims" are all patent claims owned or controlled by the contributor, whether already acquired or hereafter acquired, that would be infringed by some manner, permitted by this License, of making, using, or selling its contributor version, but do not include claims that would be infringed only as a consequence of further modification of the contributor version. For purposes of this definition, "control" includes the right to grant patent sublicenses in a manner consistent with the requirements of this License.

Each contributor grants you a non-exclusive, worldwide, royalty-free patent license under the contributor's essential patent claims, to make, use, sell, offer for sale, import and otherwise run, modify and propagate the contents of its contributor version.

In the following three paragraphs, a "patent license" is any express agreement or commitment, however denominated, not to enforce a patent (such as an express permission to practice a patent or covenant not to sue for patent infringement). To "grant" such a patent license to a party means to make such an agreement or commitment not to enforce a patent against the party.

If you convey a covered work, knowingly relying on a patent license, and the Corresponding Source of the work is not available for anyone to copy, free of charge and under the terms of this License, through a publicly available network server or other readily accessible means, then you must either (1) cause the Corresponding Source to be so available, or (2) arrange to deprive yourself of the benefit of the patent license for this particular work, or (3) arrange, in a manner consistent with the requirements of this License, to extend the patent license to downstream recipients. "Knowingly relying" means you have actual knowledge that, but for the patent license, your conveying the covered work in a country, or your recipient's use of the covered work in a country, would infringe one or more identifiable patents in that country that you have reason to believe are valid.

If, pursuant to or in connection with a single transaction or arrangement, you convey, or propagate by procuring conveyance of, a covered work, and grant a patent license to some of the parties receiving the covered work authorizing them to use, propagate, modify or convey a specific copy of the covered work, then the patent license you grant is automatically extended to all recipients of the covered work and works based on it.

A patent license is "discriminatory" if it does not include within the scope of its coverage, prohibits the exercise of, or is conditioned on the non-exercise of one or more of the rights that are specifically granted under this License. You may not convey a covered work if you are a party to an arrangement with a third party that is in the business of distributing software, under which you make payment to the third party based on the extent of your activity of conveying the work, and under which the third party grants, to any of the parties who would receive the covered work from you, a discriminatory patent license (a) in connection with copies of the covered work

conveyed by you (or copies made from those copies), or (b) primarily for and in connection with specific products or compilations that contain the covered work, unless you entered into that arrangement, or that patent license was granted, prior to 28 March 2007.

Nothing in this License shall be construed as excluding or limiting any implied license or other defenses to infringement that may otherwise be available to you under applicable patent law.

#### 12. No Surrender of Others' Freedom.

If conditions are imposed on you (whether by court order, agreement or otherwise) that contradict the conditions of this License, they do not excuse you from the conditions of this License. If you cannot convey a covered work so as to satisfy simultaneously your obligations under this License and any other pertinent obligations, then as a consequence you may not convey it at all. For example, if you agree to terms that obligate you to collect a royalty for further conveying from those to whom you convey the Program, the only way you could satisfy both those terms and this License would be to refrain entirely from conveying the Program.

#### 13. Use with the GNU Affero General Public License.

Notwithstanding any other provision of this License, you have permission to link or combine any covered work with a work licensed under version 3 of the GNU Affero General Public License into a single combined work, and to convey the resulting work. The terms of this License will continue to apply to the part which is the covered work, but the special requirements of the GNU Affero General Public License, section 13, concerning interaction through a network will apply to the combination as such.

# 14. Revised Versions of this License.

The Free Software Foundation may publish revised and/or new versions of the GNU General Public License from time to time. Such new versions will be similar in spirit to the present version, but may differ in detail to address new problems or concerns.

Each version is given a distinguishing version number. If the Program specifies that a certain numbered version of the GNU General Public License "or any later version" applies to it, you have the option of following the terms and conditions either of that numbered version or of any later version published by the Free Software Foundation. If the Program does not specify a version number of the GNU General Public License, you may choose any version ever published by the Free Software Foundation.

If the Program specifies that a proxy can decide which future versions of the GNU General Public License can be used, that proxy's public statement of acceptance of a version permanently authorizes you to choose that version for the Program.

Later license versions may give you additional or different permissions. However, no additional obligations are imposed on any author or copyright holder as a result of your choosing to follow a later version.

## 15. Disclaimer of Warranty.

THERE IS NO WARRANTY FOR THE PROGRAM, TO THE EXTENT PERMITTED BY APPLICABLE LAW. EXCEPT WHEN OTHERWISE STATED IN WRITING THE COPYRIGHT

HOLDERS AND/OR OTHER PARTIES PROVIDE THE PROGRAM "AS IS" WITHOUT WARRANTY

OF ANY KIND, EITHER EXPRESSED OR IMPLIED, INCLUDING, BUT NOT LIMITED TO.

THE IMPLIED WARRANTIES OF MERCHANTABILITY AND FITNESS FOR A PARTICULAR

PURPOSE. THE ENTIRE RISK AS TO THE QUALITY AND PERFORMANCE OF THE PROGRAM

IS WITH YOU. SHOULD THE PROGRAM PROVE DEFECTIVE, YOU ASSUME THE COST OF

ALL NECESSARY SERVICING, REPAIR OR CORRECTION.

#### 16. Limitation of Liability.

IN NO EVENT UNLESS REQUIRED BY APPLICABLE LAW OR AGREED TO IN WRITING

WILL ANY COPYRIGHT HOLDER, OR ANY OTHER PARTY WHO MODIFIES AND/OR CONVEYS

THE PROGRAM AS PERMITTED ABOVE, BE LIABLE TO YOU FOR DAMAGES, INCLUDING ANY

GENERAL, SPECIAL, INCIDENTAL OR CONSEQUENTIAL DAMAGES ARISING OUT OF THE

USE OR INABILITY TO USE THE PROGRAM (INCLUDING BUT NOT LIMITED TO LOSS OF

DATA OR DATA BEING RENDERED INACCURATE OR LOSSES SUSTAINED BY YOU OR THIRD

PARTIES OR A FAILURE OF THE PROGRAM TO OPERATE WITH ANY OTHER PROGRAMS),

EVEN IF SUCH HOLDER OR OTHER PARTY HAS BEEN ADVISED OF THE POSSIBILITY OF

SUCH DAMAGES.

# 17. Interpretation of Sections 15 and 16.

If the disclaimer of warranty and limitation of liability provided above cannot be given local legal effect according to their terms, reviewing courts shall apply local law that most closely approximates an absolute waiver of all civil liability in connection with the Program, unless a warranty or assumption of liability accompanies a copy of the Program in return for a fee.

# **END OF TERMS AND CONDITIONS**

How to Apply These Terms to Your New Programs

If you develop a new program, and you want it to be of the greatest possible use to the public, the best way to achieve this is to make it free software which everyone can redistribute and change under these terms.

To do so, attach the following notices to the program. It is safest to attach them to the start of each source file to most effectively state the exclusion of warranty; and each file should have at least the "copyright" line and a pointer to where the full notice is found.

<one line to give the program's name and a brief idea of what it does.>
Copyright (C) <year> <name of author>

This program is free software: you can redistribute it and/or modify it under the terms of the GNU General Public License as published by the Free Software Foundation, either version 3 of the License, or (at your option) any later version.

This program is distributed in the hope that it will be useful, but WITHOUT ANY WARRANTY; without even the implied warranty of MERCHANTABILITY or FITNESS FOR A PARTICULAR PURPOSE. See the GNU General Public License for more details.

You should have received a copy of the GNU General Public License along with this program. If not, see <a href="http://www.gnu.org/licenses/">http://www.gnu.org/licenses/</a>>.

Also add information on how to contact you by electronic and paper mail.

If the program does terminal interaction, make it output a short notice like this when it starts in an interactive mode:

The hypothetical commands `show w' and `show c' should show the appropriate parts of the General Public License. Of course, your program's commands might be different; for a GUI interface, you would use an "about box".

You should also get your employer (if you work as a programmer) or school, if any, to sign a "copyright disclaimer" for the program, if necessary. For more information on this, and how to apply and follow the GNU GPL, see <a href="http://www.gnu.org/licenses/">http://www.gnu.org/licenses/</a>>.

The GNU General Public License does not permit incorporating your program into proprietary programs. If your program is a subroutine library, you may consider it more useful to permit linking proprietary applications with the library. If this is what you want to do, use the GNU Lesser General Public License instead of this License. But first, please read <a href="http://www.gnu.org/philosophy/why-not-lgpl.html">http://www.gnu.org/philosophy/why-not-lgpl.html</a>.

- 10 Disclaimer and Copyright</h>>
  Revised 16 February, 2004&copy; Copyright Ami Tavory and Vladimir Dreizin, IBM-HRL, 2004, and Benjamin Kosnik, Red Hat, 2004.
  - Permission to use, copy, modify, sell, and distribute this software is hereby granted without fee, provided that the above copyright notice appears in all copies, and that both that copyright notice and this permission notice appear in supporting documentation.None of the above authors, nor IBM Haifa Research Laboratories, Red Hat, or both, make any representation about the suitability of this software for any purpose. It is provided "as is" without express or implied warranty.
- # This file file be copied and used freely without restrictions. It can # be used in projects which are not available under the GNU Public License # but which still want to provide support for the GNU gettext functionality. # Please note that the actual code is \*not\* freely available.
- 12 This is free software; see the source for copying conditions. There is NO warranty; not even for MERCHANTABILITY or FITNESS FOR A PARTICULAR PURPOSE.
- 13 Free Software Foundation, Inc.
  - This file is free software; the Free Software Foundation gives unlimited permission to copy and/or distribute it, with or without modifications, as long as this notice is preserved. This program is distributed in the hope that it will be useful, but WITHOUT ANY WARRANTY, to the extent permitted by law; without even the implied warranty of MERCHANTABILITY or FITNESS FOR A PARTICULAR PURPOSE.
- 14 This file is free software; the Free Software Foundation gives unlimited permission to copy and/or distribute it, with or without modifications, as long as this notice is preserved.
- 15 Permission to use, copy, modify, sell, and distribute this software is hereby granted without fee, provided that the above copyright notice appears in all copies, and that both that copyright notice and this permission notice appear in supporting documentation. None of the above authors, nor IBM Haifa Research Laboratories, make any representation about the suitability of this software for any purpose. It is provided "as is" without express or implied warranty.

- 16 This configure script is free software; the Free Software Foundation gives unlimited permission to copy, distribute and modify it.
- 17 This Makefile.in is free software; the Free Software Foundation gives unlimited permission to copy and/or distribute it, with or without modifications, as long as this notice is preserved. This program is distributed in the hope that it will be useful, but WITHOUT ANY WARRANTY, to the extent permitted by law; without even the implied warranty of MERCHANTABILITY or FITNESS FOR A PARTICULAR PURPOSE.
- 18 Distributed under the Boost

Software License, Version 1.0. (See accompanying file LICENSE\_1\_0.txt or copy at http://www.boost.org/LICENSE\_1\_0.txt)

-----

Boost Software License - Version 1.0 - August 17th, 2003

Permission is hereby granted, free of charge, to any person or organization obtaining a copy of the software and accompanying documentation covered by this license (the "Software") to use, reproduce, display, distribute, execute, and transmit the Software, and to prepare derivative works of the Software, and to permit third-parties to whom the Software is furnished to do so, all subject to the following:

The copyright notices in the Software and this entire statement, including the above license grant, this restriction and the following disclaimer, must be included in all copies of the Software, in whole or in part, and all derivative works of the Software, unless such copies or derivative works are solely in the form of machine-executable object code generated by a source language processor.

THE SOFTWARE IS PROVIDED "AS IS", WITHOUT WARRANTY OF ANY KIND, EXPRESS OR

IMPLIED, INCLUDING BUT NOT LIMITED TO THE WARRANTIES OF MERCHANTABILITY,

FITNESS FOR A PARTICULAR PURPOSE, TITLE AND NON-INFRINGEMENT. IN NO EVENT

SHALL THE COPYRIGHT HOLDERS OR ANYONE DISTRIBUTING THE SOFTWARE BE LIABLE

FOR ANY DAMAGES OR OTHER LIABILITY, WHETHER IN CONTRACT, TORT OR OTHERWISE.

ARISING FROM, OUT OF OR IN CONNECTION WITH THE SOFTWARE OR THE USE OR OTHER

DEALINGS IN THE SOFTWARE.

## Copyrights:

C) Copyright Jeremy Siek 2000

Copyright 1994 Hewlett-Packard Company

Copyright 1998 by Information Technology Industry Council

Copyright © 2007 Free Software Foundation, Inc

Copyright (C) Microsoft Corporation 1984-2002

Copyright (C) 1994, 1995, 1996, 1997, 1998, 1999, 2000, 2001, 2002, 2003, 2004, 2005 Free Software Foundation, Inc.

Copyright (C) 1994, 1995, 1996, 1997, 1998, 1999, 2000, 2001, 2002, 2003, 2004, 2005, 2006, 2007, 2009 Free Software Foundation

Copyright (C) 1994, 1995, 1996, 1997, 1998, 1999, 2000, 2001, 2002, 2003, 2004, 2005, 2006, 2007, 2009 Free Software Foundation, Inc.

Copyright (C) 1994, 1995, 1996, 1997, 1998, 1999, 2000, 2001, 2002, 2009 Free Software Foundation

Copyright (C) 1994, 1995, 1996, 1997, 1998, 1999, 2000, 2001, 2009 Free Software Foundation

Copyright (C) 1994, 1995, 1996, 1998, 1999, 2000, 2001, 2004, 2009 Free Software Foundation

Copyright (C) 1994, 1996, 1997, 1998, 1999, 2000, 2001, 2002, 2007, 2009 Free Software Foundation

Copyright (C) 1994, 1996, 1997, 1998, 1999, 2000, 2001, 2002, 2007, 2009 Free Software Foundation

Copyright (C) 1994, 1996, 1997, 1998, 1999, 2000, 2001, 2002, 2007, 2009 Free Software Foundation

Copyright (C) 1994, 1996, 1997, 1998, 1999, 2000, 2001, 2002, 2009 Free Software Foundation

Copyright (C) 1994, 1999, 2000, 2003, 2005, 2009 Free Software Foundation, Inc.

Copyright (C) 1994, 1999, 2000, 2003, 2009 Free Software Foundation, Inc.

Copyright (C) 1994, 1999, 2001, 2002, 2003, 2009 Free Software Foundation, Inc.

Copyright (C) 1994, 1999, 2001, 2003, 2009 Free Software Foundation, Inc.

Copyright (C) 1995, 1996, 1997, 1998, 1999, 2000, 2001, 2002, 2003, 2004, 2005, 2006, 2007, 2008, 2009 Free Software Foundation

Copyright (C) 1996, 1997, 1998, 1999, 2000, 2001, 2002, 2003, 2004, 2005 Free Software Foundation, Inc.

Copyright (C) 1996, 1997, 1998, 1999, 2000, 2001, 2002, 2003, 2004, 2005, 2006, 2007, 2009 Free Software Foundation

Copyright (C) 1996, 1997, 1998, 1999, 2000, 2001, 2002, 2003, 2004, 2005 Free Software Foundation, Inc.

Copyright (C) 1996, 1997, 2000, 2001, 2003, 2005 Free Software Foundation, Inc.

Copyright (C) 1996, 1998, 2000, 2001, 2002, 2003, 2004, 2005 Free Software Foundation, Inc.

Copyright (C) 1997, 1998, 1999, 2000, 2001, 2002, 2003, 2004, 2005, 2006, 2007, 2009 Free Software Foundation, Inc.

Copyright (C) 1997, 1998, 1999, 2000, 2001, 2002, 2003, 2004, 2005, 2006, 2007, 2009 Free Software Foundation, Inc.

Copyright (C) 1997, 1998, 1999, 2000, 2001, 2002, 2003, 2004, 2005, 2006, 2007, 2008, 2009 Free Software Foundation, Inc.

Copyright (C) 1997, 1998, 1999, 2000, 2001, 2002, 2003, 2004, 2005 2006, 2007, 2009 Free Software Foundation, Inc.

Copyright (C) 1997, 1998, 1999, 2000, 2001, 2002, 2003, 2004, 2005, 2006, 2007, 2008, 2009 Free Software Foundation. Inc.

Copyright (C) 1997, 1998, 1999, 2000, 2001, 2002, 2003, 2004, 2005, 2006, 2007, 2008, 2009 Free Software Foundation, Inc.

Copyright (C) 1997, 1998, 1999, 2000, 2001, 2002, 2003, 2004, 2005, 2006, 2007, 2009 Free Software Foundation, Inc.

Copyright (C) 1997, 1998, 1999, 2000, 2001, 2002, 2003, 2004, 2005, 2006, 2008, 2009 Free Software Foundation, Inc.

Copyright (C) 1997, 1998, 1999, 2000, 2001, 2002, 2003, 2004, 2005, 2006, 2009 Free Software Foundation. Inc.

Copyright (C) 1997, 1998, 1999, 2000, 2001, 2002, 2003, 2004, 2005, 2009 Free Software Foundation, Inc.

Copyright (C) 1997, 1998, 1999, 2000, 2001, 2002, 2003, 2004, 2005, 2006, 2007, 2008, 2009 Free Software Foundation, Inc.

Copyright (C) 1997, 1998, 1999, 2000, 2001, 2002, 2003, 2004, 2005, 2006, 2009 Free Software Foundation, Inc.

Copyright (C) 1997, 1998, 1999, 2000, 2001, 2002, 2003, 2004, 2005, 2006, 2009 Free Software Foundation. Inc.

Copyright (C) 1997, 1998, 1999, 2000, 2001, 2002, 2003, 2004, 2005, 2009 Free Software Foundation, Inc.

Copyright (C) 1997, 1998, 1999, 2000, 2001, 2002, 2003, 2004, 2009 Free Software Foundation, Inc.

Copyright (C) 1997, 1998, 1999, 2000, 2001, 2002, 2003, 2005, 2009 Free Software Foundation, Inc.

Copyright (C) 1997, 1998, 1999, 2000, 2001, 2002, 2003, 2008, 2009 Free Software Foundation, Inc.

Copyright (C) 1997, 1998, 1999, 2000, 2001, 2002, 2003, 2009 Free Software Foundation, Inc.

Copyright (C) 1997, 1998, 1999, 2000, 2001, 2002, 2004, 2005, 2006, 2007, 2008, 2009 Free Software Foundation, Inc.

Copyright (C) 1997, 1998, 1999, 2000, 2001, 2002, 2004, 2005, 2006, 2009 Free Software Foundation, Inc.

Copyright (C) 1997, 1998, 1999, 2000, 2001, 2002, 2004, 2005, 2009 Free Software Foundation, Inc.

Copyright (C) 1997, 1998, 1999, 2000, 2001, 2002, 2004, 2006, 2009 Free Software Foundation, Inc.

Copyright (C) 1997, 1998, 1999, 2000, 2001, 2002, 2004, 2009 Free Software Foundation

Copyright (C) 1997, 1998, 1999, 2000, 2001, 2002, 2005, 2006, 2009 Free Software Foundation, Inc.

Copyright (C) 1997, 1998, 1999, 2000, 2001, 2002, 2005, 2009 Free Software Foundation, Inc.

Copyright (C) 1997, 1998, 1999, 2000, 2001, 2002, 2009 Free Software Foundation, Inc.

Copyright (C) 1997, 1998, 1999, 2000, 2001, 2002, 2009 Free Software Foundation, Inc.

Copyright (C) 1997, 1998, 1999, 2000, 2001, 2004, 2005, 2006, 2009 Free Software Foundation, Inc.

Copyright (C) 1997, 1998, 1999, 2000, 2001, 2004, 2005, 2009 Free Software Foundation, Inc.

Copyright (C) 1997, 1998, 1999, 2000, 2001, 2004, 2009 Free Software Foundation

Copyright (C) 1997, 1998, 1999, 2000, 2002, 2003, 2004, 2006, 2009 Free Software Foundation, Inc.

Copyright (C) 1997, 1998, 1999, 2000, 2002, 2003, 2004, 2009 Free Software Foundation, Inc.

Copyright (C) 1997, 1998, 1999, 2000, 2002, 2007, 2009 Free Software Foundation, Inc.

Copyright (C) 1997, 1998, 1999, 2000, 2003, 2009 Free Software Foundation, Inc.

Copyright (C) 1997, 1998, 1999, 2000, 2004, 2007, 2009 Free Software Foundation

Copyright (C) 1997, 1998, 1999, 2000, 2004, 2009 Free Software Foundation

Copyright (C) 1997, 1998, 1999, 2001, 2002, 2005, 2008, 2009 Free Software Foundation, Inc.

Copyright (C) 1997, 1998, 1999, 2001, 2002, 2009 Free Software Foundation, Inc.

Copyright (C) 1997, 1998, 1999, 2002, 2004, 2009 Free Software Foundation, Inc.

Copyright (C) 1997, 1998, 1999, 2002, 2009 Free Software Foundation, Inc.

Copyright (C) 1997, 1998, 1999, 2003, 2005, 2009 Free Software Foundation, Inc.

Copyright (C) 1997, 1998, 1999, 2003, 2009 Free Software Foundation, Inc.

Copyright (C) 1997, 1998, 1999, 2007, 2009 Free Software Foundation, Inc.

Copyright (C) 1997, 1998, 2009, 1999, 2000, 2001, 2002, 2003, 2004, 2005, 2006 Free Software Foundation, Inc.

Copyright (C) 1997, 1999, 2000, 2001, 2003, 2005 Free Software Foundation, Inc.

Copyright (C) 1997, 1999, 2000, 2001, 2004, 2009 Free Software Foundation, Inc.

Copyright (C) 1997, 1999, 2001, 2002, 2005, 2009 Free Software Foundation, Inc.

Copyright (C) 1997, 2000, 2001, 2003, 2004, 2005 Free Software Foundation, Inc.

Copyright (C) 1997-1999, 2001, 2009 Free Software Foundation, Inc.

Copyright (C) 1997-1999, 2009 Free Software Foundation, Inc.

Copyright (C) 1998, 1999 Greg Colvin and Beman Dawes

Copyright (C) 1998, 1999, 2000, 2001, 2002, 2003, 2004, 2005, 2006, 2007, 2009 Free Software Foundation, Inc.

Copyright (C) 1998, 1999, 2003, 2004, 2009 Free Software Foundation, Inc.

Copyright (C) 1998, 1999, 2003, 2009 Free Software Foundation, Inc.

Copyright (C) 1999, 2000, 2001, 2002, 2003, 2004, 2005, 2006, 2007, 2008, 2009 Free Software Foundation, Inc.

Copyright (C) 1999, 2000, 2001, 2002, 2003, 2004, 2005, 2006, 2007, 2008, 2009 Free Software Foundation

Copyright (C) 1999, 2000, 2001, 2002, 2003, 2004, 2005, 2006, 2007, 2009 Free Software Foundation, Inc.

Copyright (C) 1999, 2000, 2001, 2002, 2003, 2004, 2005, 2006, 2007, 2008, 2009 Free Software Foundation, Inc.

Copyright (C) 1999, 2000, 2001, 2002, 2003, 2004, 2005, 2006, 2007, 2009 Free Software Foundation, Inc.

Copyright (C) 1999, 2000, 2001, 2002, 2003, 2004, 2005, 2006, 2009 Free Software Foundation

Copyright (C) 1999, 2000, 2001, 2002, 2003, 2004, 2005, 2009 Free Software Foundation, Inc.

Copyright (C) 1999, 2000, 2001, 2002, 2003, 2004, 2009 Free Software Foundation

Copyright (C) 1999, 2000, 2001, 2002, 2003, 2004, 2009 Free Software Foundation, Inc.

Copyright (C) 1999, 2000, 2001, 2002, 2003, 2005, 2009 Free Software Foundation

Copyright (C) 1999, 2000, 2001, 2002, 2003, 2005, 2009 Free Software Foundation, Inc.

Copyright (C) 1999, 2000, 2001, 2002, 2003, 2006, 2009 Free Software Foundation, Inc.

Copyright (C) 1999, 2000, 2001, 2002, 2003, 2009 Free Software Foundation

Copyright (C) 1999, 2000, 2001, 2002, 2004, 2005, 2009 Free Software Foundation, Inc.

Copyright (C) 1999, 2000, 2001, 2003, 2004, 2005, 2009 Free Software Foundation, Inc.

Copyright (C) 1999, 2000, 2001, 2003, 2009 Free Software Foundation

Copyright (C) 1999, 2000, 2001, 2004, 2005, 2009 Free Software Foundation, Inc.

Copyright (C) 1999, 2000, 2002, 2003, 2004, 2005, 2009 Free Software Foundation, Inc.

Copyright (C) 1999, 2000, 2002, 2003, 2005, 2009 Free Software Foundation

Copyright (C) 1999, 2000, 2002, 2003, 2009 Free Software Foundation

Copyright (C) 1999, 2000, 2002, 2003, 2009 Free Software Foundation, Inc.

Copyright (C) 1999, 2000, 2003, 2009 Free Software Foundation

Copyright (C) 1999, 2000, 2003, 2009 Free Software Foundation, Inc.

Copyright (C) 1999, 2000, 2009 Free Software Foundation, Inc.

Copyright (C) 1999, 2001, 2002, 2003, 2004, 2005, 2006, 2009 Free Software Foundation

Copyright (C) 1999, 2001, 2002, 2003, 2004, 2005, 2006, 2009 Free Software Foundation, Inc.

Copyright (C) 1999, 2001, 2002, 2003, 2004, 2005, 2009 Free Software Foundation, Inc.

Copyright (C) 1999, 2001, 2002, 2003, 2004, 2009 Free Software Foundation

Copyright (C) 1999, 2001, 2002, 2005, 2006, 2009 Free Software Foundation, Inc.

Copyright (C) 1999, 2001, 2003, 2004, 2009 Free Software Foundation

Copyright (C) 1999, 2001, 2003, 2007, 2009 Free Software Foundation, Inc.

Copyright (C) 1999, 2001, 2003, 2009 Free Software Foundation

Copyright (C) 1999, 2001, 2003, 2009 Free Software Foundation, Inc.

Copyright (C) 1999, 2001, 2004, 2005, 2009 Free Software Foundation, Inc.

Copyright (C) 1999, 2002, 2003, 2004, 2005, 2009 Free Software Foundation, Inc.

Copyright (C) 1999, 2002, 2003, 2004, 2009 Free Software Foundation, Inc.

Copyright (C) 1999, 2002, 2003, 2005, 2009 Free Software Foundation, Inc.

Copyright (C) 1999, 2002, 2003, 2009 Free Software Foundation, Inc.

Copyright (C) 1999, 2002, 2004, 2005, 2009 Free Software Foundation, Inc.

Copyright (C) 1999, 2002, 2009 Free Software Foundation, Inc.

Copyright (C) 1999, 2003, 2004, 2005, 2009 Free Software Foundation, Inc.

Copyright (C) 1999, 2003, 2005, 2009 Free Software Foundation

Copyright (C) 1999, 2003, 2005, 2009 Free Software Foundation, Inc.

Copyright (C) 1999, 2003, 2009 Free Software Foundation

Copyright (C) 1999, 2003, 2009 Free Software Foundation, Inc.

Copyright (C) 1999, 2004, 2005, 2009 Free Software Foundation, Inc.

Copyright (C) 1999, 2007, 2009 Free Software Foundation, Inc.

Copyright (C) 1999, 2009 Free Software Foundation, Inc.

Copyright (C) 1999-2001, 2002, 2003, 2004, 2005, 2009 Free Software Foundation, Inc.

Copyright (C) 1999-2001, 2002, 2003, 2009 Free Software Foundation, Inc.

Copyright (C) 2000, 2001, 2002 Free Software Foundation

Copyright (C) 2000, 2001, 2002 Free Software Foundation

Copyright (C) 2000, 2001, 2002, 2003, 2004, 2005, 2006, 2007, 2008, 2009 Free Software Foundation, Inc.

Copyright (C) 2000, 2001, 2002, 2003, 2004, 2005, 2006, 2007, 2008, 2009 Free Software Foundation. Inc.

Copyright (C) 2000, 2001, 2002, 2003, 2004, 2005, 2006, 2007, 2008, 2009 Free Software Foundation, Inc.

Copyright (C) 2000, 2001, 2002, 2003, 2004, 2005, 2006, 2007, 2009 Free Software Foundation, Inc.

Copyright (C) 2000, 2001, 2002, 2003, 2004, 2005, 2006, 2007, 2009 Free Software Foundation

Copyright (C) 2000, 2001, 2002, 2003, 2004, 2005, 2006, 2007, 2009 Free Software Foundation, Inc.

Copyright (C) 2000, 2001, 2002, 2003, 2004, 2005, 2006, 2009 Free Software Foundation

Copyright (C) 2000, 2001, 2002, 2003, 2004, 2005, 2006, 2009 Free Software Foundation, Inc.

```
Copyright (C) 2000, 2001, 2002, 2003, 2004, 2005, 2009 Free Software Foundation, Inc.
```

Copyright (C) 2000, 2001, 2002, 2003, 2004, 2006, 2007, 2009 Free Software Foundation, Inc.

Copyright (C) 2000, 2001, 2002, 2003, 2004, 2009 Free Software Foundation

Copyright (C) 2000, 2001, 2002, 2003, 2005, 2009 Free Software Foundation

Copyright (C) 2000, 2001, 2002, 2003, 2006, 2009 Free Software Foundation, Inc.

Copyright (C) 2000, 2001, 2002, 2003, 2007, 2009 Free Software Foundation

Copyright (C) 2000, 2001, 2002, 2003, 2009 Free Software Foundation

Copyright (C) 2000, 2001, 2002, 2003, 2009 Free Software Foundation, Inc.

Copyright (C) 2000, 2001, 2002, 2009 Free Software Foundation, Inc.

Copyright (C) 2000, 2001, 2003, 2004, 2005, 2006, 2009 Free Software Foundation, Inc.

Copyright (C) 2000, 2001, 2003, 2004, 2005, 2009 Free Software Foundation, Inc.

Copyright (C) 2000, 2001, 2003, 2004, 2009 Free Software Foundation, Inc.

Copyright (C) 2000, 2001, 2003, 2005, 2009 Free Software Foundation, Inc.

Copyright (C) 2000, 2001, 2003, 2009 Free Software Foundation, Inc.

Copyright (C) 2000, 2001, 2004, 2005, 2009 Free Software Foundation, Inc.

Copyright (C) 2000, 2001, 2005, 2006, 2009 Free Software Foundation, Inc.

Copyright (C) 2000, 2001, 2009 Free Software Foundation

Copyright (C) 2000, 2002, 2003, 2004, 2006, 2007, 2009 Free Software Foundation, Inc.

Copyright (C) 2000, 2002, 2003, 2004, 2009 Free Software Foundation

Copyright (C) 2000, 2002, 2003, 2005, 2009 Free Software Foundation

Copyright (C) 2000, 2002, 2003, 2009 Free Software Foundation

Copyright (C) 2000, 2002, 2003, 2009 Free Software Foundation, Inc.

Copyright (C) 2000, 2002, 2004, 2005, 2008, 2009 Free Software Foundation, Inc.

Copyright (C) 2000, 2002, 2004, 2005, 2009 Free Software Foundation, Inc.

Copyright (C) 2000, 2002, 2005, 2008, 2009 Free Software Foundation, Inc.

Copyright (C) 2000, 2002, 2005, 2009 Free Software Foundation, Inc.

Copyright (C) 2000, 2002, 2006, 2009 Free Software Foundation, Inc.

Copyright (C) 2000, 2002, 2009 Free Software Foundation, Inc.

Copyright (C) 2000, 2003, 2004, 2005, 2009 Free Software Foundation, Inc.

Copyright (C) 2000, 2003, 2004, 2009 Free Software Foundation

Copyright (C) 2000, 2003, 2004, 2009 Free Software Foundation, Inc.

Copyright (C) 2000, 2003, 2009 Free Software Foundation

Copyright (C) 2000, 2003, 2009 Free Software Foundation, Inc.

Copyright (C) 2000, 2005, 2009 Free Software Foundation, Inc.

Copyright (C) 2000, 2009 Free Software Foundation, Inc.

Copyright (C) 2001 Free Software Foundation, Inc.

Copyright (C) 2001 Free Software Foundation, Inc Benjamin Kosnik <br/> <br/> koz@redhat.com>, 2001.

Copyright (C) 2001, 2002, 2003 Peter Dimov

Copyright (C) 2001, 2002, 2003, 2004, 2005, 2006, 2006, 2007, 2008, 2009 Free Software Foundation, Inc.

Copyright (C) 2001, 2002, 2003, 2004, 2005, 2006, 2007, 2008, 2009 Free Software Foundation, Inc.

Copyright (C) 2001, 2002, 2003, 2004, 2005, 2006, 2007, 2008, 2009 Free Software Foundation, Inc.

Copyright (C) 2001, 2002, 2003, 2004, 2005, 2006, 2007, 2008, 2009 Free Software Foundation

Copyright (C) 2001, 2002, 2003, 2004, 2005, 2006, 2007, 2008, 2009 Free Software Foundation, Inc.

Copyright (C) 2001, 2002, 2003, 2004, 2005, 2006, 2007, 2009 Free Software Foundation

Copyright (C) 2001, 2002, 2003, 2004, 2005, 2006, 2007, 2009 Free Software Foundation, Inc.

Copyright (C) 2001, 2002, 2003, 2004, 2005, 2006, 2008, 2009 Free Software Foundation, Inc.

Copyright (C) 2001, 2002, 2003, 2004, 2005, 2006, 2009 Free Software Foundation

Copyright (C) 2001, 2002, 2003, 2004, 2005, 2006, 2009 Free Software Foundation, Inc.

Copyright (C) 2001, 2002, 2003, 2004, 2005, 2006, 2009 Free Software Foundation

Copyright (C) 2001, 2002, 2003, 2004, 2005, 2009 Free Software Foundation, Inc.

Copyright (C) 2001, 2002, 2003, 2004, 2005, 2009 Free Software Foundation

Copyright (C) 2001, 2002, 2003, 2004, 2005, 2009 Free Software Foundation, Inc.

Copyright (C) 2001, 2002, 2003, 2004, 2008, 2009 Free Software Foundation, Inc.

Copyright (C) 2001, 2002, 2003, 2004, 2009 Free Software Foundation

Copyright (C) 2001, 2002, 2003, 2004, 2009 Free Software Foundation, Inc.

Copyright (C) 2001, 2002, 2003, 2005 Free Software Foundation, Inc.

Copyright (C) 2001, 2002, 2003, 2005, 2006, 2009 Free Software Foundation

Copyright (C) 2001, 2002, 2003, 2005, 2007, 2009 Free Software Foundation, Inc.

Copyright (C) 2001, 2002, 2003, 2005, 2009 Free Software Foundation

Copyright (C) 2001, 2002, 2003, 2005, 2009 Free Software Foundation, Inc.

Copyright (C) 2001, 2002, 2003, 2006, 2009 Free Software Foundation, Inc.

Copyright (C) 2001, 2002, 2003, 2009 Free Software Foundation

Copyright (C) 2001, 2002, 2003, 2009 Free Software Foundation, Inc.

Copyright (C) 2001, 2002, 2004, 2005, 2006, 2009 Free Software Foundation, Inc.

```
Copyright (C) 2001, 2002, 2004, 2005, 2007, 2008, 2009 Free Software Foundation, Inc.
```

Copyright (C) 2001, 2002, 2004, 2005, 2008 Free Software Foundation, Inc.

Copyright (C) 2001, 2002, 2004, 2005, 2009 Free Software Foundation

Copyright (C) 2001, 2002, 2004, 2005, 2009 Free Software Foundation, Inc.

Copyright (C) 2001, 2002, 2004, 2006, 2009 Free Software Foundation, Inc.

Copyright (C) 2001, 2002, 2004, 2009 Free Software Foundation, Inc.

Copyright (C) 2001, 2002, 2005, 2007, 2009 Free Software Foundation, Inc.

Copyright (C) 2001, 2002, 2005, 2008, 2009 Free Software Foundation, Inc.

Copyright (C) 2001, 2002, 2005, 2009 Free Software Foundation, Inc.

Copyright (C) 2001, 2002, 2009 Free Software Foundation, Inc.

Copyright (C) 2001, 2003, 2004, 2005, 2009 Free Software Foundation, Inc.

Copyright (C) 2001, 2003, 2004, 2009 Free Software Foundation, Inc.

Copyright (C) 2001, 2003, 2005 Free Software Foundation, Inc.

Copyright (C) 2001, 2003, 2005, 2009 Free Software Foundation

Copyright (C) 2001, 2003, 2007, 2009 Free Software Foundation, Inc.

Copyright (C) 2001, 2003, 2009 Free Software Foundation

Copyright (C) 2001, 2003, 2009 Free Software Foundation

Copyright (C) 2001, 2003, 2009 Free Software Foundation, Inc.

Copyright (C) 2001, 2004, 2005, 2008, 2009 Free Software Foundation, Inc.

Copyright (C) 2001, 2004, 2005, 2009 Free Software Foundation, Inc.

Copyright (C) 2001, 2004, 2009 Free Software Foundation, Inc.

Copyright (C) 2001, 2005, 2009 Free Software Foundation, Inc.

Copyright (C) 2001, 2007, 2009 Free Software Foundation, Inc.

Copyright (C) 2001, 2008, 2009 Free Software Foundation, Inc.

Copyright (C) 2001, 2009 Free Software Foundation

Copyright (C) 2001, 2009 Free Software Foundation, Inc.

Copyright (C) 2002 Peter Dimov

Copyright (C) 2002, 2003, 2004, 2005, 2006, 2007, 2008, 2009 Free Software Foundation, Inc.

Copyright (C) 2002, 2003, 2004, 2005, 2006, 2007, 2008, 2009 Free Software Foundation, Inc.

Copyright (C) 2002, 2003, 2004, 2005, 2006, 2007, 2008, 2009 Free Software Foundation

Copyright (C) 2002, 2003, 2004, 2005, 2006, 2007, 2009 Free Software Foundation, Inc.

Copyright (C) 2002, 2003, 2004, 2005, 2007, 2009 Free Software Foundation, Inc.

Copyright (C) 2002, 2003, 2004, 2005, 2009 Free Software Foundation

Copyright (C) 2002, 2003, 2004, 2005, 2009 Free Software Foundation, Inc.

```
Copyright (C) 2002, 2003, 2004, 2007, 2009 Free Software Foundation, Inc.
```

Copyright (C) 2002, 2003, 2005 Free Software Foundation, Inc.

Copyright (C) 2002, 2003, 2005, 2009 Free Software Foundation, Inc.

Copyright (C) 2002, 2003, 2007, 2009 Free Software Foundation, Inc.

Copyright (C) 2002, 2003, 2009 Free Software Foundation

Copyright (C) 2002, 2003, 2009 Free Software Foundation, Inc.

Copyright (C) 2002, 2004, 2005, 2007, 2009 Free Software Foundation, Inc.

Copyright (C) 2002, 2004, 2005, 2009 Free Software Foundation, Inc.

Copyright (C) 2002, 2004, 2006, 2008, 2009 Free Software Foundation, Inc.

Copyright (C) 2002, 2004, 2009 Free Software Foundation

Copyright (C) 2002, 2004, 2009 Free Software Foundation, Inc.

Copyright (C) 2002, 2005, 2007, 2009 Free Software Foundation, Inc.

Copyright (C) 2002, 2007, 2009 Free Software Foundation, Inc.

Copyright (C) 2002, 2009 Free Software Foundation

Copyright (C) 2002, 2009 Free Software Foundation, Inc.

Copyright (C) 2003 Free Software Foundation, Inc.

Copyright (C) 2003, 2004, 2005 Free Software Foundation, Inc.

Copyright (C) 2003, 2004, 2005, 2006, 2007, 2008, 2009 Free Software Foundation

Copyright (C) 2003, 2004, 2005, 2006, 2007, 2008, 2009 Free Software Foundation, Inc.

Copyright (C) 2003, 2004, 2005, 2006, 2007, 2008, 2009 Free Software Foundation, Inc.

Copyright (C) 2003, 2004, 2005, 2006, 2007, 2009 Free Software Foundation, Inc.

Copyright (C) 2003, 2004, 2005, 2006, 2007, 2009 Free Software Foundation

Copyright (C) 2003, 2004, 2005, 2006, 2007, 2009 Free Software Foundation, Inc.

Copyright (C) 2003, 2004, 2005, 2006, 2009 Free Software Foundation, Inc.

Copyright (C) 2003, 2004, 2005, 2006, 2009 Free Software Foundation

Copyright (C) 2003, 2004, 2005, 2006, 2009 Free Software Foundation, Inc.

Copyright (C) 2003, 2004, 2005, 2007, 2008, 2009 Free Software Foundation, Inc.

Copyright (C) 2003, 2004, 2005, 2007, 2009 Free Software Foundation

Copyright (C) 2003, 2004, 2005, 2009 Free Software Foundation, Inc.

Copyright (C) 2003, 2004, 2005, 2009 Free Software Foundation, Inc.

Copyright (C) 2003, 2004, 2006, 2009 Free Software Foundation, Inc.

Copyright (C) 2003, 2004, 2009 Free Software Foundation, Inc.

Copyright (C) 2003, 2004, 2009 Free Software Foundation

Copyright (C) 2003, 2004, 2009 Free Software Foundation, Inc.

Copyright (C) 2003, 2005, 2006, 2009 Free Software Foundation, Inc.

```
Copyright (C) 2003, 2005, 2006, 2009 Free Software Foundation, Inc.
```

Copyright (C) 2003, 2005, 2009 Free Software Foundation

Copyright (C) 2003, 2005, 2009 Free Software Foundation, Inc.

Copyright (C) 2003, 2006, 2009 Free Software Foundation, Inc.

Copyright (C) 2003, 2007, 2009 Free Software Foundation, Inc.

Copyright (C) 2003, 2009 Free Software Foundation, Inc.

Copyright (C) 2003, 2009 Free Software Foundation

Copyright (C) 2003, 2009 Free Software Foundation, Inc.

Copyright (C) 2004 Ami Tavory and Vladimir Dreizin, IBM-HRL.

Copyright (C) 2004, 2005 Free Software Foundation, Inc.

Copyright (C) 2004, 2005, 2006, 2007, 2008, 2009 Free Software Foundation, Inc.

Copyright (C) 2004, 2005, 2006, 2007, 2008, 2009 Free Software Foundation, Inc.

Copyright (C) 2004, 2005, 2006, 2007, 2008, 2009 Free Software Foundation, Inc.

Copyright (C) 2004, 2005, 2006, 2007, 2008, 2009 Free Software Foundation

Copyright (C) 2004, 2005, 2006, 2007, 2008, 2009 Free Software Foundation, Inc.

Copyright (C) 2004, 2005, 2006, 2007, 2009 Free Software Foundation

Copyright (C) 2004, 2005, 2006, 2007, 2009 Free Software Foundation, Inc.

Copyright (C) 2004, 2005, 2006, 2008, 2009 Free Software Foundation, Inc.

Copyright (C) 2004, 2005, 2006, 2009 Free Software Foundation

Copyright (C) 2004, 2005, 2006, 2009 Free Software Foundation, Inc.

Copyright (C) 2004, 2005, 2007, 2009 Free Software Foundation

Copyright (C) 2004, 2005, 2007, 2009 Free Software Foundation, Inc.

Copyright (C) 2004, 2005, 2008, 2009 Free Software Foundation, Inc.

Copyright (C) 2004, 2005, 2009 Free Software Foundation

Copyright (C) 2004, 2005, 2009 Free Software Foundation, Inc.

Copyright (C) 2004, 2006, 2008, 2009 Free Software Foundation, Inc.

Copyright (C) 2004, 2006, 2009 Free Software Foundation, Inc.

Copyright (C) 2004, 2007, 2009 Free Software Foundation, Inc.

Copyright (C) 2004, 2008, 2009 Free Software Foundation, Inc.

Copyright (C) 2004, 2009 Free Software Foundation

Copyright (C) 2004, 2009 Free Software Foundation, Inc.

Copyright (C) 2005 Free Software Foundation, Inc.

Copyright (C) 2005, 2006, 2007, 2008, 2009 Free Software Foundation, Inc.

Copyright (C) 2005, 2006, 2007, 2008, 2009 Free Software Foundation

Copyright (C) 2005, 2006, 2007, 2008, 2009 Free Software Foundation, Inc.

```
Copyright (C) 2005, 2006, 2007, 2009 Free Software Foundation
```

Copyright (C) 2005, 2006, 2007, 2009 Free Software Foundation, Inc.

Copyright (C) 2005, 2006, 2008, 2009 Free Software Foundation, Inc.

Copyright (C) 2005, 2006, 2009 Free Software Foundation, Inc.

Copyright (C) 2005, 2006, 2009 Free Software Foundation, Inc.

Copyright (C) 2005, 2007, 2009 Free Software Foundation, Inc.

Copyright (C) 2005, 2008, 2009 Free Software Foundation

Copyright (C) 2005, 2009 Free Software Foundation

Copyright (C) 2005, 2009 Free Software Foundation, Inc.

Copyright (C) 2006 Free Software Foundation, Inc.

Copyright (C) 2006, 2007, 2008, 2009 Free Software Foundation, Inc.

Copyright (C) 2006, 2007, 2008, 2009 Free Software Foundation

Copyright (C) 2006, 2007, 2008, 2009 Free Software Foundation, Inc.

Copyright (C) 2006, 2007, 2009 Free Software Foundation

Copyright (C) 2006, 2007, 2009 Free Software Foundation, Inc.

Copyright (C) 2006, 2008, 2009 Free Software Foundation, Inc.

Copyright (C) 2006, 2009 Free Software Foundation, Inc.

Copyright (C) 2006, 2009 Free Software Foundation

Copyright (C) 2006, 2009 Free Software Foundation

Copyright (C) 2006, 2009 Free Software Foundation, Inc.

Copyright (C) 2006-2007, 2009 Free Software Foundation, Inc.

Copyright (C) 2007, 2008, 2009 Free Software Foundation, Inc.

Copyright (C) 2007, 2008, 2009 Free Software Foundation

Copyright (C) 2007, 2008, 2009 Free Software Foundation, Inc.

Copyright (C) 2007, 2009 Free Software Foundation, Inc.

Copyright (C) 2007, 2009 Free Software Foundation

Copyright (C) 2007, 2009 Free Software Foundation, Inc.

Copyright (C) 2008, 2009 Free Software Foundation, Inc.

Copyright (C) 2008, 2009 Free Software Foundation

Copyright (C) 2008, 2009 Free Software Foundation, Inc.

Copyright (C) 2009 Free Software Foundation

Copyright (C) 2009 Free Software Foundation, Inc.

Copyright (c) 1994 Hewlett-Packard Company

Copyright (c) 1996 Silicon Graphics Computer Systems, Inc.

Copyright (c) 1996,1997 Silicon Graphics

Copyright (c) 1996,1997 Silicon Graphics Computer Systems, Inc.

Copyright (c) 1996-1997 Silicon Graphics Computer Systems, Inc.

Copyright (c) 1996-1998 Silicon Graphics Computer Systems, Inc.

Copyright (c) 1996-1999 Silicon Graphics Computer Systems, Inc.

Copyright (c) 1997 Silicon Graphics Computer Systems, Inc.

Copyright (c) 1997-1999 Silicon Graphics Computer Systems, Inc.

Copyright (c) 1998 Silicon Graphics Computer Systems, Inc.

Copyright (c) 2001, 2002, 2003 Peter Dimov and Multi Media Ltd.

Copyright 2008 FSF

Copyright Ami Tavory and Vladimir Dreizin, IBM-HRL, 2004, and Benjamin Kosnik, Red Hat, 2004.

Copyright © 1999 The Open Group/The Institute of Electrical and Electronics Engineers, Inc.

Copyright © 1999 ISO

Copyright © 2000 Addison Wesley Longman, Inc.

Copyright © 2000 Addison Wesley, Inc.

Copyright © 2002 OOPSLA

Copyright © 2004, 2005, 2006, 2007 Free Software Foundation, Inc

Copyright © 2004, 2005, 2006, 2007 Free Software Foundation, Inc.

Copyright © 2007 FSF

Copyright © 2007 Free Software Foundation, Inc.

# Open Source Software: libgcc - 4.4.1

Enclosed you'll find the license conditions and copyright notices applicable for Open Source Software libgcc - 4.4.1

#### License conditions:

1 GCC is free software; you can redistribute it and/or modify it under the terms of the GNU General Public License as published by the Free Software Foundation; either version 3, or (at your option) any later version.

GCC is distributed in the hope that it will be useful, but WITHOUT ANY WARRANTY; without even the implied warranty of MERCHANTABILITY or FITNESS FOR A PARTICULAR PURPOSE. See the GNU General Public License for more details.

Under Section 7 of GPL version 3, you are granted additional permissions described in the GCC Runtime Library Exception, version 3.1, as published by the Free Software Foundation.

You should have received a copy of the GNU General Public License and a copy of the GCC Runtime Library Exception along with this program; see the files COPYING3 and COPYING.RUNTIME respectively. If not, see <a href="http://www.gnu.org/licenses/">http://www.gnu.org/licenses/</a>>.

## GCC RUNTIME LIBRARY EXCEPTION

Version 3.1, 31 March 2009

Copyright (C) 2009 Free Software Foundation, Inc. <a href="http://fsf.org/">http://fsf.org/</a>

Everyone is permitted to copy and distribute verbatim copies of this license document, but changing it is not allowed.

This GCC Runtime Library Exception ("Exception") is an additional permission under section 7 of the GNU General Public License, version 3 ("GPLv3"). It applies to a given file (the "Runtime Library") that bears a notice placed by the copyright holder of the file stating that the file is governed by GPLv3 along with this Exception.

When you use GCC to compile a program, GCC may combine portions of certain GCC header files and runtime libraries with the compiled program. The purpose of this Exception is to allow compilation of non-GPL (including proprietary) programs to use, in this way, the header files and runtime libraries covered by this Exception.

## 0. Definitions.

A file is an "Independent Module" if it either requires the Runtime Library for execution after a Compilation Process, or makes use of an interface provided by the Runtime Library, but is not otherwise based on the Runtime Library.

"GCC" means a version of the GNU Compiler Collection, with or without modifications, governed by version 3 (or a specified later version) of the GNU General Public License (GPL) with the option of using any subsequent versions published by the FSF.

"GPL-compatible Software" is software whose conditions of propagation, modification and use would permit combination with GCC in accord with the license of GCC.

"Target Code" refers to output from any compiler for a real or virtual target processor architecture, in executable form or suitable for input to an assembler, loader, linker and/or execution phase. Notwithstanding that, Target Code does not include data in any format that is used as a compiler intermediate representation, or used for producing a compiler intermediate representation.

The "Compilation Process" transforms code entirely represented in non-intermediate languages designed for human-written code, and/or in Java Virtual Machine byte code, into Target Code. Thus, for example, use of source code generators and preprocessors need not be considered part of the Compilation Process, since the Compilation Process can be understood as starting with the output of the generators or preprocessors.

A Compilation Process is "Eligible" if it is done using GCC, alone or with other GPL-compatible software, or if it is done without using any work based on GCC. For example, using non-GPL-compatible Software to optimize any GCC intermediate representations would not qualify as an Eligible Compilation Process.

#### 1. Grant of Additional Permission.

You have permission to propagate a work of Target Code formed by combining the Runtime Library with Independent Modules, even if such propagation would otherwise violate the terms of GPLv3, provided that all Target Code was generated by Eligible Compilation Processes. You may then convey such a combination under terms of your choice, consistent with the licensing of the Independent Modules.

# 2. No Weakening of GCC Copyleft.

The availability of this Exception does not imply any general presumption that third-party software is unaffected by the copyleft requirements of the license of GCC.

## **GNU GENERAL PUBLIC LICENSE**

Version 3. 29 June 2007

Copyright © 2007 Free Software Foundation, Inc. <a href="http://fsf.org/">http://fsf.org/</a>

Everyone is permitted to copy and distribute verbatim copies of this license document, but changing it is not allowed.

Preamble

The GNU General Public License is a free, copyleft license for software and other kinds of works.

The licenses for most software and other practical works are designed to take away your freedom to share and change the works. By contrast, the GNU General Public License is intended to guarantee your freedom to share and change all versions of a program--to make sure it remains free software for all its users. We, the Free Software Foundation, use the GNU General Public License for most of our software; it applies also to any other work released this way by its authors. You can apply it to your programs, too.

When we speak of free software, we are referring to freedom, not price. Our General Public Licenses are designed to make sure that you have the freedom to distribute copies of free software (and charge for them if you wish), that you receive source code or can get it if you want it, that you can change the software or use pieces of it in new free programs, and that you know you can do these things.

To protect your rights, we need to prevent others from denying you these rights or asking you to surrender the rights. Therefore, you have certain responsibilities if you distribute copies of the software, or if you modify it: responsibilities to respect the freedom of others.

For example, if you distribute copies of such a program, whether gratis or for a fee, you must pass on to the recipients the same freedoms that you received. You must make sure that they, too, receive or can get the source code. And you must show them these terms so they know their rights.

Developers that use the GNU GPL protect your rights with two steps: (1) assert copyright on the software, and (2) offer you this License giving you legal permission to copy, distribute and/or modify it.

For the developers' and authors' protection, the GPL clearly explains that there is no warranty for this free software. For both users' and authors' sake, the GPL requires that modified versions be marked as changed, so that their problems will not be attributed erroneously to authors of previous versions.

Some devices are designed to deny users access to install or run modified versions of the software inside them, although the manufacturer can do so. This is fundamentally incompatible with the aim of protecting users' freedom to change the software. The systematic pattern of such abuse occurs in the area of products for individuals to use, which is precisely where it is most unacceptable. Therefore, we have designed this version of the GPL to prohibit the practice for those products. If such problems arise substantially in other domains, we stand ready to extend this provision to those domains in future versions of the GPL, as needed to protect the freedom of users.

Finally, every program is threatened constantly by software patents. States should not allow patents to restrict development and use of software on general-purpose computers, but in those that do, we wish to avoid the special danger that patents applied to a free program could make it effectively proprietary. To prevent this, the GPL assures that patents cannot be used to render the program non-free.

The precise terms and conditions for copying, distribution and modification follow. TERMS AND CONDITIONS

## 0. Definitions.

"This License" refers to version 3 of the GNU General Public License.

"Copyright" also means copyright-like laws that apply to other kinds of works, such as semiconductor masks.

"The Program" refers to any copyrightable work licensed under this License. Each licensee is addressed as "you". "Licensees" and "recipients" may be individuals or organizations.

To "modify" a work means to copy from or adapt all or part of the work in a fashion requiring copyright permission, other than the making of an exact copy. The resulting work is called a "modified version" of the earlier work or a work "based on" the earlier work.

A "covered work" means either the unmodified Program or a work based on the Program.

To "propagate" a work means to do anything with it that, without permission, would make you directly or secondarily liable for infringement under applicable copyright law, except executing it on a computer or modifying a private copy. Propagation includes copying, distribution (with or without modification), making available to the public, and in some countries other activities as well.

To "convey" a work means any kind of propagation that enables other parties to make or receive copies. Mere interaction with a user through a computer network, with no transfer of a copy, is not conveying.

An interactive user interface displays "Appropriate Legal Notices" to the extent that it includes a convenient and prominently visible feature that (1) displays an appropriate copyright notice, and (2) tells the user that there is no warranty for the work (except to the extent that warranties are provided),

that licensees may convey the work under this License, and how to view a copy of this License. If the interface presents a list of user commands or options, such as a menu, a prominent item in the list meets this criterion.

#### 1. Source Code.

The "source code" for a work means the preferred form of the work for making modifications to it. "Object code" means any non-source form of a work.

A "Standard Interface" means an interface that either is an official standard defined by a recognized standards body, or, in the case of interfaces specified for a particular programming language, one that is widely used among developers working in that language.

The "System Libraries" of an executable work include anything, other than the work as a whole, that (a) is included in the normal form of packaging a Major Component, but which is not part of that Major Component, and (b) serves only to enable use of the work with that Major Component, or to implement a Standard Interface for which an implementation is available to the public in source code form. A "Major Component", in this context, means a major essential component (kernel, window system, and so on) of the specific operating system (if any) on which the executable work runs, or a compiler used to produce the work, or an object code interpreter used to run it.

The "Corresponding Source" for a work in object code form means all the source code needed to generate, install, and (for an executable work) run the object code and to modify the work, including scripts to control those activities. However, it does not include the work's System Libraries, or general-purpose tools or generally available free programs which are used unmodified in performing those activities but which are not part of the work. For example, Corresponding Source includes interface definition files associated with source files for the work, and the source code for shared libraries and dynamically linked subprograms that the work is specifically designed to require, such as by intimate data communication or control flow between those subprograms and other parts of the work.

The Corresponding Source need not include anything that users can regenerate automatically from other parts of the Corresponding Source.

The Corresponding Source for a work in source code form is that same work.

### 2. Basic Permissions.

All rights granted under this License are granted for the term of copyright on the Program, and are irrevocable provided the stated conditions are met. This License explicitly affirms your unlimited permission to run the unmodified Program. The output from running a covered work is covered by this License only if the output, given its content, constitutes a covered work. This License acknowledges your rights of fair use or other equivalent, as provided by copyright law.

You may make, run and propagate covered works that you do not convey, without conditions so long as your license otherwise remains in force. You may convey covered works to others for the sole purpose of having them make modifications exclusively for you, or provide you with facilities for running those works, provided that you comply with the terms of this License in conveying all material for which you do not control copyright. Those thus making or running the covered works for you must do so exclusively on your behalf, under your direction and control, on terms that prohibit them from making any copies of your copyrighted material outside their relationship with you.

Conveying under any other circumstances is permitted solely under the conditions stated below. Sublicensing is not allowed; section 10 makes it unnecessary.

## 3. Protecting Users' Legal Rights From Anti-Circumvention Law.

No covered work shall be deemed part of an effective technological measure under any applicable law fulfilling obligations under article 11 of the WIPO copyright treaty adopted on 20 December 1996, or similar laws prohibiting or restricting circumvention of such measures.

When you convey a covered work, you waive any legal power to forbid circumvention of technological measures to the extent such circumvention is effected by exercising rights under this License with respect to the covered work, and you disclaim any intention to limit operation or modification of the work as a means of enforcing, against the work's users, your or third parties' legal rights to forbid circumvention of technological measures.

## 4. Conveying Verbatim Copies.

You may convey verbatim copies of the Program's source code as you receive it, in any medium, provided that you conspicuously and appropriately publish on each copy an appropriate copyright notice; keep intact all notices stating that this License and any non-permissive terms added in accord with section 7 apply to the code; keep intact all notices of the absence of any warranty; and give all recipients a copy of this License along with the Program.

You may charge any price or no price for each copy that you convey, and you may offer support or warranty protection for a fee.

# 5. Conveying Modified Source Versions.

You may convey a work based on the Program, or the modifications to produce it from the Program, in the form of source code under the terms of section 4, provided that you also meet all of these conditions:

- a) The work must carry prominent notices stating that you modified it, and giving a relevant date.
- b) The work must carry prominent notices stating that it is released under this License and any conditions added under section 7. This requirement modifies the requirement in section 4 to "keep intact all notices".
- c) You must license the entire work, as a whole, under this License to anyone who comes into possession of a copy. This License will therefore apply, along with any applicable section 7 additional terms, to the whole of the work, and all its parts, regardless of how they are packaged. This License gives no permission to license the work in any other way, but it does not invalidate such permission if you have separately received it. d) If the work has interactive user interfaces, each must display Appropriate Legal Notices; however, if the Program has interactive interfaces that do not display Appropriate Legal Notices, your work need not make them do so.

A compilation of a covered work with other separate and independent works, which are not by their nature extensions of the covered work, and which are not combined with it such as to form a larger program, in or on a volume of a storage or distribution medium, is called an "aggregate" if the compilation and its resulting copyright are not used to limit the access or legal rights of the compilation's users beyond what the individual works permit. Inclusion of a covered work in an aggregate does not cause this License to apply to the other parts of the aggregate.

# 6. Conveying Non-Source Forms.

You may convey a covered work in object code form under the terms of sections 4 and 5, provided that you also convey the machine-readable Corresponding Source under the terms of this License, in one of these ways:

- a) Convey the object code in, or embodied in, a physical product (including a physical distribution medium), accompanied by the Corresponding Source fixed on a durable physical medium customarily used for software interchange.
- b) Convey the object code in, or embodied in, a physical product (including a physical distribution medium), accompanied by a written offer, valid for at least three years and valid for as long as you offer spare parts or customer support for that product model, to give anyone who possesses the object code either (1) a copy of the Corresponding Source for all the software in the product that is covered by this License, on a durable physical medium customarily used for software interchange, for a price no more than your reasonable cost of physically performing this conveying of source, or (2) access to copy the Corresponding Source from a network server at no charge.
- c) Convey individual copies of the object code with a copy of the written offer to provide the Corresponding Source. This alternative is allowed only occasionally and noncommercially, and only if you received the object code with such an offer, in accord with subsection 6b.

d) Convey the object code by offering access from a designated place (gratis or for a charge), and offer equivalent access to the Corresponding Source in the same way through the same place at no further charge. You need not require recipients to copy the Corresponding Source along with the object code. If the place to copy the object code is a network server, the Corresponding Source may be on a different server (operated by you or a third party) that supports equivalent copying facilities, provided you maintain clear directions next to the object code saying where to find the Corresponding Source. Regardless of what server hosts the Corresponding Source, you remain obligated to ensure that it is available for as long as needed to satisfy these requirements.
e) Convey the object code using peer-to-peer transmission, provided you inform other peers where the object code and Corresponding Source of the work are being offered to the general public at no charge under subsection 6d.

A separable portion of the object code, whose source code is excluded from the Corresponding Source as a System Library, need not be included in conveying the object code work.

A "User Product" is either (1) a "consumer product", which means any tangible personal property which is normally used for personal, family, or household purposes, or (2) anything designed or sold for incorporation into a dwelling. In determining whether a product is a consumer product, doubtful cases shall be resolved in favor of coverage. For a particular product received by a particular user, "normally used" refers to a typical or common use of that class of product, regardless of the status of the particular user or of the way in which the particular user actually uses, or expects or is expected to use, the product. A product is a consumer product regardless of whether the product has substantial commercial, industrial or non-consumer uses, unless such uses represent the only significant mode of use of the product.

"Installation Information" for a User Product means any methods, procedures, authorization keys, or other information required to install and execute modified versions of a covered work in that User Product from a modified version of its Corresponding Source. The information must suffice to ensure that the continued functioning of the modified object code is in no case prevented or interfered with solely because modification has been made.

If you convey an object code work under this section in, or with, or specifically for use in, a User Product, and the conveying occurs as part of a transaction in which the right of possession and use of the User Product is transferred to the recipient in perpetuity or for a fixed term (regardless of how the transaction is characterized), the Corresponding Source conveyed under this section must be accompanied by the Installation Information. But this requirement does not apply if neither you nor any third party retains the ability to install modified object code on the User Product (for example, the work has been installed in ROM).

The requirement to provide Installation Information does not include a requirement to continue to provide support service, warranty, or updates for a work that has been modified or installed by the recipient, or for the User Product in which it has been modified or installed. Access to a network may be denied when the modification itself materially and adversely affects the operation of the network or violates the rules and protocols for communication across the network.

Corresponding Source conveyed, and Installation Information provided, in accord with this section must be in a format that is publicly documented (and with an implementation available to the public in source code form), and must require no special password or key for unpacking, reading or copying.

#### 7. Additional Terms.

Additional permissions" are terms that supplement the terms of this License by making exceptions from one or more of its conditions. Additional permissions that are applicable to the entire Program shall be treated as though they were included in this License, to the extent that they are valid under applicable law. If additional permissions apply only to part of the Program, that part may be used separately under those permissions, but the entire Program remains governed by this License without regard to the additional permissions.

When you convey a copy of a covered work, you may at your option remove any additional permissions from that copy, or from any part of it. (Additional permissions may be written to require their own removal in certain cases when you modify the work.) You may place additional permissions on material, added by you to a covered work, for which you have or can give appropriate copyright permission.

Notwithstanding any other provision of this License, for material you add to a covered work, you may (if authorized by the copyright holders of that material) supplement the terms of this License with terms:

- a) Disclaiming warranty or limiting liability differently from the terms of sections 15 and 16 of this License; or
- b) Requiring preservation of specified reasonable legal notices or author attributions in that material or in the Appropriate Legal Notices displayed by works containing it; or
- c) Prohibiting misrepresentation of the origin of that material, or requiring that modified versions of such material be marked in reasonable ways as different from the original version: or
- d) Limiting the use for publicity purposes of names of licensors or authors of the material; or
- e) Declining to grant rights under trademark law for use of some trade names, trademarks, or service marks; or
- f) Requiring indemnification of licensors and authors of that material by anyone who conveys the material (or modified versions of it) with contractual assumptions of liability to the recipient, for any liability that these contractual assumptions directly impose on those licensors and authors.

All other non-permissive additional terms are considered "further restrictions" within the meaning of section 10. If the Program as you received it, or any part of it, contains a notice stating that it is governed by this License along with a term that is a further restriction, you may remove that term. If a license document contains a further restriction but permits relicensing or conveying under this License, you may add to a covered work material governed by the terms of that license document, provided that the further restriction does not survive such relicensing or conveying.

If you add terms to a covered work in accord with this section, you must place, in the relevant source files, a statement of the additional terms that apply to those files, or a notice indicating where to find the applicable terms.

Additional terms, permissive or non-permissive, may be stated in the form of a separately written license, or stated as exceptions; the above requirements apply either way.

#### 8. Termination.

You may not propagate or modify a covered work except as expressly provided under this License. Any attempt otherwise to propagate or modify it is void, and will automatically terminate your rights under this License (including any patent licenses granted under the third paragraph of section 11).

However, if you cease all violation of this License, then your license from a particular copyright holder is reinstated (a) provisionally, unless and until the copyright holder explicitly and finally terminates your license, and (b) permanently, if the copyright holder fails to notify you of the violation by some reasonable means prior to 60 days after the cessation.

Moreover, your license from a particular copyright holder is reinstated permanently if the copyright holder notifies you of the violation by some reasonable means, this is the first time you have received notice of violation of this License (for any work) from that copyright holder, and you cure the violation prior to 30 days after your receipt of the notice.

Termination of your rights under this section does not terminate the licenses of parties who have received copies or rights from you under this License. If your rights have been terminated and not permanently reinstated, you do not qualify to receive new licenses for the same material under section 10.

# 9. Acceptance Not Required for Having Copies.

You are not required to accept this License in order to receive or run a copy of the Program. Ancillary propagation of a covered work occurring solely as a consequence of using peer-to-peer transmission to receive a copy likewise does not require acceptance. However, nothing other than this License grants you permission to propagate or modify any covered work. These actions infringe copyright if you do not accept this License. Therefore, by modifying or propagating a covered work, you indicate your acceptance of this License to do so.

# 10. Automatic Licensing of Downstream Recipients.

Each time you convey a covered work, the recipient automatically receives a license from the original licensors, to run, modify and propagate that work, subject to this License. You are not responsible for enforcing compliance by third parties with this License.

An "entity transaction" is a transaction transferring control of an organization, or substantially all assets of one, or subdividing an organization, or merging organizations. If propagation of a covered work results from an entity transaction, each party to that transaction who receives a copy of the work also receives whatever licenses to the work the party's predecessor in interest had or could give under the previous paragraph, plus a right to possession of the Corresponding Source of the work from the predecessor in interest, if the predecessor has it or can get it with reasonable efforts.

You may not impose any further restrictions on the exercise of the rights granted or affirmed under this License. For example, you may not impose a license fee, royalty, or other charge for exercise of rights granted under this License, and you may not initiate litigation (including a cross-claim or counterclaim in a lawsuit) alleging that any patent claim is infringed by making, using, selling, offering for sale, or importing the Program or any portion of it.

#### 11. Patents.

A "contributor" is a copyright holder who authorizes use under this License of the Program or a work on which the Program is based. The work thus licensed is called the contributor's "contributor version".

A contributor's "essential patent claims" are all patent claims owned or controlled by the contributor, whether already acquired or hereafter acquired, that would be infringed by some manner, permitted by this License, of making, using, or selling its contributor version, but do not include claims that would be infringed only as a consequence of further modification of the contributor version. For purposes of this definition, "control" includes the right to grant patent sublicenses in a manner consistent with the requirements of this License.

Each contributor grants you a non-exclusive, worldwide, royalty-free patent license under the contributor's essential patent claims, to make, use, sell, offer for sale, import and otherwise run, modify and propagate the contents of its contributor version.

In the following three paragraphs, a "patent license" is any express agreement or commitment, however denominated, not to enforce a patent (such as an express permission to practice a patent or covenant not to sue for patent infringement). To "grant" such a patent license to a party means to make such an agreement or commitment not to enforce a patent against the party.

If you convey a covered work, knowingly relying on a patent license, and the Corresponding Source of the work is not available for anyone to copy, free of charge and under the terms of this License, through a publicly available network server or other readily accessible means, then you must either (1) cause the Corresponding Source to be so available, or (2) arrange to deprive yourself of the benefit of the patent license for this particular work, or (3) arrange, in a manner consistent with the requirements of this License, to extend the patent license to downstream recipients. "Knowingly relying" means you have actual knowledge that, but for the patent license, your conveying the covered work in a country, or your recipient's use of the covered work in a country, would infringe one or more identifiable patents in that country that you have reason to believe are valid.

If, pursuant to or in connection with a single transaction or arrangement, you convey, or propagate by procuring conveyance of, a covered work, and grant a patent license to some of the parties receiving the covered work authorizing them to use, propagate, modify or convey a specific copy of the covered work, then the patent license you grant is automatically extended to all recipients of the covered work and works based on it.

A patent license is "discriminatory" if it does not include within the scope of its coverage, prohibits the exercise of, or is conditioned on the non-exercise of one or more of the rights that are specifically granted under this License. You may not convey a covered work if you are a party to an arrangement with a third party that is in the business of distributing software, under which you make payment to the third party based on the extent of your activity of conveying the work, and under which the third party grants, to any of the parties who would receive the covered work from you, a discriminatory patent license (a) in connection with copies of the covered work conveyed by you (or copies made from those copies), or (b) primarily for and in connection with specific products or compilations that contain the covered work, unless you entered into that arrangement, or that patent license was granted, prior to 28 March 2007.

Nothing in this License shall be construed as excluding or limiting any implied license or other defenses to infringement that may otherwise be available to you under applicable patent law.

# 12. No Surrender of Others' Freedom.

If conditions are imposed on you (whether by court order, agreement or otherwise) that contradict the conditions of this License, they do not excuse you from the conditions of this License. If you cannot convey a covered work so as to satisfy simultaneously your obligations under this License and any other pertinent obligations, then as a consequence you may not convey it at all. For example, if you agree to terms that obligate you to collect a royalty for further conveying from those to whom you convey the Program, the only way you could satisfy both those terms and this License would be to refrain entirely from conveying the Program.

## 13. Use with the GNU Affero General Public License.

Notwithstanding any other provision of this License, you have permission to link or combine any covered work with a work licensed under version 3 of the GNU Affero General Public License into a single combined work, and to convey the resulting work. The terms of this License will continue to apply to the part which is the covered work, but the special requirements of the GNU Affero General Public License, section 13, concerning interaction through a network will apply to the combination as such.

#### 14. Revised Versions of this License.

The Free Software Foundation may publish revised and/or new versions of the GNU General Public License from time to time. Such new versions will be similar in spirit to the present version, but may differ in detail to address new problems or concerns.

Each version is given a distinguishing version number. If the Program specifies that a certain numbered version of the GNU General Public License "or any later version" applies to it, you have the option of following the terms and conditions either of that numbered version or of any later version published by the Free Software Foundation. If the Program does not specify a version number of the GNU General Public License, you may choose any version ever published by the Free Software Foundation.

If the Program specifies that a proxy can decide which future versions of the GNU General Public License can be used, that proxy's public statement of acceptance of a version permanently authorizes you to choose that version for the Program.

Later license versions may give you additional or different permissions. However, no additional obligations are imposed on any author or copyright holder as a result of your choosing to follow a later version.

# 15. Disclaimer of Warranty.

THERE IS NO WARRANTY FOR THE PROGRAM, TO THE EXTENT PERMITTED BY APPLICABLE LAW. EXCEPT WHEN OTHERWISE STATED IN WRITING THE COPYRIGHT HOLDERS AND/OR OTHER PARTIES PROVIDE THE PROGRAM "AS IS" WITHOUT WARRANTY OF ANY KIND, EITHER EXPRESSED OR IMPLIED, INCLUDING, BUT NOT LIMITED TO, THE IMPLIED WARRANTIES OF MERCHANTABILITY AND FITNESS FOR A PARTICULAR PURPOSE. THE ENTIRE RISK AS TO THE QUALITY AND PERFORMANCE OF THE PROGRAM IS WITH YOU. SHOULD THE PROGRAM PROVE DEFECTIVE, YOU ASSUME THE COST OF ALL NECESSARY SERVICING, REPAIR OR CORRECTION.

# 16. Limitation of Liability.

IN NO EVENT UNLESS REQUIRED BY APPLICABLE LAW OR AGREED TO IN WRITING WILL ANY COPYRIGHT HOLDER, OR ANY OTHER PARTY WHO MODIFIES AND/OR CONVEYS THE PROGRAM AS PERMITTED ABOVE, BE LIABLE TO YOU FOR DAMAGES, INCLUDING ANY GENERAL, SPECIAL, INCIDENTAL OR CONSEQUENTIAL DAMAGES ARISING OUT OF THE USE OR INABILITY TO USE THE PROGRAM (INCLUDING BUT NOT LIMITED TO LOSS OF DATA OR DATA BEING RENDERED INACCURATE OR LOSSES SUSTAINED BY YOU OR THIRD PARTIES OR A FAILURE OF THE PROGRAM TO OPERATE WITH ANY OTHER PROGRAMS), EVEN IF SUCH HOLDER OR OTHER PARTY HAS BEEN ADVISED OF THE POSSIBILITY OF SUCH DAMAGES.

# 17. Interpretation of Sections 15 and 16.

If the disclaimer of warranty and limitation of liability provided above cannot be given local legal effect according to their terms, reviewing courts shall apply local law that most closely approximates an absolute waiver of all civil liability in connection with the Program, unless a warranty or assumption of liability accompanies a copy of the Program in return for a fee.

# END OF TERMS AND CONDITIONS How to Apply These Terms to Your New Programs

If you develop a new program, and you want it to be of the greatest possible use to the public, the best way to achieve this is to make it free software which everyone can redistribute and change under these terms.

To do so, attach the following notices to the program. It is safest to attach them to the start of each source file to most effectively state the exclusion of warranty; and each file should have at least the "copyright" line and a pointer to where the full notice is found.

<one line to give the program's name and a brief idea of what it does.>
Copyright (C) <year> <name of author>

This program is free software: you can redistribute it and/or modify it under the terms of the GNU General Public License as published by the Free Software Foundation, either version 3 of the License, or (at your option) any later version.

This program is distributed in the hope that it will be useful, but WITHOUT ANY WARRANTY; without even the implied warranty of MERCHANTABILITY or FITNESS FOR A PARTICULAR PURPOSE. See the GNU General Public License for more details.

You should have received a copy of the GNU General Public License along with this program. If not, see <a href="http://www.gnu.org/licenses/">http://www.gnu.org/licenses/</a>>.

Also add information on how to contact you by electronic and paper mail.

If the program does terminal interaction, make it output a short notice like this when it starts in an interactive mode:

The hypothetical commands `show w' and `show c' should show the appropriate parts of the General Public License. Of course, your program's commands might be different; for a GUI interface, you would use an "about box".

You should also get your employer (if you work as a programmer) or school, if any, to sign a "copyright disclaimer" for the program, if necessary. For more information on this, and how to apply and follow the GNU GPL, see <a href="http://www.gnu.org/licenses/">http://www.gnu.org/licenses/</a>.

The GNU General Public License does not permit incorporating your program into proprietary programs. If your program is a subroutine library, you may consider it more useful to permit linking proprietary applications with the library. If this is what you want to do, use the GNU Lesser General Public License instead of this License. But first, please read <a href="http://www.gnu.org/philosophy/why-not-lgpl.html">http://www.gnu.org/philosophy/why-not-lgpl.html</a>.

2 This configure script is free software; the Free Software Foundation gives unlimited permission to copy, distribute and modify it.

# Copyrights:

Copyright (C) 2003 Free Software Foundation, Inc.

Copyright (C) 2005, 2006, 2009 Free Software Foundation

Copyright (C) 2007, 2009 Free Software Foundation, Inc.

Copyright (C) 2008, 2009 Free Software Foundation, Inc.

Copyright 1997, 1998, 1999, 2000, 2001, 2002, 2003, 2004, 2005, 2006, 2007, 2008, 2009 Free Software Foundation, Inc.